Mississippi State University [Scholars Junction](https://scholarsjunction.msstate.edu/) 

[Theses and Dissertations](https://scholarsjunction.msstate.edu/td) [Theses and Dissertations](https://scholarsjunction.msstate.edu/theses-dissertations) 

8-5-2006

# Statistical Analysis Of The Effects Of Atropine And Propranolol On The Inter-Beat Interval Of Rats

Abdud Dahian

Follow this and additional works at: [https://scholarsjunction.msstate.edu/td](https://scholarsjunction.msstate.edu/td?utm_source=scholarsjunction.msstate.edu%2Ftd%2F4052&utm_medium=PDF&utm_campaign=PDFCoverPages) 

#### Recommended Citation

Dahian, Abdud, "Statistical Analysis Of The Effects Of Atropine And Propranolol On The Inter-Beat Interval Of Rats" (2006). Theses and Dissertations. 4052. [https://scholarsjunction.msstate.edu/td/4052](https://scholarsjunction.msstate.edu/td/4052?utm_source=scholarsjunction.msstate.edu%2Ftd%2F4052&utm_medium=PDF&utm_campaign=PDFCoverPages) 

This Graduate Thesis - Open Access is brought to you for free and open access by the Theses and Dissertations at Scholars Junction. It has been accepted for inclusion in Theses and Dissertations by an authorized administrator of Scholars Junction. For more information, please contact [scholcomm@msstate.libanswers.com.](mailto:scholcomm@msstate.libanswers.com)

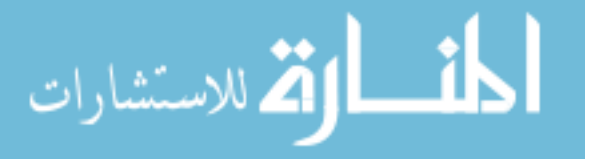

# STATISTICAL ANALYSIS OF THE EFFECTS OF ATROPINE AND PROPRANOLOL ON THE INTER-BEAT INTERVAL OF RATS

By

Abdud Dahian

 A Thesis Submitted to the Faculty of Mississippi State University In Partial Fulfillment of the Requirements for the Degree of Master of Science in Biomedical Engineering in the Department of Agricultural and Biological Engineering

Mississippi State, Mississippi

August 2006

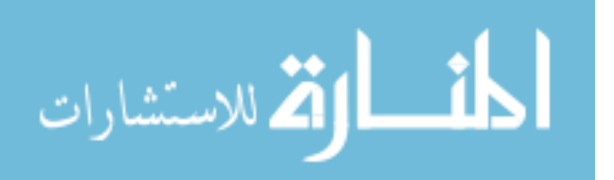

# STATISTICAL ANALYSIS OF THE EFFECTS OF ATROPINE AND PROPRANOLOL ON THE INTER-BEAT INTERVAL OF RATS

By

By<br>Abdud Dahian

 $\overline{\phantom{a}}$  , and the contract of the contract of the contract of the contract of the contract of the contract of the contract of the contract of the contract of the contract of the contract of the contract of the contrac

Approved:

S. D. Filip To Associate Professor of Agricultural Associate Professor of Biological and Biological Engineering Sciences (Director of Thesis) (Graduate Coordinator)

Robert Cooper **Dongfeng Wu** Professor/Head of Clinical Associate Professor of Sciences (Committee Member) (Committee Member)

Randal K. Buddington (Committee Member)

Mathematics and Statistics

 Kirk Schulz Dean of the College of Engineering

 $\overline{\phantom{a}}$  , which is a set of the set of the set of the set of the set of the set of the set of the set of the set of the set of the set of the set of the set of the set of the set of the set of the set of the set of th

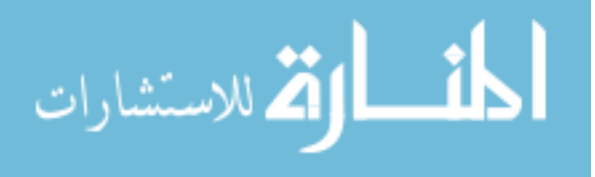

Name: Abdud Dahian

Date of Degree: August 5, 2006

Institution: Mississippi State University

Major Field: Biomedical Engineering

Major Professor: Dr. Filip To

### Title of Study: STATISTICAL ANALYSIS OF THE EFFECTS OF ATROPINE AND PROPRANOLOL ON THE INTER-BEAT INTERVAL OF RATS

Pages in Study: 85

Candidate for Degree of Master of Science

 assessing autonomic nervous system. For instance, it has been used during dipyridamole echocardiographic test to differentiate ischemic from nonischemic responses [6]. RR Interval analysis can provide additional information that can lead to early detection of a possible change in the activity of the autonomic nervous system. HRV analysis can be done using Wavelet Transform. This thesis presents a modification of an existing algorithm for extracting the R-R interval from EKG data sets and the use of wavelet transform (WT) technique to compute the time-frequency domain energy quantities. The project used data obtained previously from a study of the effects of two pharmacological agents, atropine and propranolol, on laboratory rats. Results showed that the ratio of high Heart rate variability (HRV) analysis has proved to be an important tool for

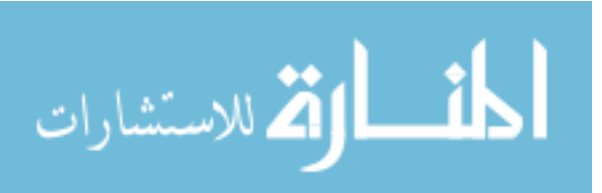

 frequency energy over the total energy (HF/total) of atropine treated rats was higher than baseline (control).

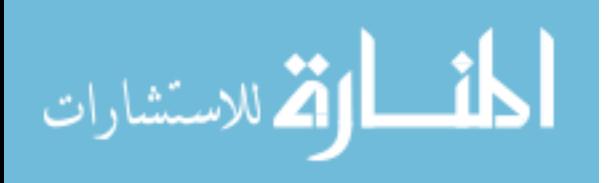

### DEDICATION

<span id="page-5-0"></span>I would like to dedicate this thesis to my mother, Zainab Farzana.

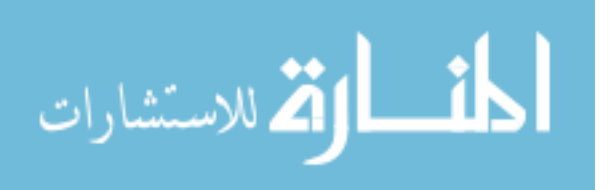

#### ACKNOWLEDGEMENTS

<span id="page-6-0"></span> selfless assistance this thesis could not have materialized. First of all, my sincere thanks to Dr. Filip To, my major advisor and thesis director, for his magnanimity in spending time and effort to guide and assist me throughout the intricacies of the master's program and the thesis process. Expressed appreciation is also given to the other members of my thesis committee, Dr. Randal K. Buddington, Dr. Robert Cooper, and Dr. Dongfeng Wu, for their invaluable aid and direction. The author expresses his sincere gratitude to the many people without whose

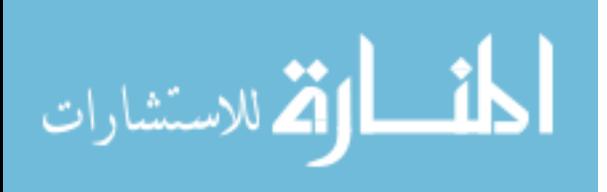

www.manaraa.com

## TABLE OF CONTENTS

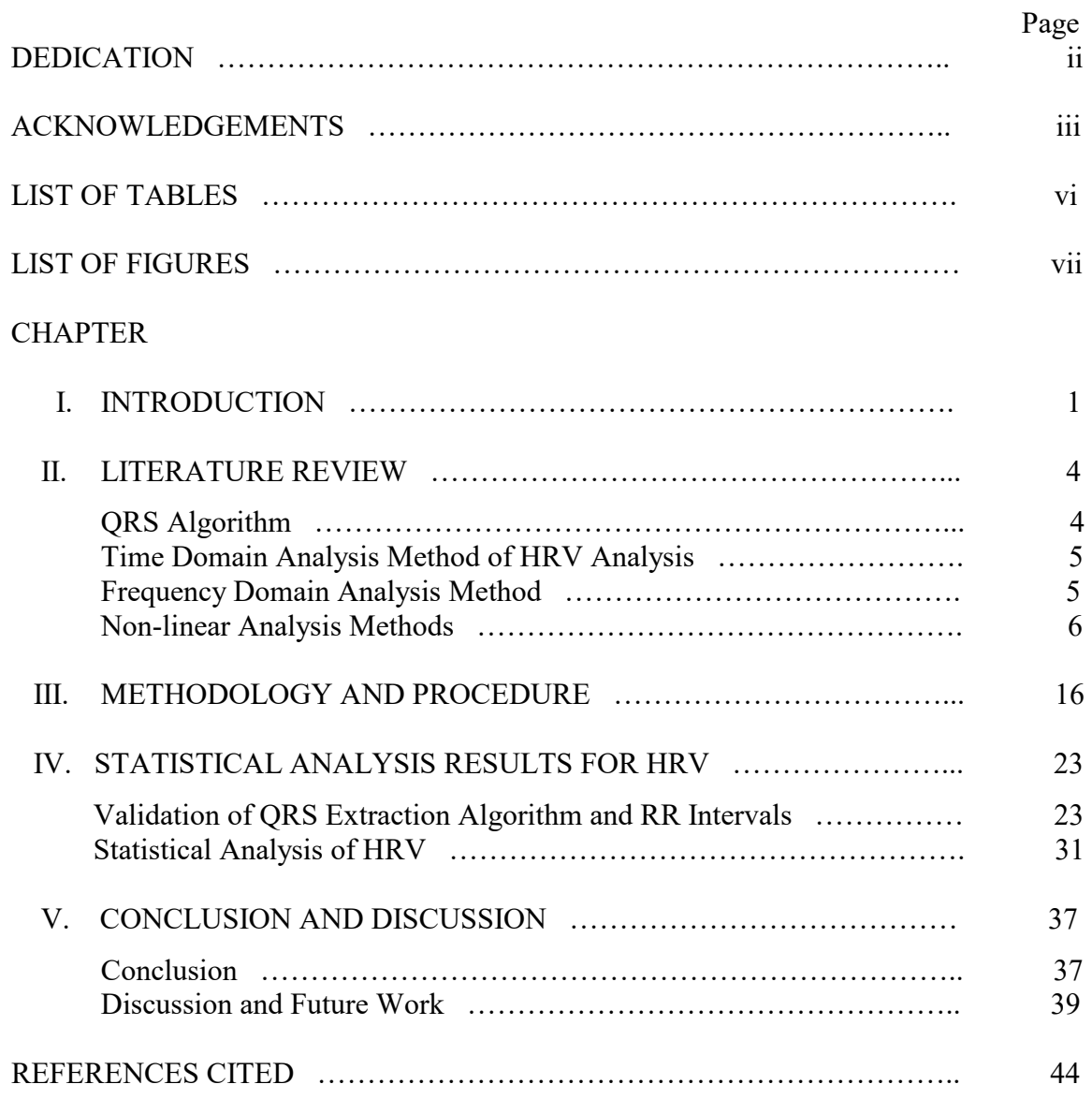

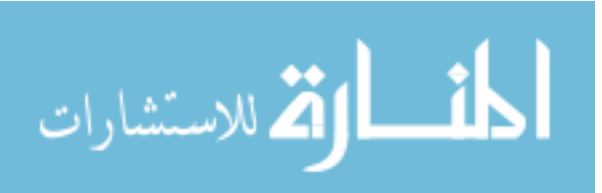

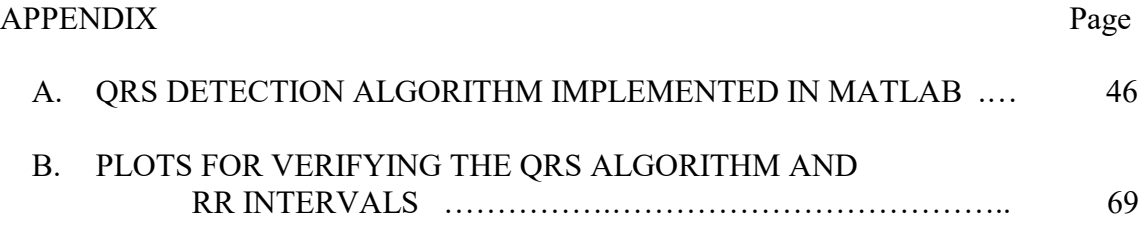

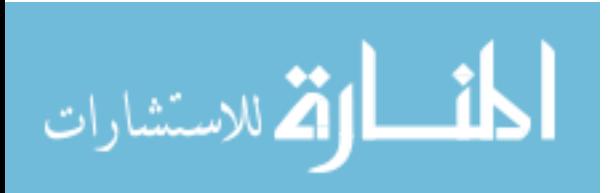

#### LIST OF TABLES

<span id="page-9-0"></span>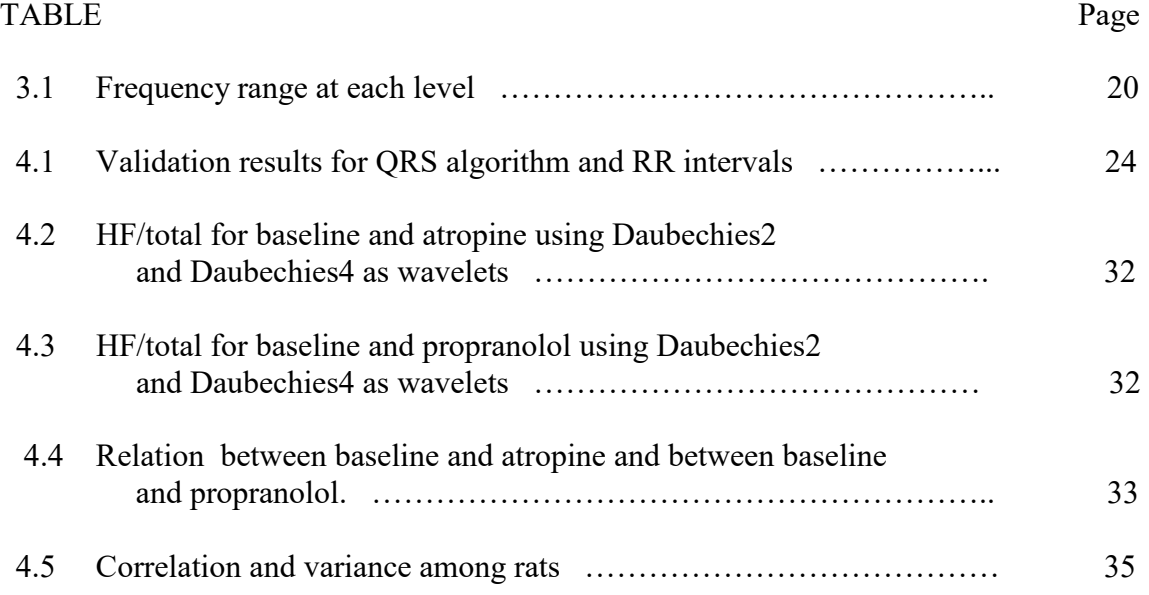

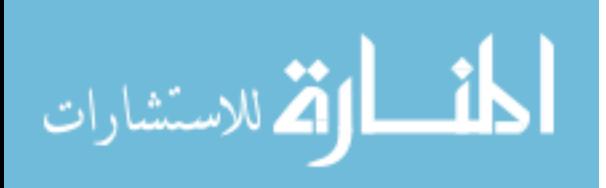

www.manaraa.com

#### LIST OF FIGURES

<span id="page-10-0"></span>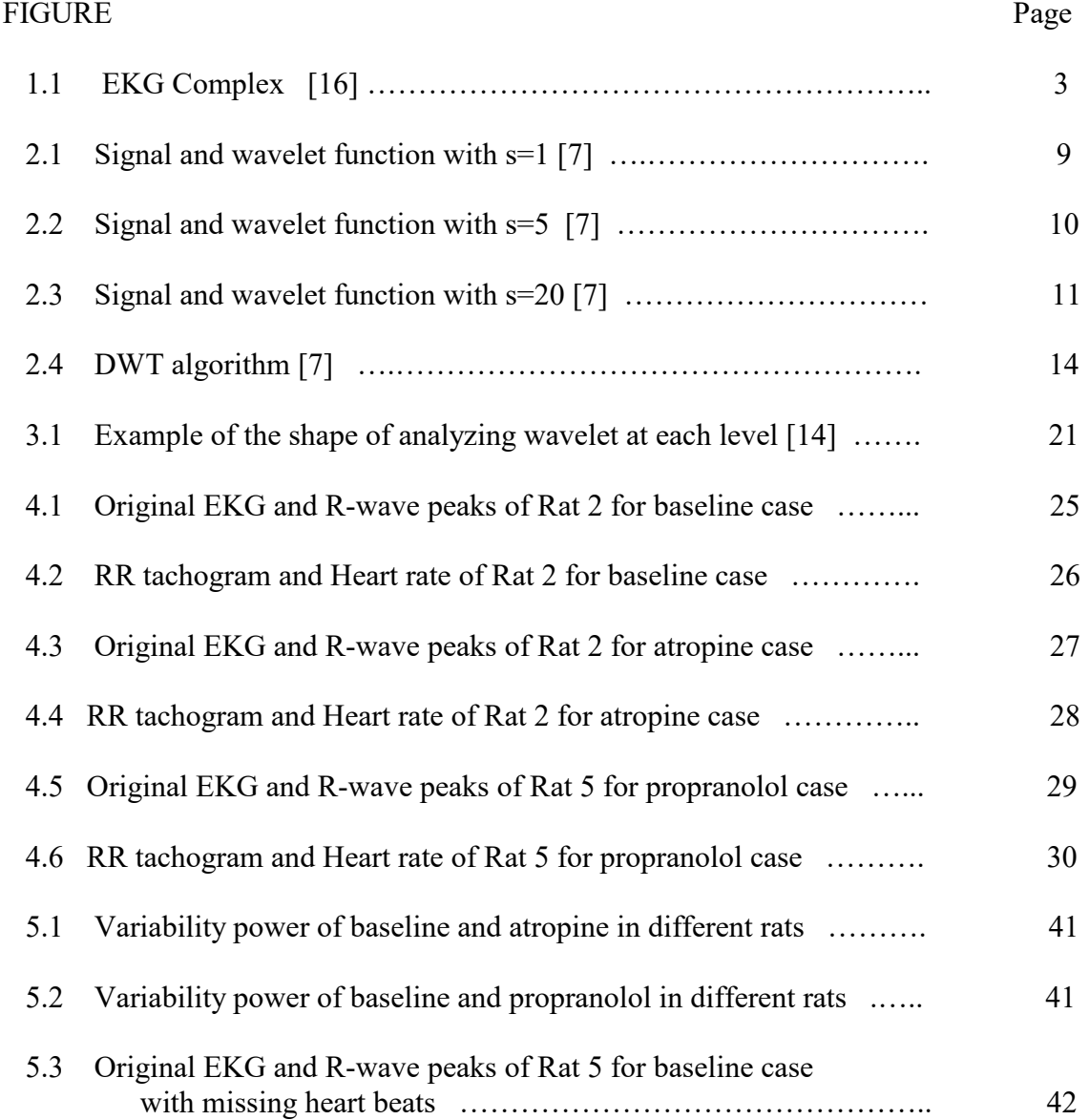

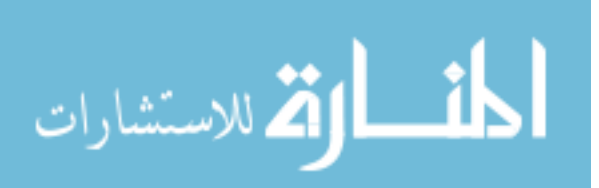

vii

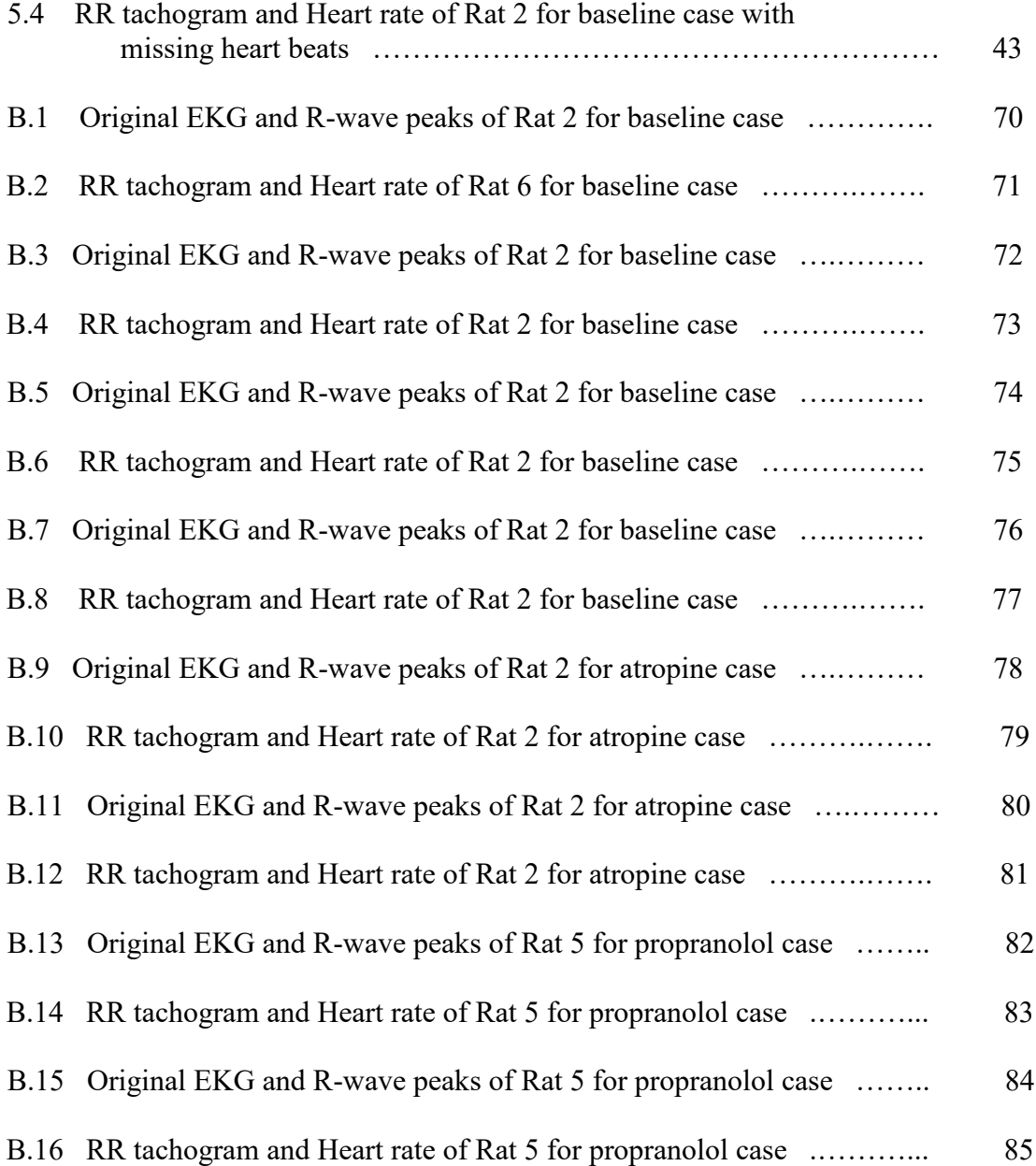

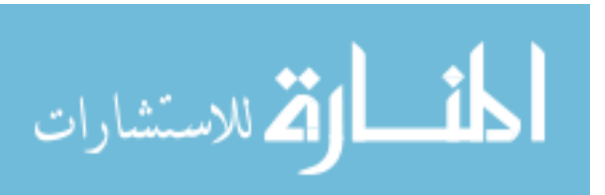

viii

# CHAPTER I

## INTRODUCTION

<span id="page-12-0"></span> Heart rate variability (HRV) refers to the beat-to-beat timing variations of the EKG signal or the RR intervals.

 A heartbeat consists of a rhythmic contraction (systole) and relaxation (diastole) of the heart muscle. The heartbeat starts with a signal from the sino-atrial (SA) node, followed by the depolarization of the atrium, and then the depolarization of the ventricles. This is expressed by the P, QRS, T complex in an electrocardiogram (Figure 1.1), The P section is the atrium contraction portion of the wave form, the QRS section, is the section when the atrium starts to relax and the ventricle starts to contract, and the T section, is the section when the ventricle starts to relax. The heart beat or the heart rate (HR) is partially regulated by the Autonomic Nervous System (ANS). The ANS consists of the sympathetic nervous system (SNS), which causes a faster depolarization of the ventricles causing the HR to increase, and the parasympathetic nervous system (PNS), which causes a slower depolarization of ventricles causing a decrease in the HR. The balance between the SNS and the PNS, also known as the sympathovagal balance determine the variability of the heartbeat. Some pharmacological agents are also known to affect the HR and HRV.

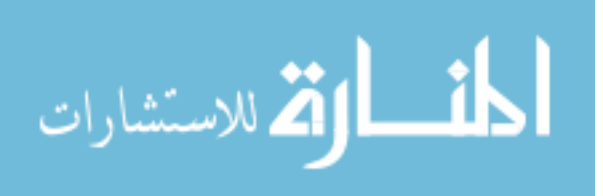

 assessing autonomic nervous system activity. For instance, it has been used during the dipyridamole echocardiographic test, to evaluate if spectral analysis of RR interval variability makes it possible to differentiate ischemic from nonischemic responses. In this test, the spectral components of HRV (total power, very low frequency power, low frequency power and high frequency power) were analyzed (during dipyridamole infusion in patients with coronary artery disease) just before and after the onset of ischemia-related events (peak dipyridamole effect) [6]. It has been used to study acute hypoxia in fetal lambs by investigating the changes in the power spectral pattern of HRV during acute hypoxia [8] and to study the onset of ventricular tachycardia in acute myocardial infarction by analyzing the power spectral components of HRV [5]. Although raw EKG signal does provide critical information, the inter-beat interval (R-R Interval) analysis can provide additional information that can lead to early detection of a possible change in the activity of the autonomic nervous system. HRV analysis can be performed using different tools, and Wavelet Transform (WT) is one such tool. Heart rate variability (HRV) analysis has proven to be an important tool for

 changes with time [7]. Biological signals like HR are non-stationary in that the HR keeps changing because of a number of factors previously mentioned. Since WT can provide both the time and frequency information simultaneously, it has gained interest during the last decade in accurately predicting heart disease. The WT is suitable for measuring non-stationary signals in which frequency

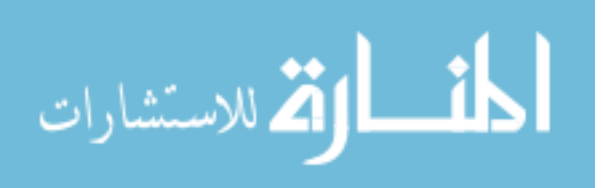

 interval from EKG data sets, validate it with the data sets from a given rats experiment and then use WT technique to compute the time-frequency domain energy quantities, which will then be statistically analyzed to quantify the HRV. This project will use the data obtained previously from the study of the effects of two pharmacological agents, atropine and propranolol, on laboratory rats as the basis for the analysis. This project proposes to modify an existing algorithm for extracting the R-R

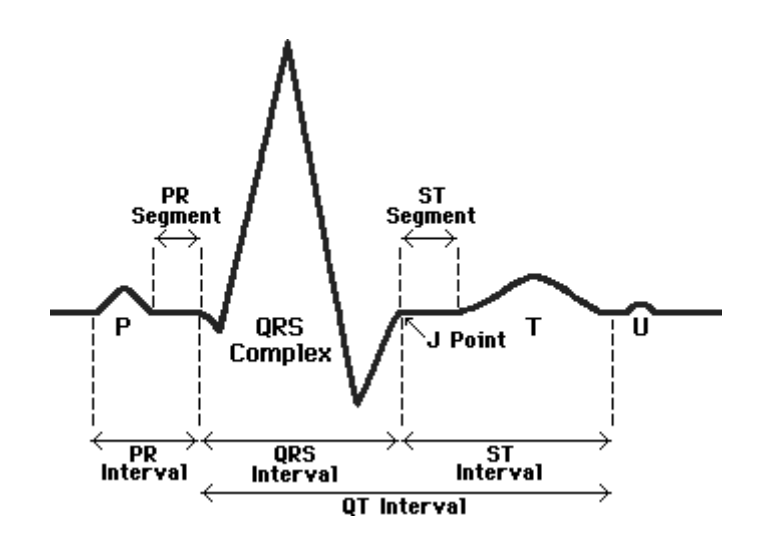

Figure 1.1 EKG Complex [16]

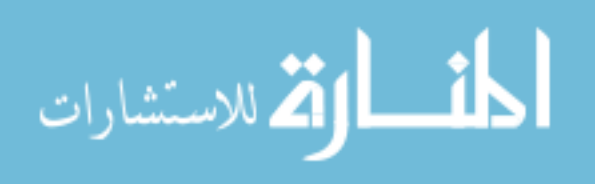

# CHAPTER II

# LITERATURE REVIEW

#### **QRS Algorithm**

<span id="page-15-0"></span> Thompkins J et al. devised a real-time QRS detection algorithm in 1985. It was able to detect the QRS complexes based upon analysis of slope, amplitude and width. Their algorithm was able to detect about 99.3 percent of the QRS complexes. This algorithm is also known as the "Thompkins" method [12]. Another method of detecting QRS complexes, known as the "So and Chan" method, was devised in 1997. They used a first derivative approach to build a real-time ambulatory ECG monitor to detect the QRS complexes [10]. Recently in 2004, Timo Bragge et al. devised a high-resolution QRS detection algorithm for sparsely sampled ECG recordings. They reported that it accurately estimated the R-wave fiducial points from extremely low (sparsely) sampled ECG recordings, i.e., the ECG recordings that used a sampling frequency of less than 500 Hz. [13]. [3] used a steep slope method, which adaptively changes the threshold.

 In general, the HRV analysis methods can be divided into time domain, frequency domain and non-linear method.

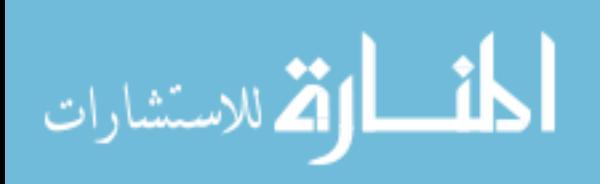

4

#### **Time Domain Analysis Method of HRV Analysis**

 Time domain analysis of HRV involves statistical analysis of various aspects of the R-R data. For example, [1] performed a time-domain analysis of HRV by computing the mean, standard deviation and also the root mean square of successive RR intervals (RMSSD).

Other time domain parameters that have been measured are:

 SDANN – the standard deviation of the average NN (or RR) intervals. SDANN is said to reflect components of autonomic regulation largely related to sympathetic activation [15]. [15] proved that it might be an important prognostic factor in patients with severe circulatory failure and atrial fibrillation.

 HRV triangular index – the integral of the density distribution (that is, the number of all NN intervals) divided by the maximum of the density distribution. This geometric measure is used for long-term analysis of HRV and hence is influenced by lower frequencies than the higher frequencies [9].

#### **Frequency Domain Analysis Method**

 [5] presented a study of the onset of ventricular tachycardia in acute myocardial infarction using frequency domain analysis They found that the power spectral analysis of components of HRV had the potential to quantify the cardiac autonomic tone during ambulatory electrocardiograph recording. They analyzed the power spectral components of very low frequency power (VLF), which had the frequency range of [0.0033-0.04](https://0.0033-0.04) Hz,

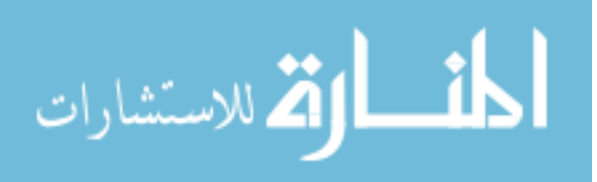

 low frequency (LF) of frequency range [0.04-0.15](https://0.04-0.15) Hz and high frequency (HF) of frequency range of 0.15-0.4 Hz power. The areas under the curve were computed and it was found that the total power of HRV increased progressively before the onset of ventricular tachycardia episodes [4].

#### **Non-linear Analysis Methods**

 Some of the non-linear analysis methods include the Poincare plots, the chaos theory, and time-frequency analysis methods. The WT is considered a class of time- frequency transform, which include the Wigner-Ville and Gabor short-time Fourier transform (STFT). STFT had a problem with resolution; it was able to give a band of frequencies in a given time interval but not the exact time-frequency representation of a signal. Wavelet Transform uses the principle of Multi-Resolution Analysis in which the signal is analyzed at different frequencies and at different resolutions [8]. Wavelet transforms are currently being used more commonly, as they can provide information in the time-frequency domain. Some of the advantages using the time-frequency methods are the ability to identify which frequency occurs in what time and near perfect reconstruction of the signal back to its original form from the transform coefficients without the requirement for oversampling [5].

 problem of resolution in STFT. Similar to STFT in which a window function is The continuous wavelet transform (CWT) was developed to overcome the

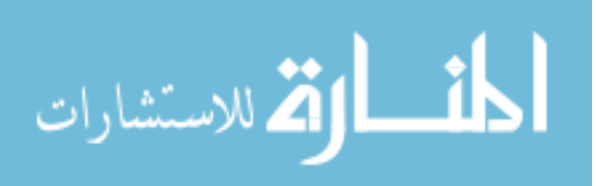

 multiplied with the signal and integrated over all times, CWT used a mother wavelet, which is multiplied with the signal and integrated over all times [7]. The CWT is as defined by equation 4.1:

$$
CWT_x^{\psi}(\tau, s) = \Psi_x^{\psi}(\tau, s) = \frac{1}{\sqrt{|s|}} \int x(t) \psi^* \left(\frac{t - \tau}{s}\right) dt \tag{4.1}
$$

known as the mother wavelet. The transfor0kkmed signal is a function of  $\tau$  and s, which are known as the translation and scale parameters. The term 1/(sqrt s) is a constant to make the transformed signal to have the same energy at every scale. The translation parameter relates to the location of the window in time as the window is shifted through the signal [7]. Here  $x(t)$  is the signal which is multiplied with a transforming function,  $\Psi(t)$ , also

 correspond to information of a signal which spans over (a larger time span) the entire signal and high frequency (low scale) corresponds to the detailed information that lasts a relatively short time. As a mathematical operation, scaling either dilates or compresses a signal, which means that, larger scales correspond with dilated or stretched out signal and smaller scales correspond with compressed signal [7]. The scale is defined as 1/frequency. Hence, low frequencies (high scales)

 mother wavelet is chosen which serves as a prototype for all windows in the process, hence the name mother wavelet. All windows that are used will be the dilated or compressed and shifted (translation) versions of the mother wavelet. Some of the The computation of CWT is as follows. Let  $x(t)$  be the signal to be analyzed. A

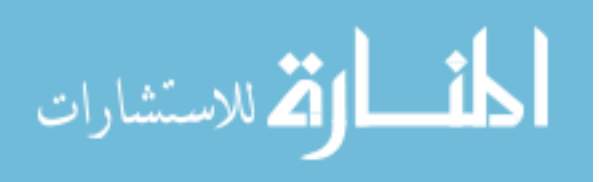

 commonly used mother wavelets used are the Haar, Daubechies 4 and Morlet. Once the mother wavelet is chosen, the procedure starts with a scale s=1, for convenience, and increases i.e., starting for high frequencies to low frequencies. Hence s=1 will correspond to the most compressed wavelet and as the value of s is increased the wavelet will dialate. Hence the first value will be calculated according to the equation 4.1 at tau=0 and  $s=1$ . The wavelet is the shifted by tau amounts to a location t=tau, and with the same scale s=1, the transform value is calculated. This is repeated until the wavelet reaches the end of the signal. Hence one row of values for the time-scale plane for s=1 is calculated. Then, s is increased by a small amount and since this is a continuous transform, both the tau and s need to be incremented continuously. This procedure is repeated for every value of s and once it is done for every required value of s, the computation of CWT is done. Figure 2.1 (Time (sec) along X-axis and Amplitude along Y-axis) shows the computation of CWT for s=1 (high frequencies) at four different  $\tau$  values. The blue window should be as narrow as the highest frequency in the signal. Hence the signal is localized in time by shifting the wavelet in time, and it is localized in scale (frequency) by changing the value of s [7].

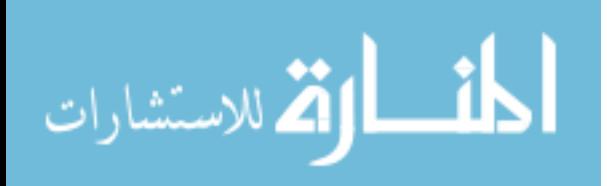

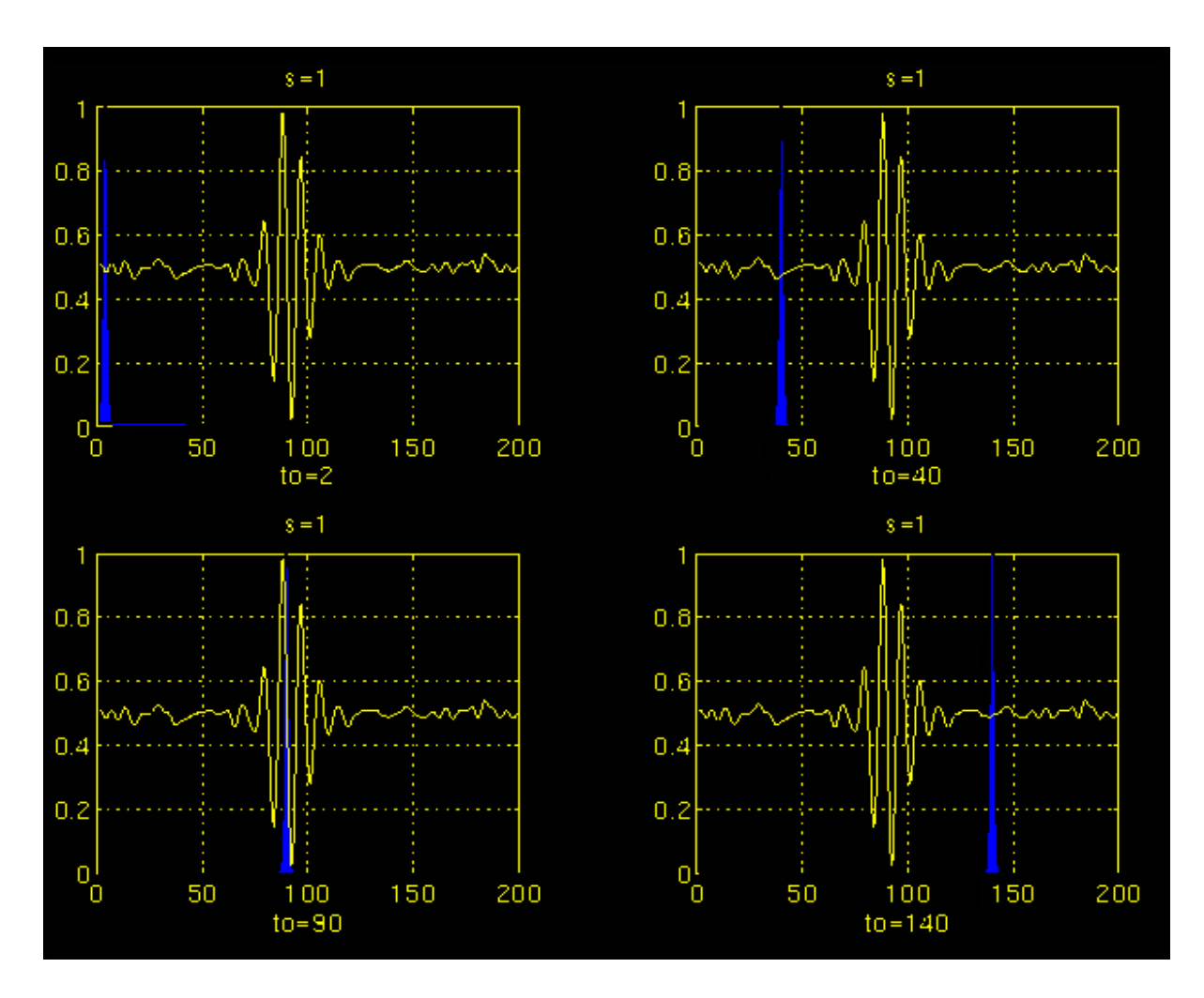

Figure 2.1 Signal and wavelet function with s=1 [7]

 wavelet with the signal at the location will be a large value, and at other times it will be either small, or zero. Hence at t=110ms and s=1 as seen in Figure 2.1 (Time (sec) along X-axis and Amplitude along Y-axis), the CWT of the signal will be large. If the signal has a spectral component that is the same as s, then the product of the

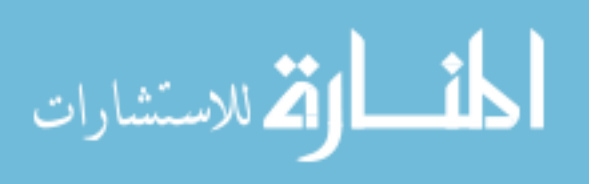

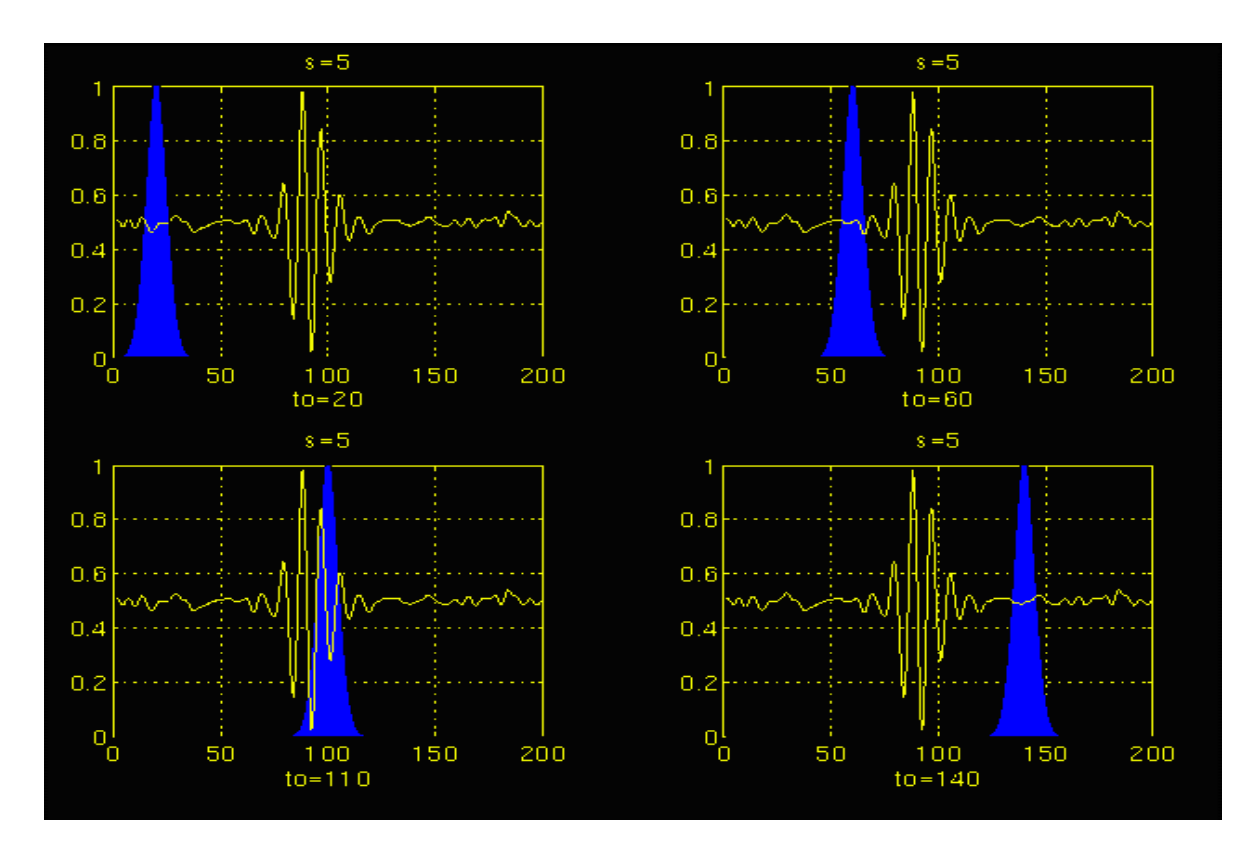

Figure 2.2 Signal and wavelet function with s=5 [7]

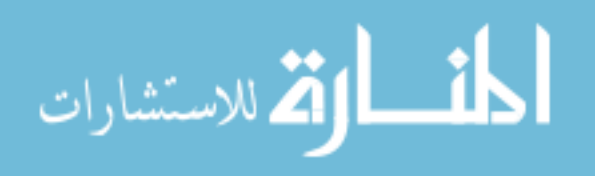

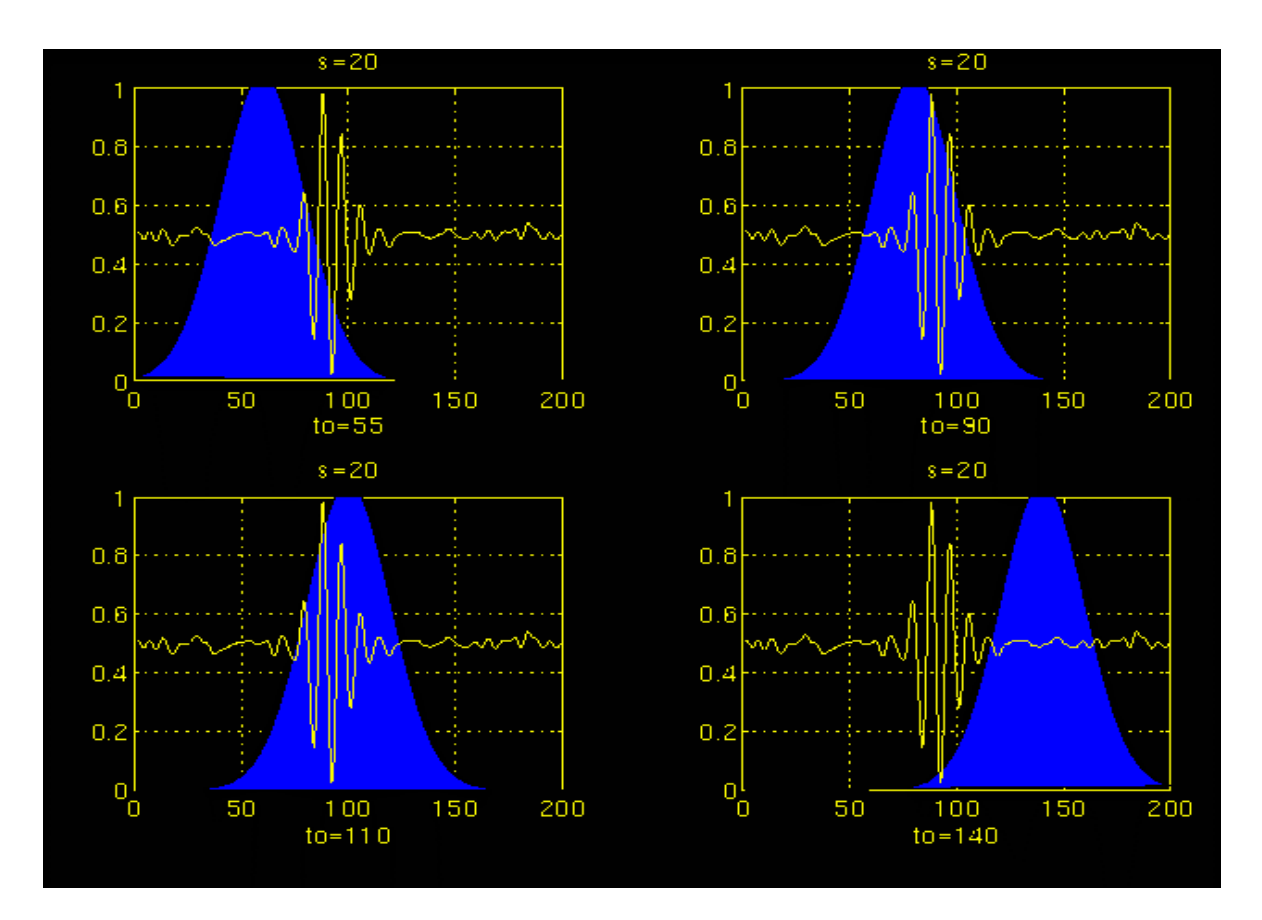

Figure 2.3 Signal and wavelet function with s=20 [7]

 Figure 2.2 (Time (sec) along X-axis and Amplitude along Y-axis) and Figure 2.3 (Time (sec) along X-axis and Amplitude along Y-axis) explain this process with s=5 and s=20. As seen, the width of the window increases and the scale increases (frequency decreases). Hence as the scale increases the lower frequency components are detected [7].

 same as CWT, multiresolution analysis. DWT is important in that it provides coarse and detailed information by decomposing the signal. The detailed information is used to The discrete wavelet transform (DWT) is computed with the main idea being the

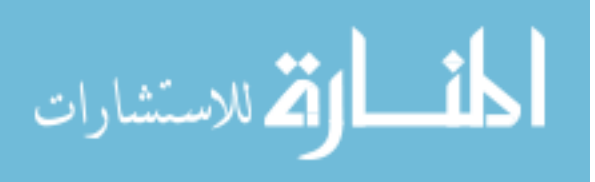

 calculate the variability power of high and low frequencies which, in our case, is needed to quantify the effects of atropine and propranolol. Hence, DWT is used in this study. Here digital filtering techniques are used to calculate the time-scale representation i.e., filters of different cutoff frequencies are used to analyze the signal at different scales. The signal is passed through a series of high pass filters to analyze the higher frequencies, and it is passed through a series of low pass filters to analyze the lower frequencies. In DWT, the scale is changed by upsampling (increasing) and downsampling (subsampling) operations. Subsampling corresponds to reducing the sampling rate or removing some of the samples of the signal. Subsampling by two refers to dropping every other sample of the signal. At higher scales (lower frequencies), the sampling rate can be decreased, according to Nyquist's rule, which states the sampling frequency to be twice that of the highest frequency present. The scale parameter s can be discretized on a logarithmic scale, and the time parameter is discretized with respect to the scale parameter, i.e., a different sampling rate is used for every scale (dyadic sampling grid). Hence the DWT uses a dyadic grid, with the logarithmic base of 2, in which case the scales 2, 4, 6, 8, 16, … are computed. Since the discrete scale changes by a factor of 2, the sampling rate is reduced for the time axis by a factor of 2 at every scale [7].

 of the samples can be eliminated according to the Nyquist's rule. Discarding every other sample will subsample the signal by two; the signal will have half the number of points. The scale of the signal is now doubled. The low pass filter removes the high frequency The procedure starts by passing the signal through a halfband low pass filter. Half

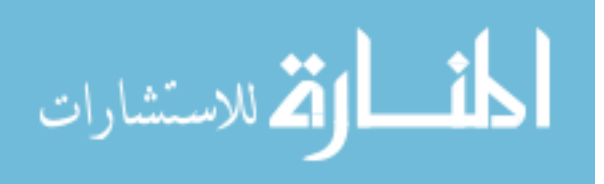

 information, but leaves the scale unchanged. Only the subsampling process will change the scale, i.e., the low pass filtering halves the frequencies, but leaves the scale unchanged. The signal is then subsampled by 2 since half the number of samples are redundant.

 coarse approximation and detail information. Successive high pass and low pass filtering of the time domain signal results in the decomposition of the signal into different frequency bands. Hence the original signal is first passed through a halfband high pass filter and a low pass filter. After the filtering, half the samples can be eliminated according to Nyquist's rule. The signal can then be subsampled by 2, by discarding every other sample. This constitutes one level of decomposition. This procedure is repeated for further decomposition, and at every level, filtering and subsampling will result in half the number of samples (half the time resolution) and half the frequency band spanned original signal to be decomposed and h[n] and g[n] are low pass and high pass filters, respectively. The bandwidth of the signal at every level is denoted by 'f' [7]. The DWT analyzes the signal at different scales by decomposing the signal into (double the frequency resolution). Figure 2.5 explains this principle where  $x[n]$  is the

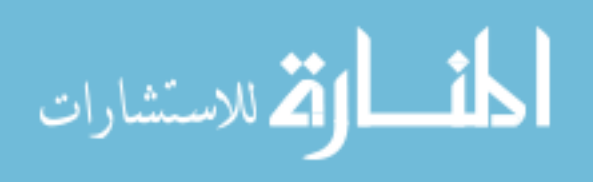

<span id="page-25-0"></span>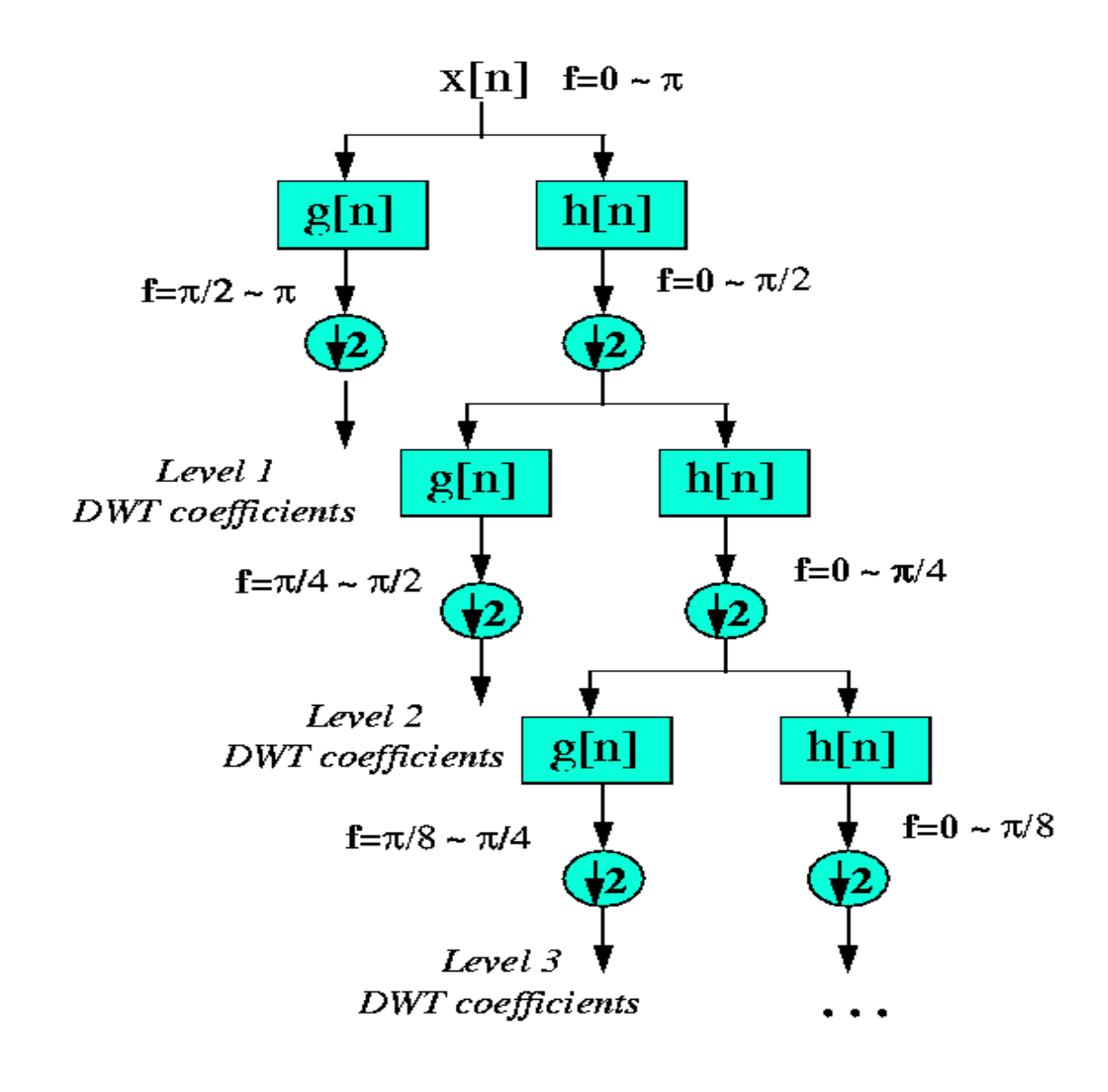

Figure 2.4: DWT algorithm [7]

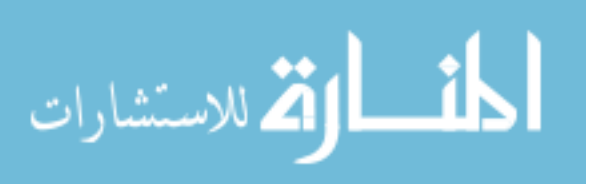

 [6] used WT during dipyridamole-induced myocardial ischemia. They assessed the spectral components of HRV using WT analysis for the last 5 min before the beginning of the test and for 5 min after the onset of ischemia-related events. They found a greater increase in LF power and in LF/HF ratio in patients with multivessel coronary artery disease than in those with less coronary involvement.

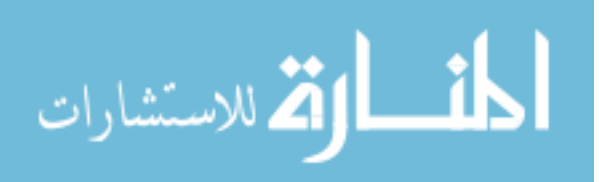

# CHAPTER III

# METHODOLOGY AND PROCEDURE

<span id="page-27-0"></span> were made prior to injecting the rats with atropine or propranolol. Each baseline, atropine treatment group and propranolol treatment group had nine segments of data, each segment being one-minute recordings. Short term data analysis was done by analyzing each segment of the recording, and longer term data analysis was done by concatenating the data segments in which the variability power was calculated in each section, and then the average of power was taken. The data was sampled at a rate of 5000 Hz. In this study, five different rats were used, and the baseline condition recordings

The procedure in this study is listed as follows:

1. The text files were read, and graphs were generated for visual inspection.

 2. A modification to [3] steep slope method is being tested. [2] found that digital filtering methods and first derivative methods for QRS (peak) detection gave good results. A first derivative algorithm specified by [2] was chosen for this study.

 calculating the slope of each waveform using the formula specified by [2]: slope(n) =  $-2*a(n-2)-a(n-1)+a(n+1)+2*a(n+2)$  were 'a(n)' represents the amplitude of the EKG data at discrete time n. 3. The fiducial points or the R-wave peaks of each heartbeat were extracted by

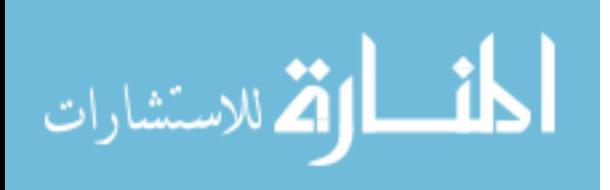

16

 comparison of an absolute value of slope (abs(S)) of the EKG signal and a threshold value M ('S' is the slope). A QRS (peak) is detected if abs(S)  $\geq$ = M. Initially, the threshold value M was set to  $0.6*abs(S)$ . So when  $abs(S) > M$ , a QRS (peak) was detected. Now a maximum of the absolute value of slope was searched in an interval of 250ms, and that will now be used to calculate the next threshold value;  $M = 0.6*$ max  $(abs(S)).$ 4. The steep slope method of QRS detection was used which is based on the

 in order to eliminate any extrasystoles or artifacts that might have been introduced during EKG recording. 5. The threshold value M was limited to 1.5 times its previous detected QRS peak

 6. Once all the absolute slope values were calculated, the resultant series were plotted again for inspection against the original EKG to check and see if any peaks had been missed.

 7. R-wave peaks, i.e., maximum values within every 250 points were inspected, and their corresponding time values were obtained. Once the time of every R-wave peak was obtained, the RR interval was then calculated, which is the difference between the times of two successive R-wave peaks.

 8. Once the RR interval was obtained, the mean RR value was also calculated and beats per minute was also calculated, which is bpm = 60 / (time difference of two successive peaks).

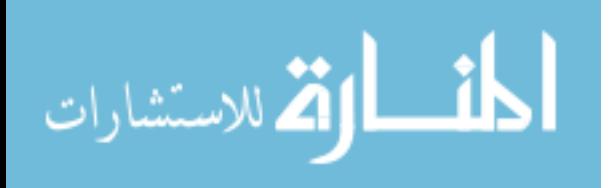

9. The RR tachogram was then obtained by plotting the RR interval against time.

 10. The QRS algorithm was validated statistically by hand counting the number of R-wave peaks detected and checked for any missing peaks. The RR tachogram data was then resampled at 10 Hz, using linear interpolation, assuming that the maximum frequency contained in the data was less than 5 Hz. According to Shannon's sampling theorem, the sampling rate should be greater than twice the highest frequency of the signal. In this study, the maximum frequency of heart rate for rats is 5 Hz (420BPM). The high frequency ranged from 1.78 Hz to 3.5 Hz and the low frequency ranged from 0.4 Hz to 1.7 Hz. Hence 10 Hz sampling frequency is adequate.

 transformation of the resampled data. 11. Daubechies-2 and Daubechies-4 were used as mother wavelets for the wavelet

 multiresolution analysis. In our case, since we needed to quantify the effects of atropine and propranolol, we needed to find the variability power of high frequency and low frequency present in the signal. This was obtained by DWT, in which, the signal was passed through a series of low pass and high pass filters, which decompose the signal into coarse information and detail information respectively. The variability power was obtained from the detail information. 12. As mentioned above in the literature, CWT or DWT can be used for

 detail coefficients). At the first level, the scaled wavelets compared to the length of two  $(2<sup>1</sup>)$  consecutive RR intervals and the level above it to a length of four  $(2<sup>2</sup>)$  consecutive 13. Using DWT, the signal was decomposed into wavelet coefficients (coarse and

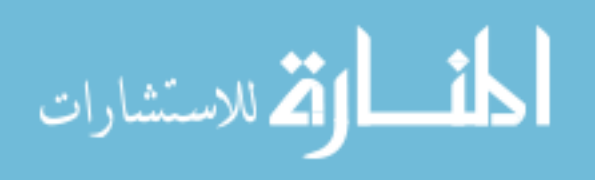

 RR intervals. Hence the initial levels (2, 4, 8,…) have a smaller value of dilation factor, which represents high-frequency variations in the signal, and the higher levels (32, 64, 128,…) have a larger value of dilation factor, which would represent low-frequency variations in the signal. In this study, seven levels were examined and each level was labeled as 2, 4, 8, 16, 32, 64, and 128, with the numbers corresponding to the width of the wavelet with which the RR signal was compared. Table 3.1 lists the frequency range at each level and Figure 3.1 shows the shape of analyzing wavelet at each level.

 14. Once the detailed coefficients was obtained for each level, the variability power was calculated to each level as the sum of squares of the coefficients at each level. The high frequency (HF) variability power wa obtained from levels 2, 4, and  $8(1.78 \text{ Hz} -$  3.5 Hz) i.e., the energy stored in the detailed part of these three levels represents the HF energy. The low frequency (LF) variability power was obtained from levels 16, and 32 (0.4 Hz – 1.78 Hz) i.e., the energy stored in the detailed part of these two levels represents the LF energy. The square summation of the detailed coefficients at all levels was the total energy. Also calculated are values HF/total, LF/total and the ratio LF/HF.

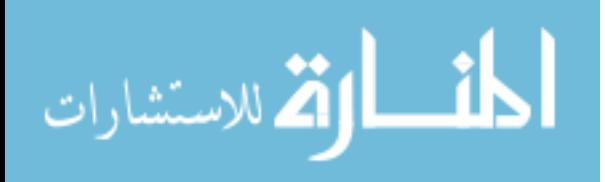

#### Table 3.1

#### Frequency range at each level

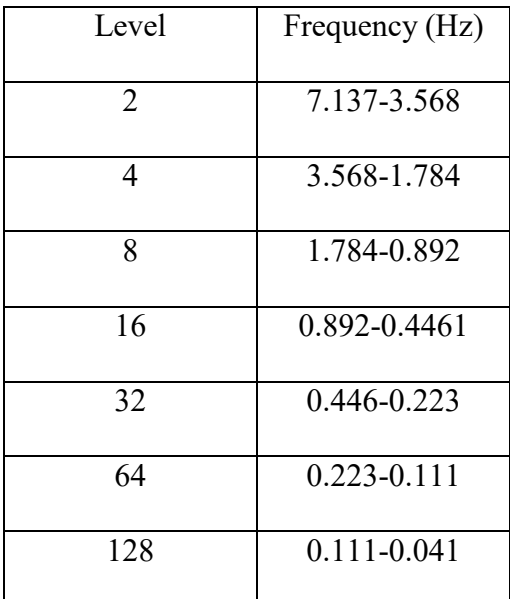

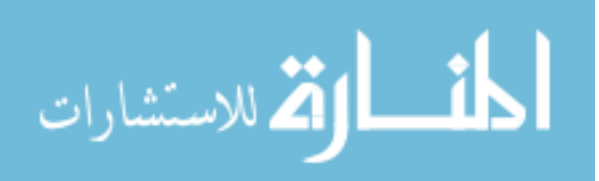

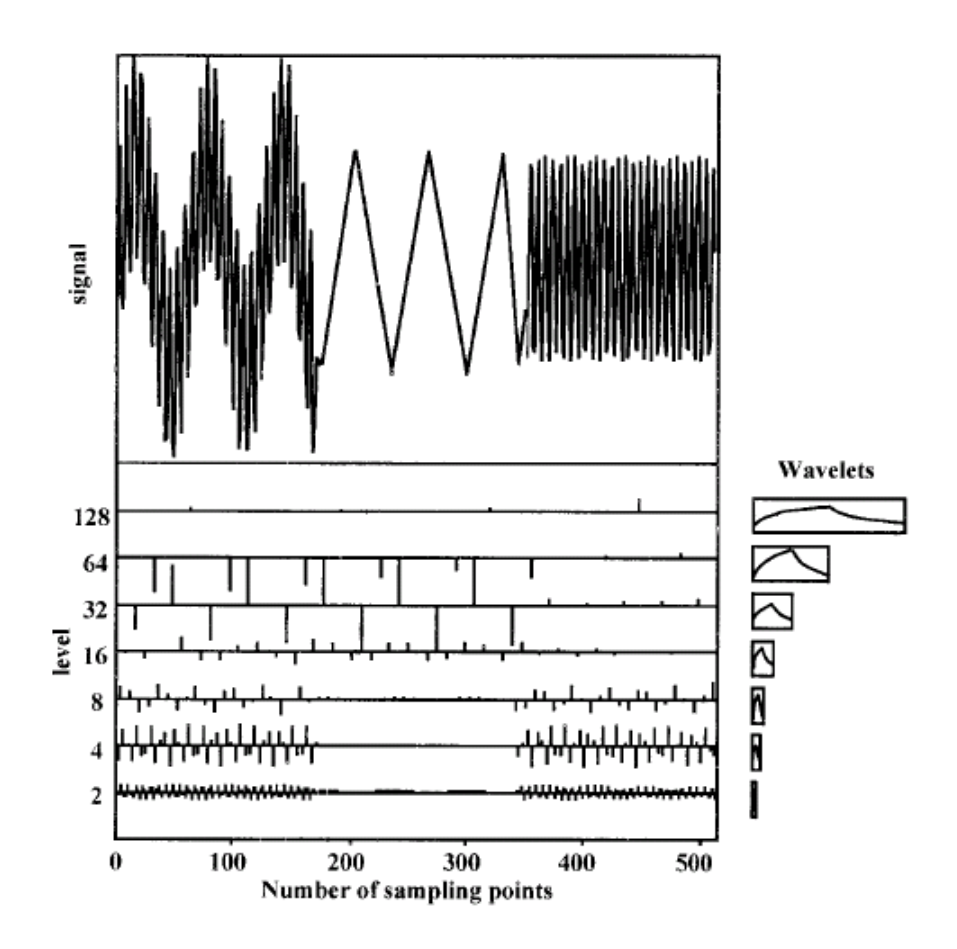

Figure 3.1 Example of the shape of analyzing wavelet at each level. [14]

 case and propranolol was calculated for each rat data to study if there was a steady 15. Correlation between the baseline case and atropine and also for the baseline correlation.

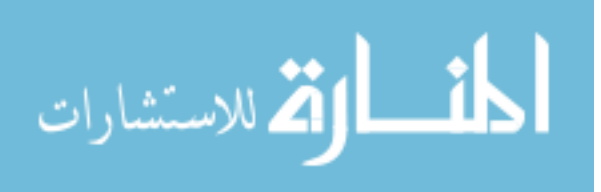

 16. One way ANOVA was also performed on the data to show a significant difference (P<0.05) between the means of HF/total of baseline and atropine and also to see if there was a consistent difference among rats.

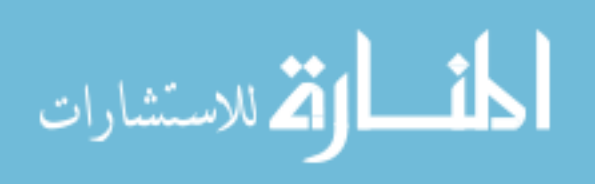

# CHAPTER IV

# <span id="page-34-0"></span>STATISTICAL ANALYSIS RESULTS FOR HRV

 then to extract the RR intervals from the original EKG, and then HRV was analyzed using WT technique (source code is attached in Appendix A). First test was done to validate the QRS algorithm and RR interval, and the second test was done to statistically quantify the effects of atropine and propranolol. The results and the observations are summarized as follows: A QRS algorithm was implemented in Matlab to extract the R-wave peaks and

#### **Validation of QRS Extraction Algorithm and RR Intervals**

 Table 4.1 shows the validated results of the QRS algorithm and the RR intervals by checking the miss ratio in five different rats. This was done by hand counting the number of beats in random time periods (in 4 seconds, 5 seconds, 10 seconds out of the one minute segments) in the original EKG and comparing it with the number of R-wave peaks generated in the same time period. Similarly the RR intervals generated was found to be equal to one minus the number of beats. Appendix B contains the plots of the validated results for the QRS algorithm and the RR intervals.

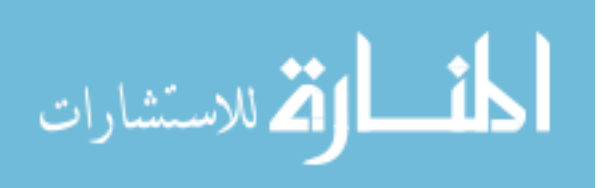

#### Table 4.1

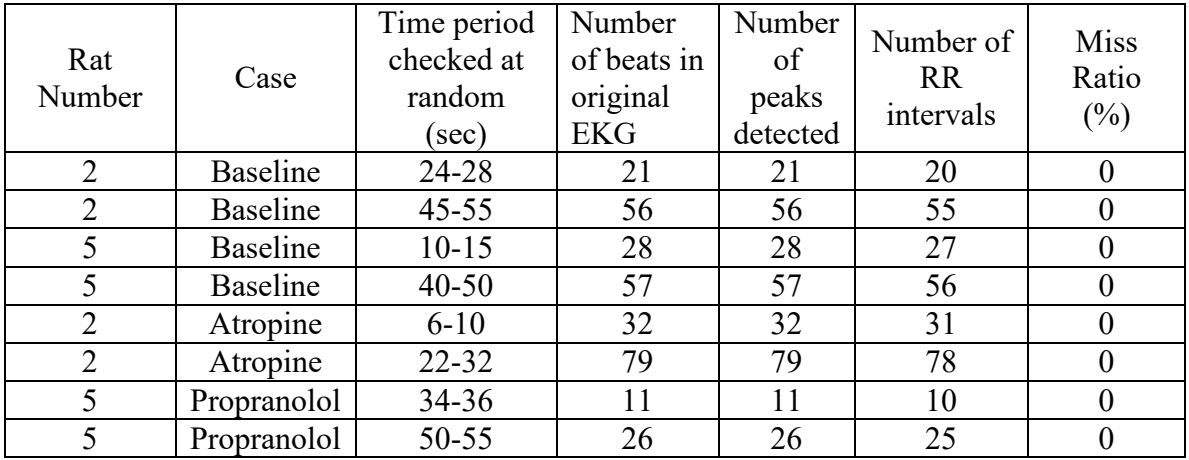

#### Validation results for QRS algorithm and RR intervals

 Figure 4.1 shows the original EKG and the detection of R-wave peaks in a baseline case. Figure 4.2 shows the RR tachogram and the beats per minute (BPM) Vs time for Rat 2. It was also seen from Figure 4.2 that the beats per minute of Rat 2 for baseline is averaged around 320BPM.

 Figure 4.3 shows the original EKG and the R-wave peaks detected for Rat 2 injected with atropine. As seen in Figure 4.4, the beats per minute have increased to 475BPM. Figure 4.5 shows the original EKG and the R-wave peaks detected for Rat2 injected with propranolol, and Figure 4.6 shows the RR tachogram and the beats per minute, which are averaged at 315BPM. The same was observed in other rats.With the administration of atropine the heart rate increases, and with propranolol the heart rate decreases.

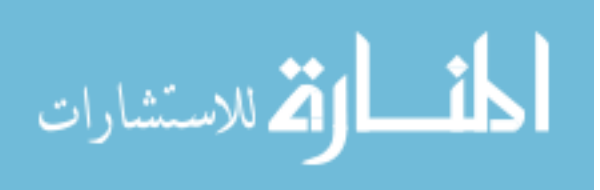
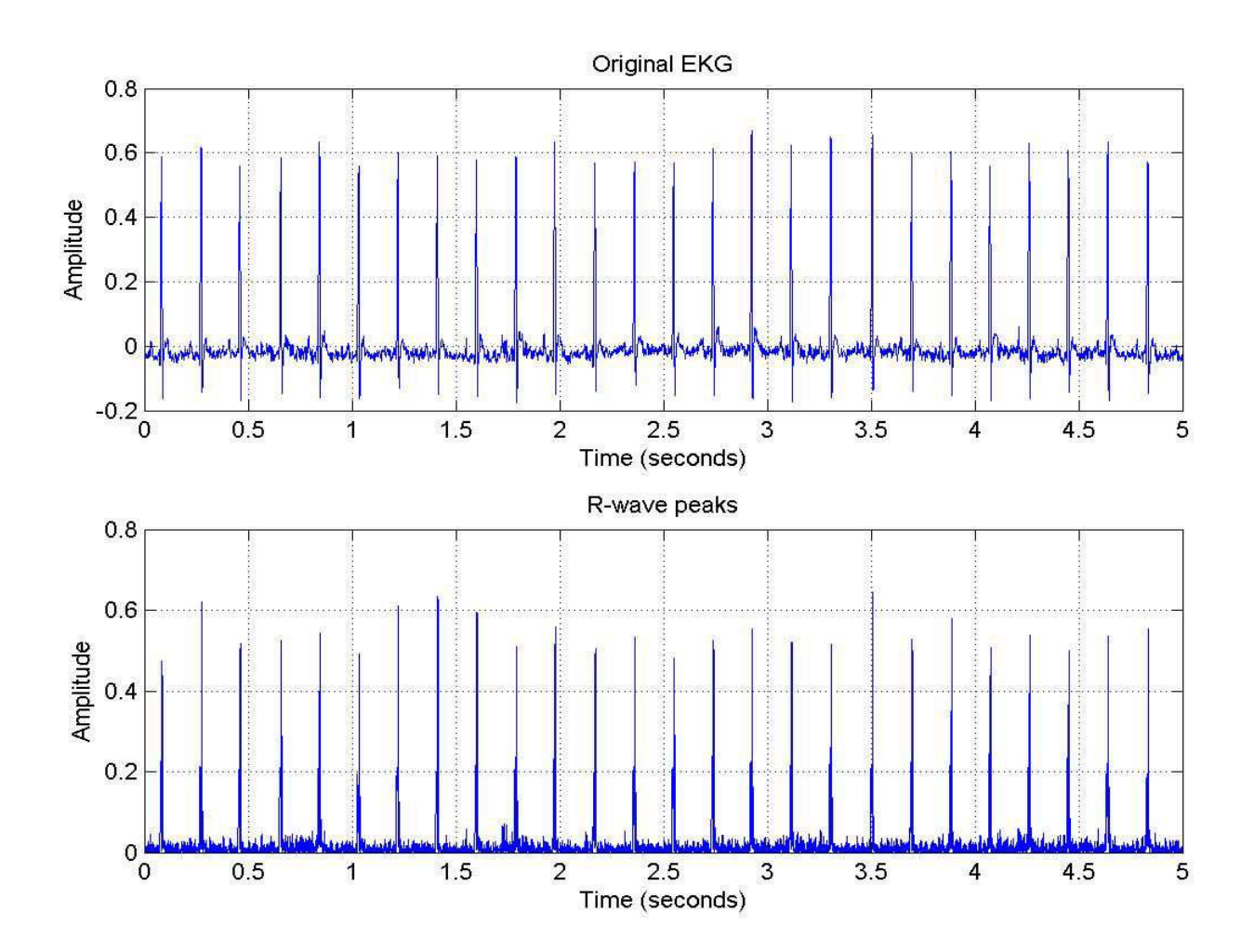

Figure 4.1: Original EKG and R-wave peaks of Rat 2 for baseline case

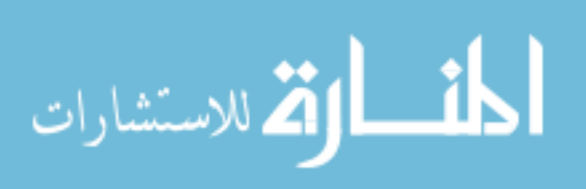

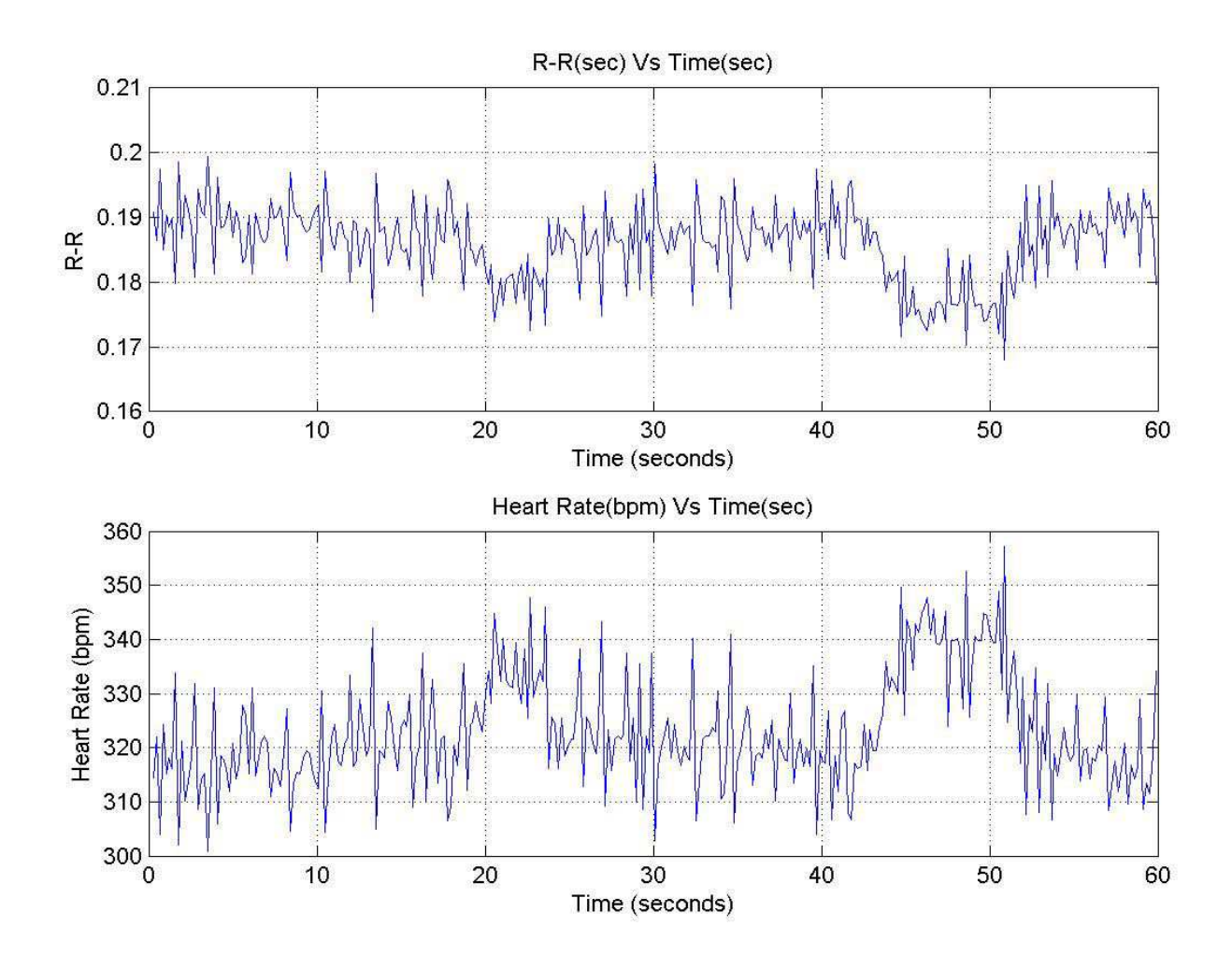

Figure 4.2: RR tachogram and Heart rate of Rat 2 for baseline case

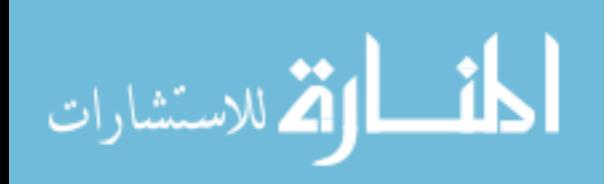

www.manaraa.com

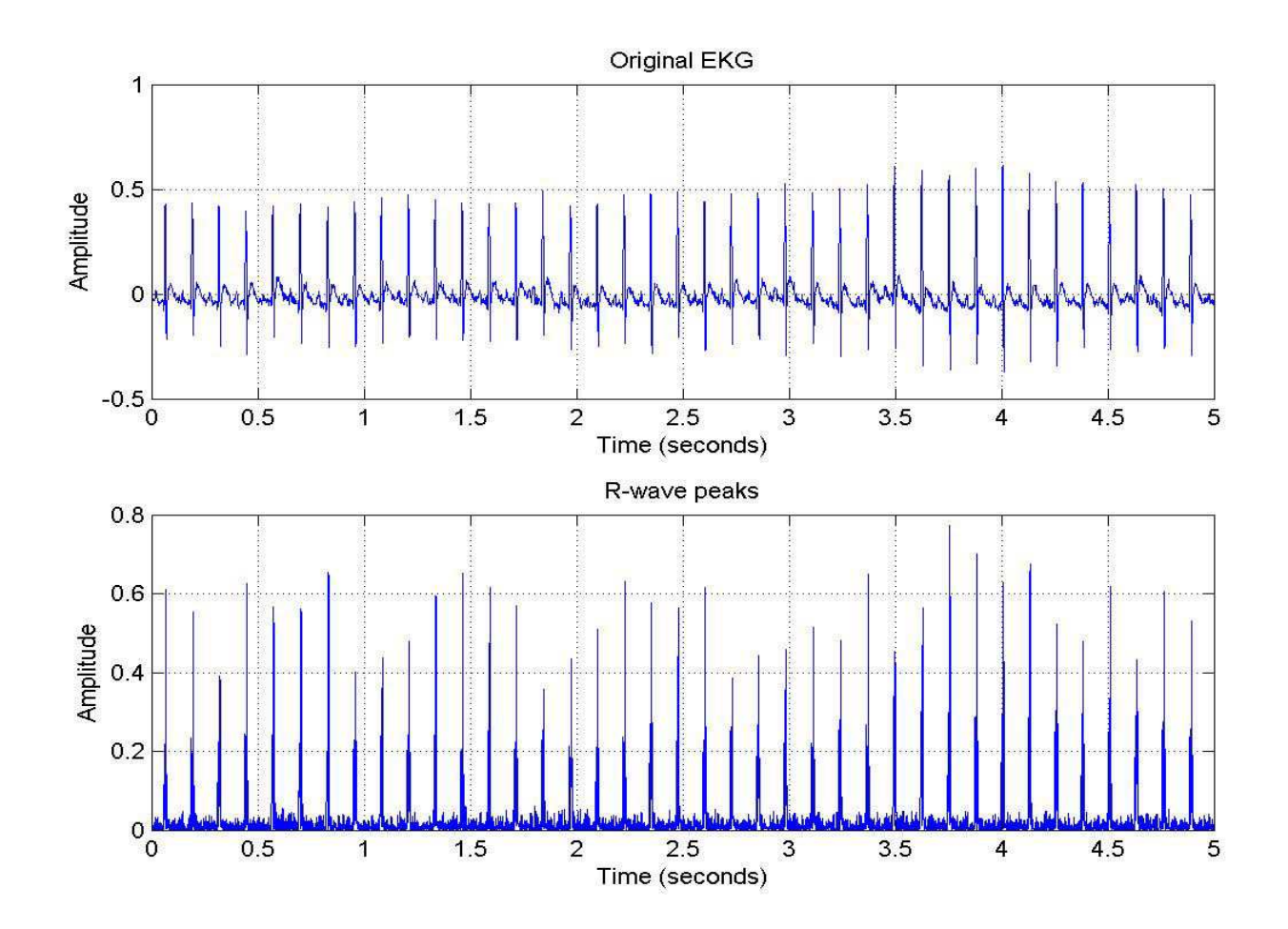

Figure 4.3: Original EKG and R-wave peaks of Rat 2 for atropine case

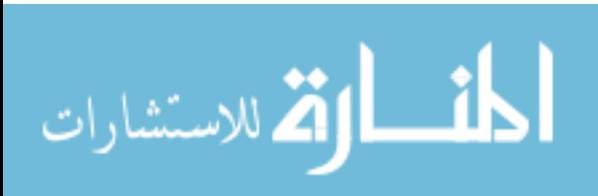

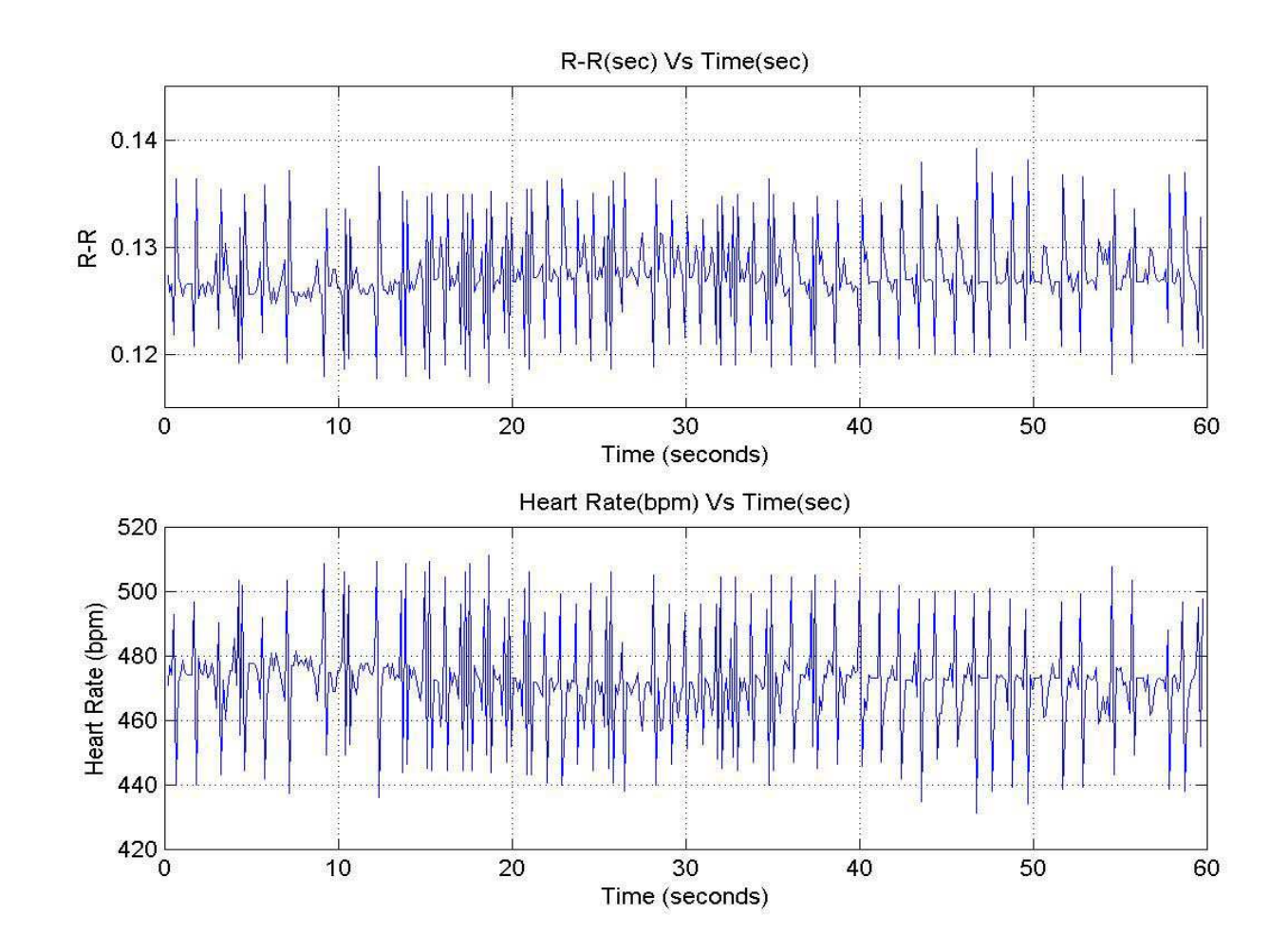

Figure 4.4: RR tachogram and Heart rate of Rat 2 for atropine case

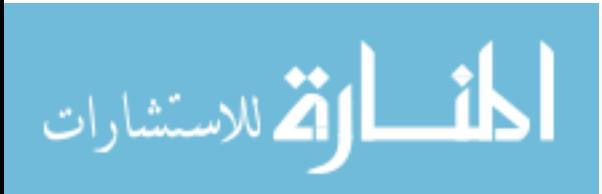

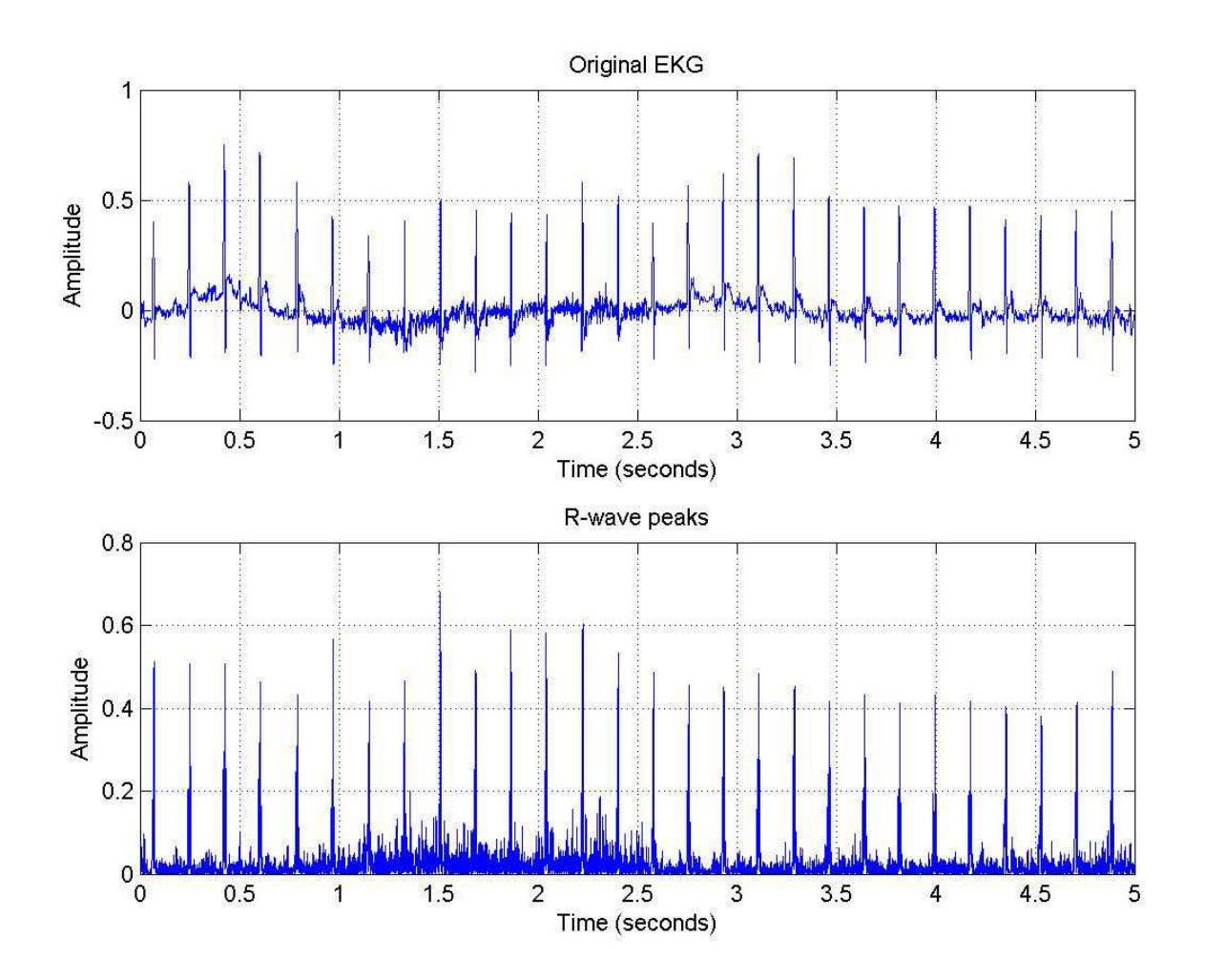

Figure 4.5: Original EKG and R-wave peaks of Rat 5 for propranolol case

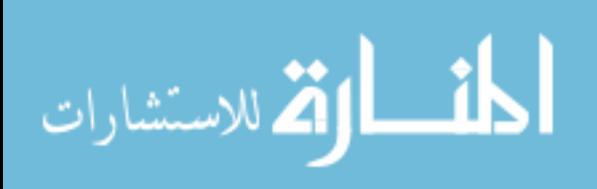

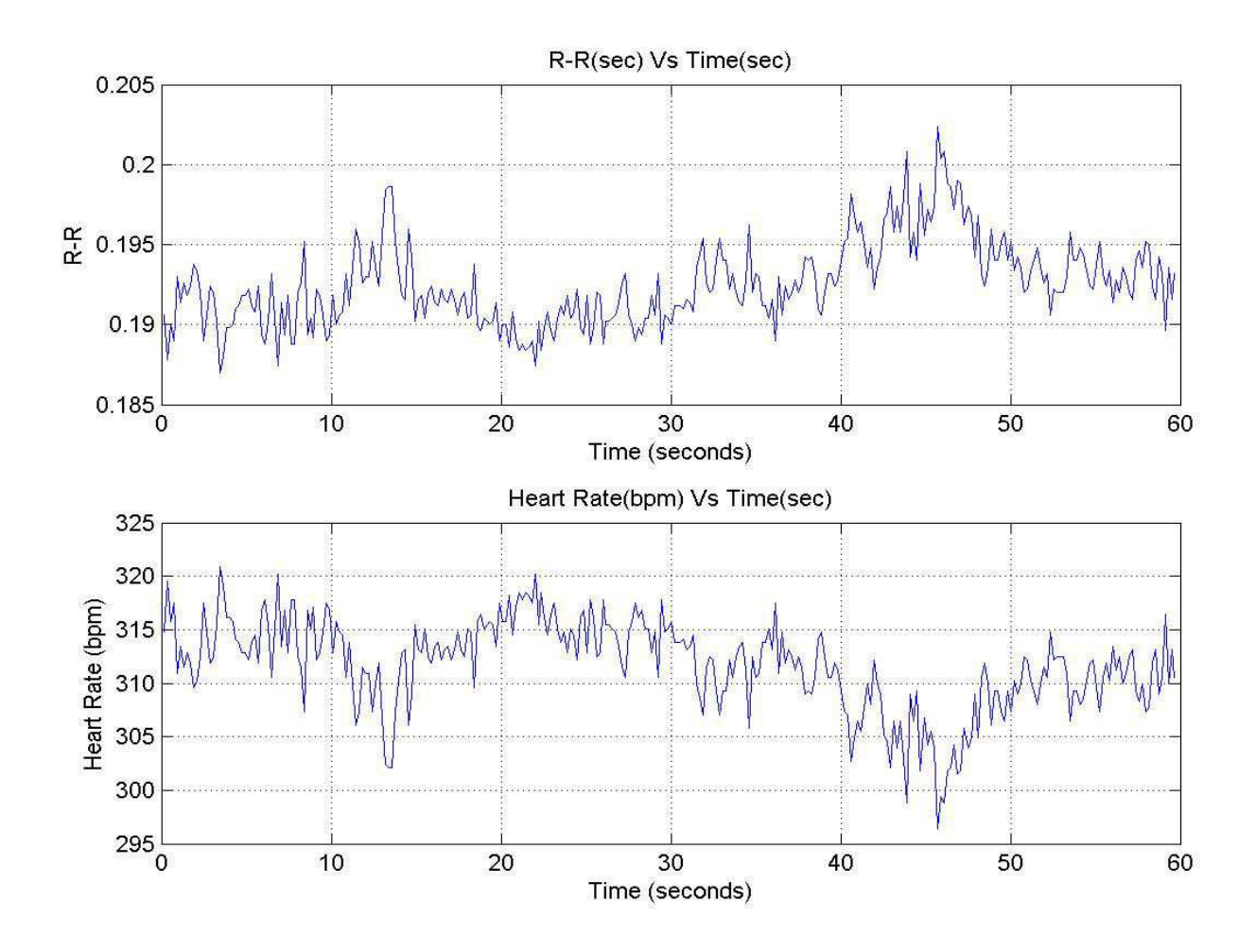

Figure 4.6: RR tachogram and Heart rate of Rat 5 for propranolol case

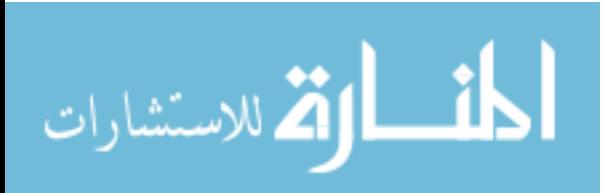

#### **Statistical Analysis of HRV**

 Correlation between baseline and atropine and also between baseline and propranolol was evaluated by performing statistical analysis in SAS. The ANOVA between baseline and atropine and also between baseline and propranolol was calculated for the same rat, and also the variance among different rats was calculated to see if there was a consistent difference across different rats.

 Table 4.2 shows the results of HF/total for baseline and atropine, and Table 4.3 shows the HF/total for baseline and propranolol. Table 4.3 shows the correlation and variance between baseline and atropine and between baseline and propranolol. In Tables 4.2 and 4.3, column 1 is the rat number, column 2 is the type of mother wavelet (Daubechies-2 or Daubechies-4), column 3 is the mean HF/total value for baseline from nine segments and column 4 is the mean HF/total for atropine or propranolol from the nine segments for each rat. In Table 4.4, column 1 is the rat number, column 2 is the correlation and variance for each rat, column3 is the relation between baseline and atropine and column 4 is the relation between baseline and propranolol.

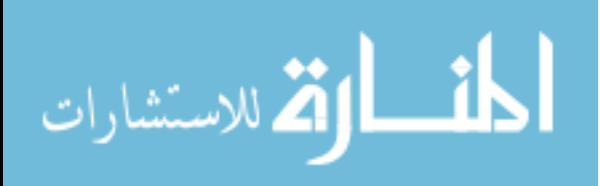

### Table 4.2.

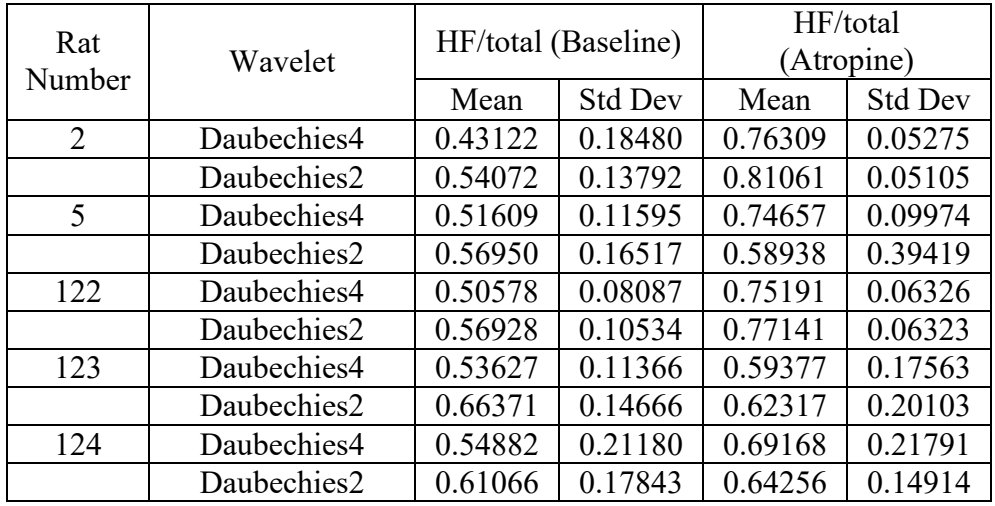

HF/total for baseline and atropine using Daubechies2 and Daubechies4 as wavelets

### Table 4.3.

HF/total for baseline and propranolol using Daubechies2 and Daubechies4 as wavelets

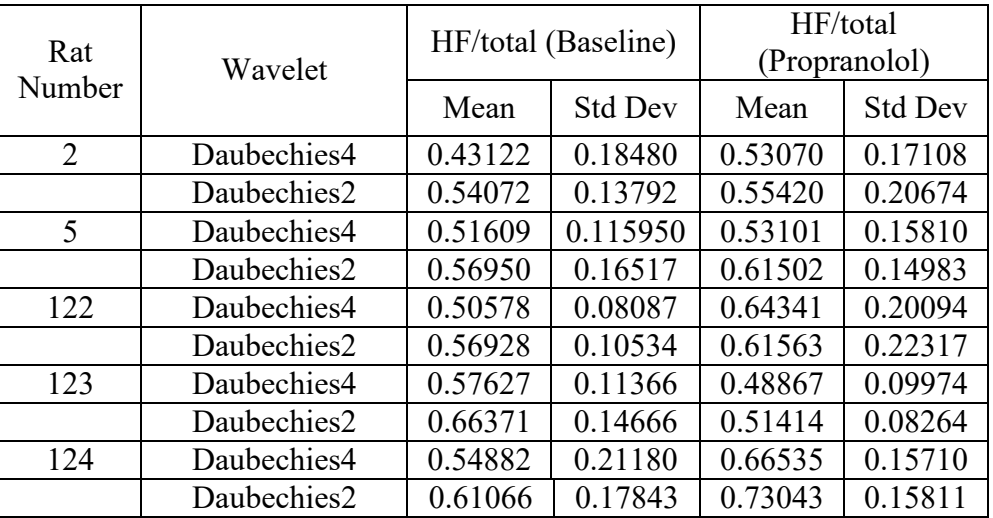

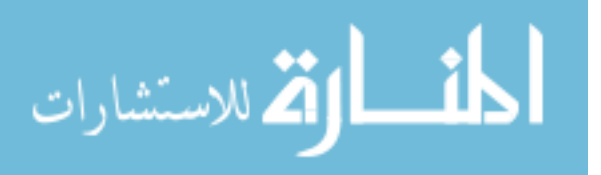

#### Table 4.4

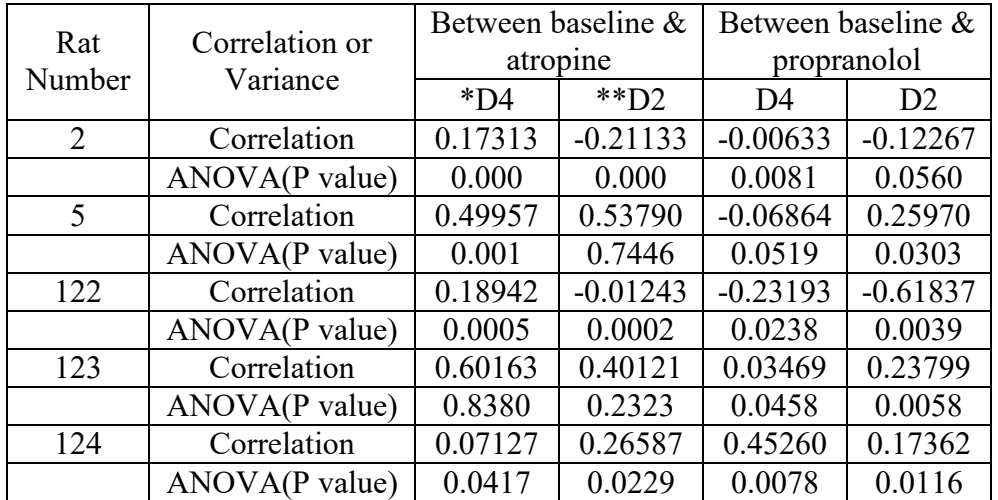

Relation between baseline and atropine and between baseline and propranolol

\*D4: Daubechies 4 wavelet

\*\*D2: Daubechies 2 wavelet

 high frequency part for baseline is below 0.56, while that of atropine is greater than 0.6. Atropine causes an increase in the sympathetic nervous system activity thus causing the heart rate to increase. For some rats with propranolol, the mean energy distribution in the high frequency part is above 0.56, and for some it is below 0.56; in general they are close to the baseline value. At first propranolol causes an increase in the heart rate, but later it decreases to a value close to the baseline value. As can be seen from Table 4.2 and Table 4.3, the mean energy distribution in the

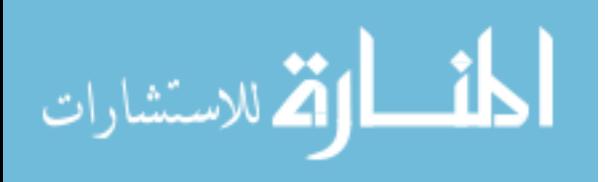

 Table 4.4 shows a positive correlation between baseline and atropine for the different rats using Daubechies 4 as mother wavelet. Rats 2, 5 and 122 seem to have a negative correlation, and rats 123 and 124 seem to have a positive correlation between baseline and propranolol using Daubechies 4. This positive correlation for rats 123 and 124 mean that there is not much decrease in the heart rate i.e., not much variability in the heart rate when propranolol was injected, and the heart rate was close to the baseline case.

 One-way ANOVA was performed using Splus, and it can be seen from Table 4.3 that the P value for baseline and atropine is 0 for Rat 2, 0.001 for Rat 5, 0.0005 for Rat 122, 0.838 for Rat 123 and 0.0417 for Rat 124. P value for baseline and propranolol is 0.0081 for Rat 2, 0.0519 for Rat 5, 0.0238 for Rat 122, 0.0458 for Rat 123 and 0.0078 for Rat 124. All these values are observed for Daubechies 4 wavelet.

 Correlation and variance among rats was observed to see if there was a consistent difference among different rats. Table 4.4 shows this observation. In table 4.4, column 1 is the rat number, column 2 shows the relation among rats with baselines, column 3 shows the relation among rats injected with atropine and column 4 shows the relation among rats injected with propranolol.

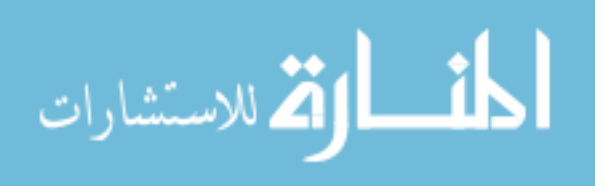

#### Table 4.5

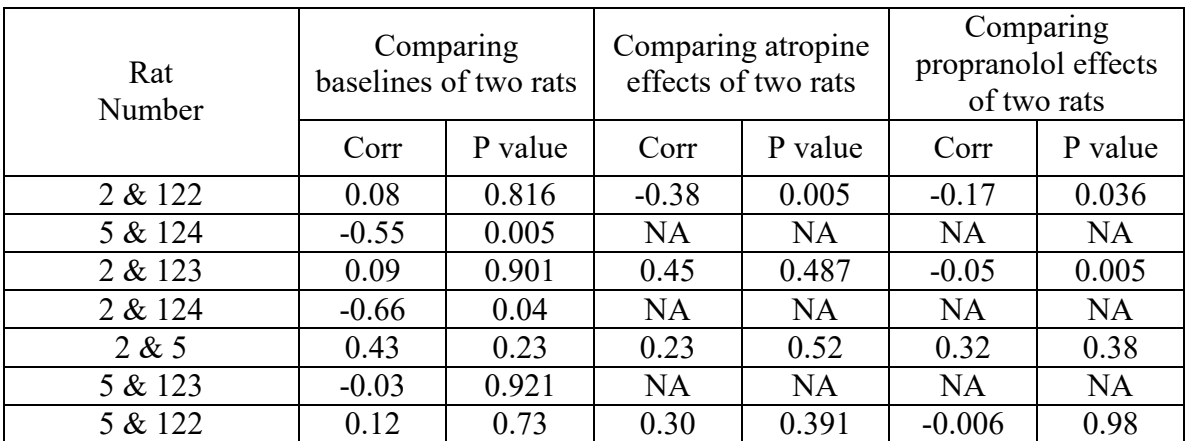

#### Correlation and variance among rats

 check if their baselines are correlated. If the baselines are not correlated then there is no point in checking to see if there is a consistent difference between their atropine and propranolol readings. As seen in Table 4.5, the baselines of Rat 2 and Rat 122 have a positive correlation of 0.08 and a P value of 0.816. But there seemed to be a negative correlation between their atropine and propranolol values. The baselines of Rat 2 and Rat 123 showed a positive correlation, but their propranolol readings were negatively correlated. The baselines of Rat 2 and Rat 5 showed positive correlation and so did their To determine if there is a consistent difference between two rats, one has to first

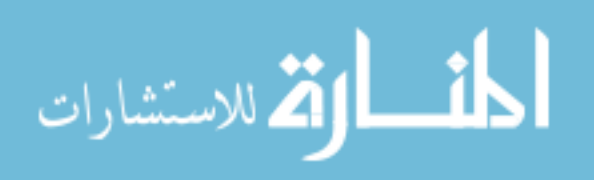

 atropine and propranolol readings. The baselines of Rat 5 and Rat 124 have a negative correlation of -0.55. The baselines of Rat 2 and Rat 124 were negatively correlated with –0.66. The baselines of Rat 5 and Rat 123 were negatively correlated with –0.03.

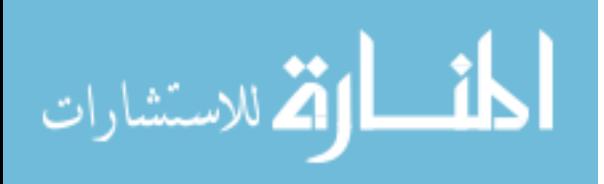

## CHAPTER V

## CONCLUSION AND DISCUSSION

 pharmacological agents atropine and propranolol on five laboratory rats. A QRS detection algorithm using steep slope method was modified and validated. The RR intervals obtained from this algorithm were used to analyze HRV using WT technique. Results showed that the ratio of high frequency energy over the total energy (HF/total) had a positive correlation for baseline and atropine. Most rats showed a negative correlation for baseline and propranolol, and a couple of rats showed a positive correlation close to zero, showing that the heart rate reduced close to the baseline case, i.e., the heart rates were almost similar. In this study, previously collected data were used to quantify the effects of

#### **Conclusion**

 1. Validation of QRS detection algorithm was done statistically by hand counting the number of peaks and checking for any misses. The use of Menard et al. first derivative algorithm with Christov et al. steep slope method showed good results. There was no loss in QRS peak detection. The plots of validated results are as shown in Appendix B.

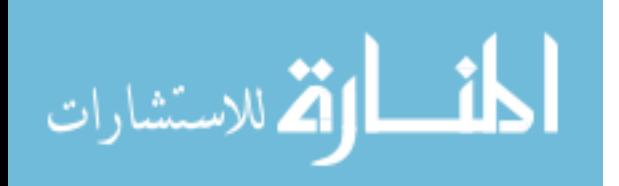

- 2. Heart rate for baseline case of rats was observed at 320 BPM and for atropine case it was observed at 475BPM, validating the fact that atropine causes the heart rate to increase. The propranolol case was observed at 315BPM, which showed that by administration of propranolol the heart beats decreased and were close to the baseline case.
- 3. HF/total showed a positive correlation for baseline and atropine case and a negative correlation for baseline and propranolol case using Daubechies 4 as mother wavelet.
- 4. There is a significant difference between the means of HF/total of baseline and HF/total of atropine while the means of HF/total of baseline and propranolol were not significantly different.
- 5. Haar wavelet and Daubechies 4 wavelets are used most of the time as mother wavelets and considered to be well suited for analysis of HRV. In this study Daubechies 2 wavelet was used to check the correlation. Although some results were quite close, but still Daubechies 2 wavelet did not show good correlation between baseline and atropine. Also three rats out of the five showed a positive correlation results for HRV analysis. Out of the five rats, two showed a negative

between baseline and propranolol.

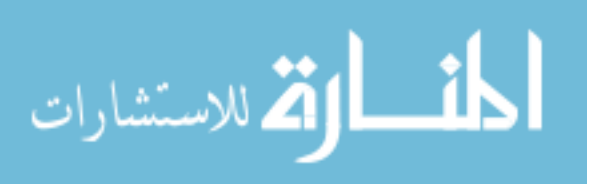

 6. Correlation coefficient and analysis of variance were performed on individual rats, and they showed consistant difference for rats injected with atropine and propranolol. The results also showed that it was difficult to observe a consistent difference across rats. Among the seven sets of rats studied, only one set showed a consistent difference. This shows that the effects of atropine and propranolol depend on individual rats and hence cannot be generalized among rats.

#### **Discussion and Future Work**

1. Mean HF/total

 The mean HF/total for the baseline case was below 0.56 for all rats while that for atropine case was above 0.6 for four of the five rats using Daubechies 4 wavelet. This is because the high frequency energy is higher for atropine case, which results in faster heart rate. For propranolol, some rats had below 0.56 while some rats had above 0.56. They are close to the baseline case as propranolol activates the parasympathetic nervous system, which causes the heart rate to decrease and stay close to the baseline case.

2. Missing heart beats

 It has been seen in rats that sometimes there is no heart beat for a few seconds. Figure 5.3 shows the original EKG and R-wave peaks and Figure 5.4 shows the RR tachogram, and the heart rate for Rat 5. It can be seen that for a period

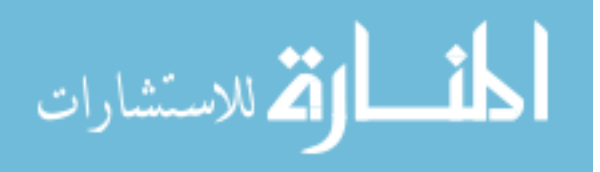

 of 5 seconds there is no heartbeat, and this can be seen as a big spike in the RR tachogram. Further study needs to be done to exactly quantify this effect.

 3. Although it should be expected that the high frequency energy for a rat injected with atropine should be higher compared to that of a baseline case, which reflects as an increased heart rate, Rat 123 did not show this difference as seen in Figure 5.1 (Rats numbered 1 through 5 are Rat 2, Rat 5, Rat 122, Rat 123 and Rat 124 respectively). The P value (0.8385) confirmed that there was no significant difference between the means of HF/total of baseline case and atropine case. This could perhaps be because of a lag in the recording times of when the rat was injected with atropine and when the actual recording of EKG took place. Figure 5.2 shows the variability power of baseline and propranolol in different rats. Rat numbers 1 through 5 are Rat 2, Rat 5, Rat 122, Rat 123 and Rat 124 respectively).

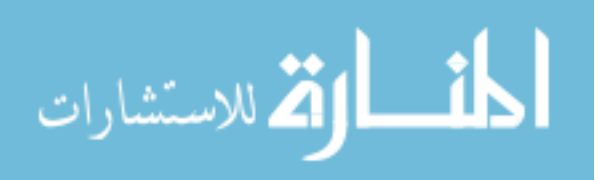

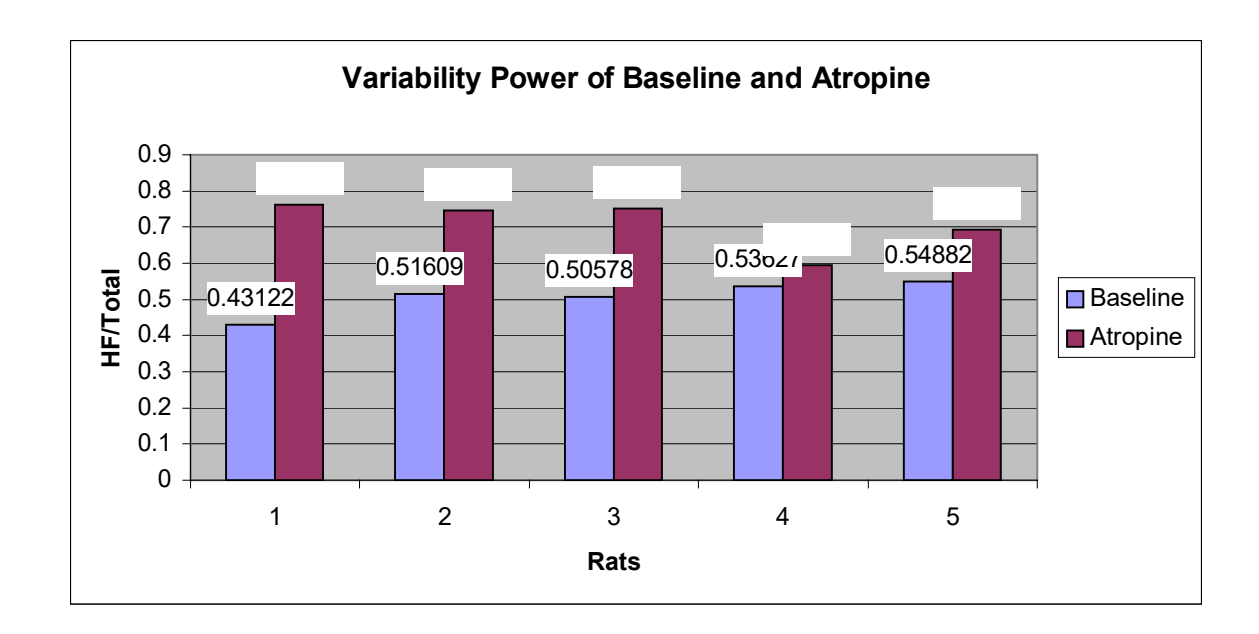

Figure 5.1 Variability power of baseline and atropine in different rats

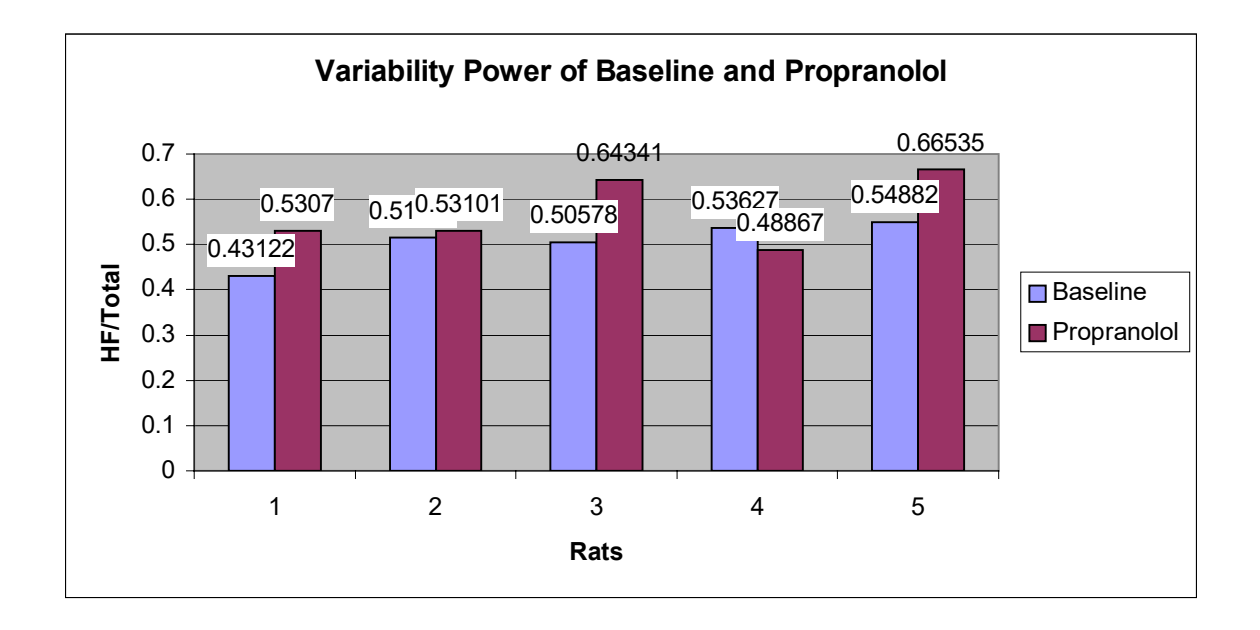

Figure 5.2 Variability power of baseline and propranolol in different rats

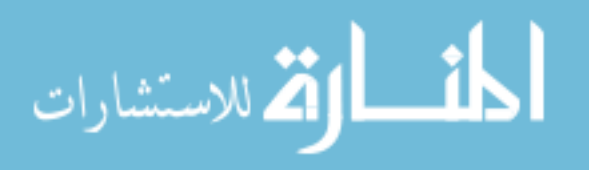

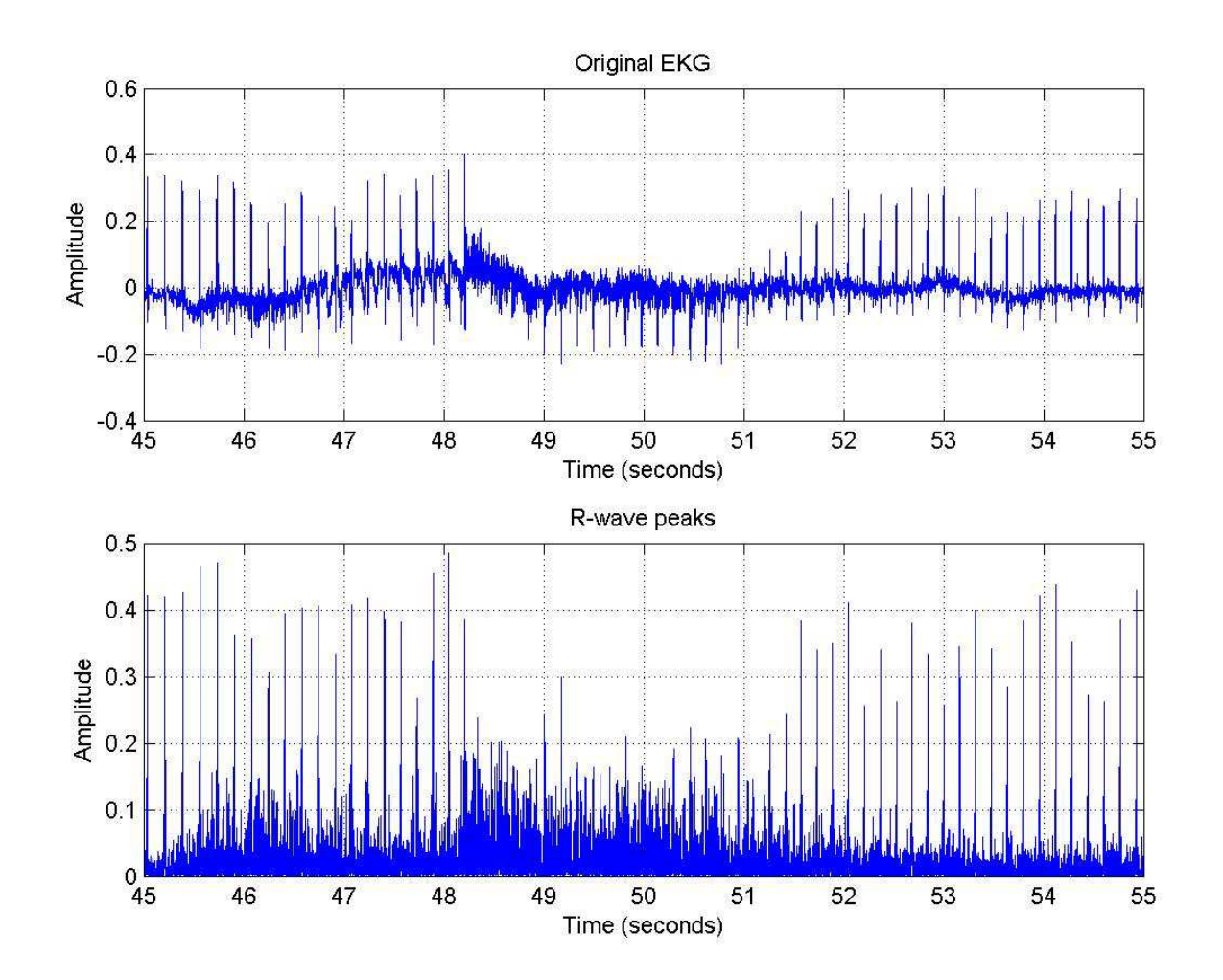

Figure 5.3: with missing heart beats. Original EKG and R-wave peaks of Rat 5 for baseline case

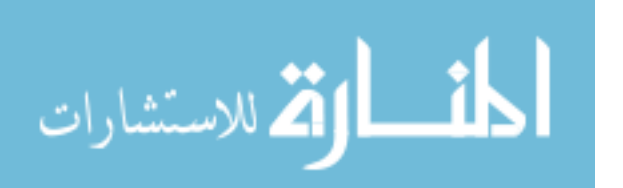

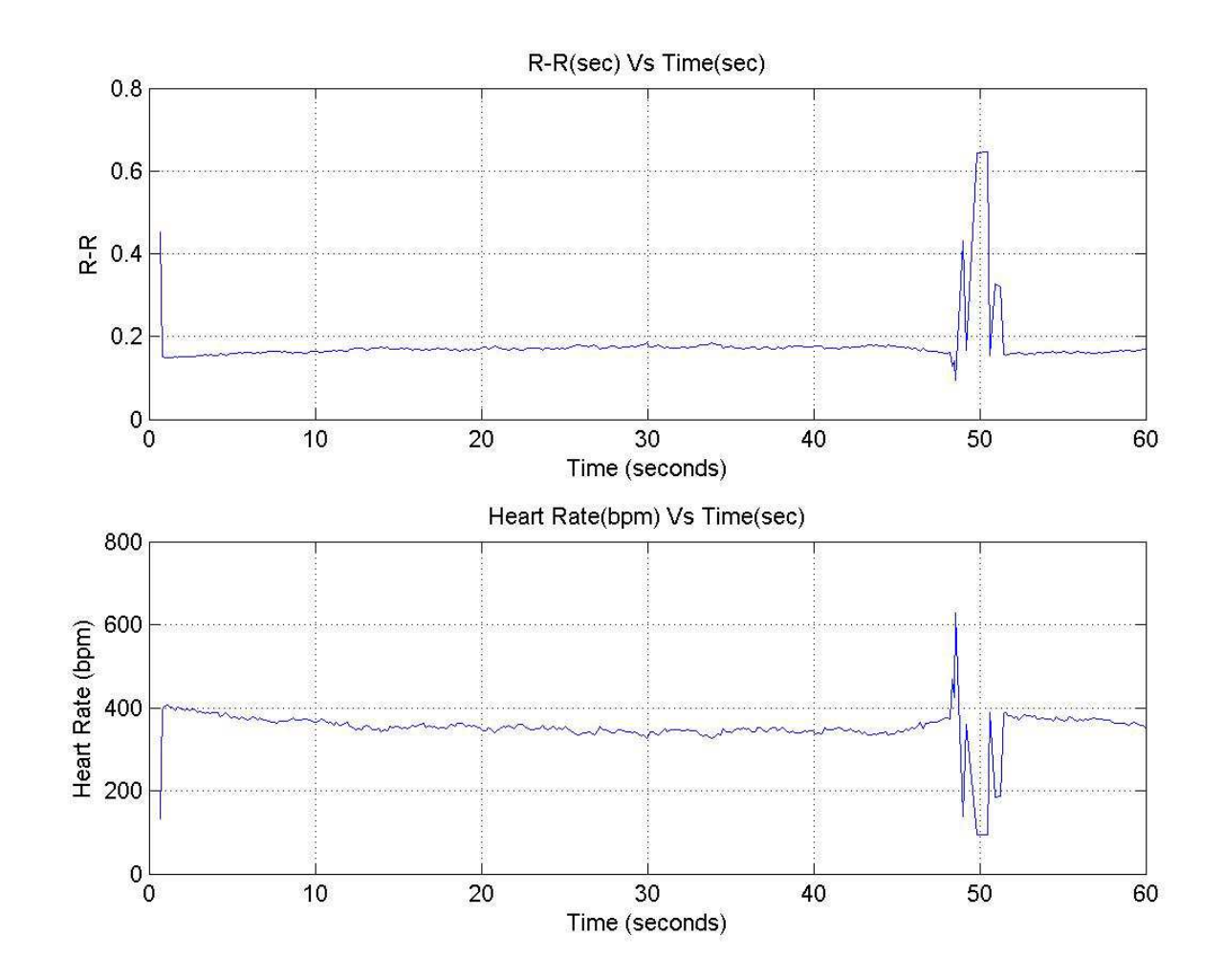

Figure 5.4: with missing heart beats. RR tachogram and Heart rate of Rat 2 for baseline case

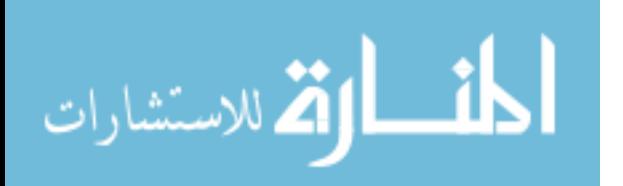

www.manaraa.com

# REFERENCES CITED

- $\lceil 1 \rceil$  diabetic patients with and without autonomic neuropathy. *Annals of Saudi Medicine 22*: 400–403, 2002. [1] Awdah Al-Hazimi et al**.** Time-domain analysis of heart rate variability in
- $\lceil 2 \rceil$  Algorithms. *IEEE Transaction on Biomedical Engineering Vol 37*: 85–97, January, 1990. [2] Friesen, et al. A Comparison of the Noise Sensitivity of Nine QRS Detection
- $\lceil 3 \rceil$  *Electrotechniques & Electronics E+E*, **1-2**, pp. 13-17 Ivaylo I. Christov et al. Steep slope method for real time QRS detection.
- $\lceil 4 \rceil$  analysis and compression. *J. Biomed. Eng. 14*: 268–272, May 1992. J.A Crowe, N.M Gibson, et al. Wavelet transform as a potential tool for ECG
- $\lceil 5 \rceil$  variability in relation to the onset of ventricular tachycardia in acute myocardial infarction. *International Journal of Cardiology. 38*: 177-182, [5] J.O. Valkama et al. Changes in frequency domain measures of heart rate 1993.
- $\lceil 6 \rceil$  Wavelet transform. *Computers in Cardiology* 177–180, 1996. Lucas G Gamero, Marcelo Risk, et al. Heart rate variability analysis using
- $\lceil 7 \rceil$ Tutorial. [7] Robi Polikar, The Engineer's ultimate guide to Wavelet analysis. A Wavelet
- variability during acute hypoxia in fetal lambs. *Acta Obstet Gynecol Scand 81*: 1001–1005, 2002. Seong-Won Min, Hong Ko, et al. Power spectral analysis of heart rate
- [9] Sergio Cerutti, et al. Non-Conventional Measurements from ECG recordings: Towards an improvement of Diagnostic Properties. *International Journal of Bioelectromagnetism, Vol 5 pp 171-174* 2003.

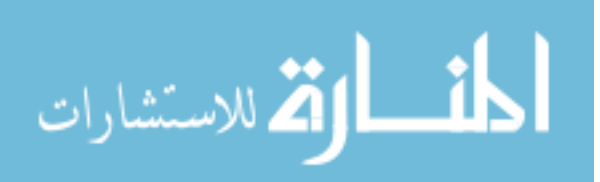

- $[10]$ ambulatory cardiac monitor. 19<sup>th</sup> International conference - *IEEE/EMBS*: 289- 292, 1997. So H H, et al. Development of QRS detection method for real-time
- [11] Thomasz Zapolski et al. Correlation between the indices of HRV time domain analysis and selected echocardiographic haemodynamic parameters in patients with non-rheumatic atrial fibrillation *Clinical Investigation.*
- $\lceil 12 \rceil$  *on biomedical engineering*: BME-32, 230-236, March 1985. [12] Thompkins J et al. A real-time QRS detection algorithm. *IEEE transactions*
- $\lceil 13 \rceil$  sampled ECG recordings. *IEEE transactions on biomedical engineering*: Aug [13] Timo Bragge et al. High-resolution QRS detection algorithm for sparsely 2004.
- $\lceil 14 \rceil$  heart rate variability and to assess its instantaneous changes. *American Physiological Society* : 1081–1091, 1999. Vincent Pichot, Jean-Michel Gaspoz, et al. Wavelet transform to quantify
- $[15]$  *Pacing and Electrophysiology Journal 3(1):* 34, 2003. [15] Yi Gang et al. Heart rate variability analysis in general medicine. *Indian*
- [16] EKG complex**,** <www.ce5.com/ekg100.htm>

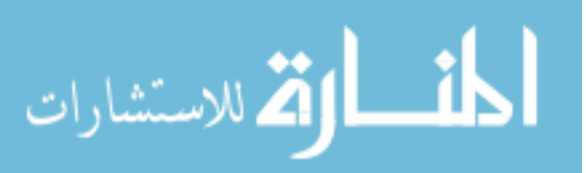

# APPENDIX A

# QRS DETECTION ALGORITHM IMPLEMENTED IN

# MATLAB

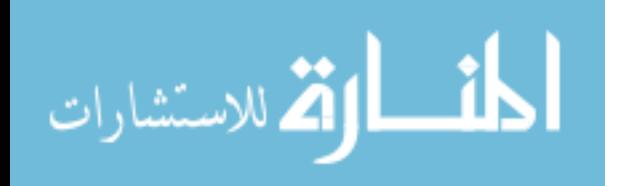

 M = dlmread('c:\data\Rat5\atrop+prop\Rat 5 EKG atro 9Feb04\Rat 5 EKG atro 9Feb04 seg00.txt',',');

len\_M = length(M);

 $t1 = [M(1):0.0002:M(len_M)];$  $t = t1$ ';  $a = M(:,2);$ 

%Plotting the original ECG

figure(1);set(1,'Name','Original EKG  $&$  R Peaks');

 $subplot(2,1,1);plot(t,a);$ 

xlabel('Time (seconds)') % Label x-axis

ylabel('Amplitude') % Label y-axis

grid

 $limit = (length(a));$ 

len = limit-4;

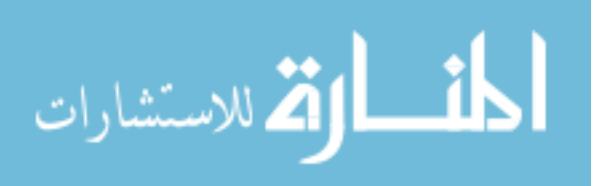

for  $b = 1$ :len

 $s1(b)=0;$ 

end

 $s=sl$ :

 $s(1) = -2*a(1)-a(2)+a(4)+2*a(5);$ 

sth\_temp =  $0.6 * abs(s)$ ;

 $sth = sth_ttemp(1);$ 

max count=1;

count\_s=1;

count=0;

 $i=3;$ 

while  $i \leq$  len

if  $abs(s(i-2)) > sth$ 

for  $j = i:i+7$ 

 $s(j-1) = -2*a(j-2)-a(j-1)+a(j+1)+2*a(j+2);$ 

temp\_s(count\_s) =  $s(j-1);$ 

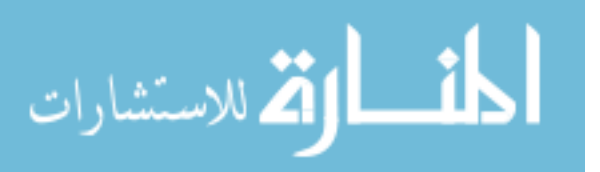

count  $s = count +1$ ;

end

```
maxi_temp(max_count) = max(abs(temp_s));
```

```
max\_count = max\_count + 1;
```

```
for zerotemp_s = 1:count_s-1
```
temp\_s(zerotemp\_s)=0;

end

 $i=j+1;$ 

```
maxi (max_count) = max(abs(s));
temp1 = 0.6 * maxi (max_count);
if temp1 > 1.5 * maxi(max_count-1)
  sth = 1.5 * max(max_count-1);else 
  sth = 0.6 * temp1;
```
end

els

$$
s(i-1) = -2 * a(i-1) - a(i) + a(i+2) + 2 * a(i+3);
$$

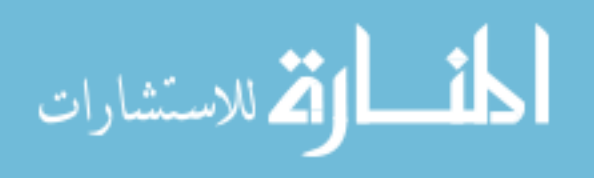

 $i=i+1;$ 

end

end

%Finding max every 250 points.

 $k3=1;$ 

 $k4=1;$ 

index1=1;

count\_s=1;

while  $k3$  < length(s)

for  $k4 = k3:k3+249$ 

if k4 > length(s),break,end

temp\_s1(count\_s) =  $abs(s(k4))$ ;

count\_s=count\_s+1;

end

 $k3=k4;$ 

maxi\_temp3(index1) = max(temp\_s1);

if maxi\_temp3(index1)  $< 0.2$ 

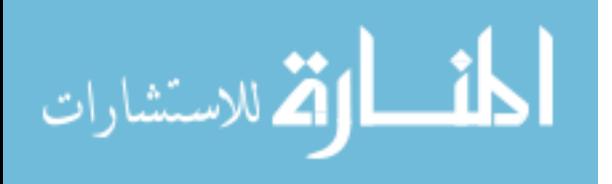

maxi temp3(index1) = 0;

### else

```
maxi_temp4(index1) = maxi_temp3(index1);
```

```
index1=index1+1;
```
end

```
for zerotemp_s = 1:count_s-1
```
temp\_s1(zerotemp\_s)=0;

end

count\_s=1;

end

 $len_t2 = length(t);$ 

temp\_lim =  $t(len_t2)-0.0008;$ 

 $t3 = t2$ ; t2=[M(1):0.0002:temp\_lim];

len\_s = length(s);

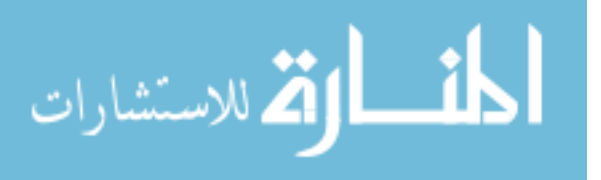

len\_t $3$  = length(t3);

```
if len_t3 < len_s
```

```
dl = len_s - len_t3;
```
start =  $M(1) - (0.0002 * d1);$ 

### elseif len\_t $3 >$  len\_s

```
dl = len_t3 - len_s;
```
start =  $M(1) + (0.0002 * d1);$ 

else

```
start = M(1);
```
end

```
t5 = t4;
t4=[start:0.0002:temp_lim];
```
 $subplot(2,1,2);$ 

plot(t5,abs(s));

xlabel('Time (seconds)') % Label x-axis

ylabel('Amplitude') % Label y-axis

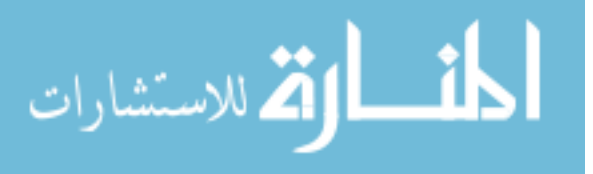

grid

cout=1; cout1=1; i1=1;  $i2=1;$  $j1=1;$ time=0; dtloop=1;  $dt=1;$ dttemp=1; dttemp1=1; s\_max=abs(s); s\_max1=s\_max';

len\_maxitemp4=length(maxi\_temp4); disp(len\_maxitemp4);

while i1 < len\_maxitemp4

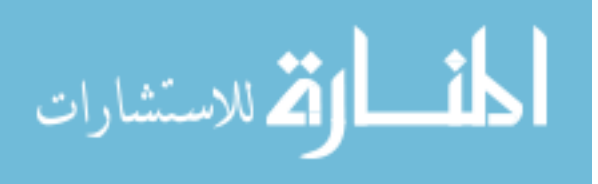

```
if dtloop > len_s,break,end 
if i1 > len_maxitemp4,break,end 
if s_max1(dtloop) == maxi_temp4(i1)
  cout=cout+1; 
  j1=j1+1;time(j1) = t5(dtloop);i1=i1+1;ditemp(i1) = time(j1) - time(j1-1);
```

```
if dttemp(i1) < 0.0700 
  cout1=cout1+1; 
  dttemp(i1)=0;
```

```
time(j1)=time(j1-1);
```
else

```
dttemp1(i2) = dttemp(ii);
i2=i2+1;t6(j1) = time(j1);
```
end

end

```
dtloop = dtloop + 1;
```
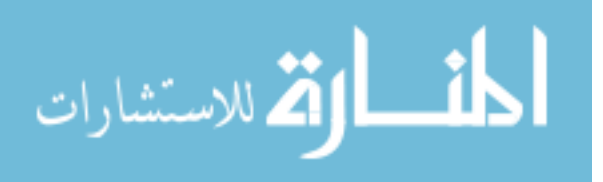

end

 %dt has just the RR values. for  $i2 = 2$ :length(dttemp1)  $dt(i2-1) = dttemp1(i2);$ bpm(i2-1) =  $60/dt(i2-1)$ ; end

%Mean RR

 $mu_d t = mean(dt);$ 

disp('Mean RR');

disp(mu\_dt);

i2=1;

for  $i1 = 3$ :length(t6)

if  $t6(i1) == 0$ 

 $\%t6(i1) = t6(i1);$ 

else

 $t7(i2) = t6(i1);$ 

i2=i2+1;

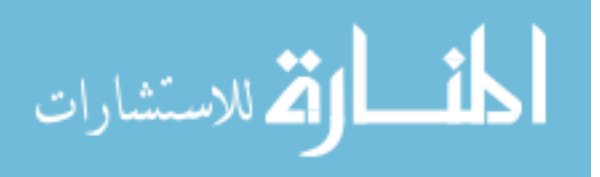

end

end

len\_t7=length(t7); len\_dt=length(dt); t10=len  $t7-1$ ; dt2=len\_dt-1;

check1=0;

```
 
%Plotting the RR Tachogram 
if length(t7) > length(dt)check1=1; 
  t9=t7(1:t10);figure(2);set(2,'Name','RR & BPM'); 
  subplot(2,1,1);plot(t9,dt);xlabel('Time (seconds)') % Label x-axis 
  ylabel('R-R') % Label y-axis 
  grid 
elseif length(dt)>length(t7) 
  dt1=dt(1:dt2);
```
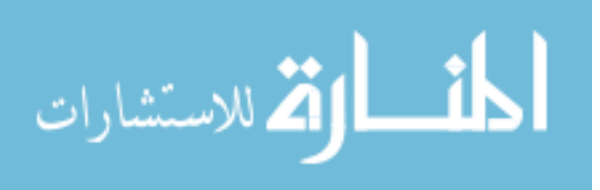

figure(2);set(2,'Name','RR & BPM');

 $subplot(2,1,1);plot(t9,dt1);$ 

xlabel('Time (seconds)') % Label x-axis

ylabel('R-R') % Label y-axis

grid

else

%Plotting the RR Tachogram

figure(2);set(2,'Name','RR & BPM');

 $subplot(2,1,1);plot(t7,dt);$ 

xlabel('Time (seconds)') % Label x-axis

ylabel('R-R') % Label y-axis

grid

end

%BPM plot

if length $(t7)$  > length $(bpm)$ 

 $subplot(2,1,2);plot(t9,bpm);$ 

xlabel('Time (seconds)') % Label x-axis

ylabel('Heart Rate (bpm)') % Label y-axis

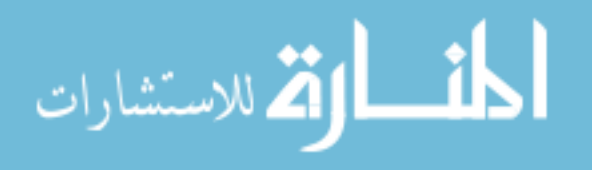

grid

else

```
subplot(2,1,2);plot(t7,bpm);
```
xlabel('Time (seconds)') % Label x-axis

ylabel('Heart Rate (bpm)') % Label y-axis

grid;

end

%Sampling the RR Tachogram data with Linear Interpolation

len\_t7 = length(t7);

 $t8 = t7;$ 

if check1==1

 $t11 = t9;$ 

interp1(t11,dt,t9(t10)-0.3);

```
x=t9(1):0.1:t9(t10)+0.1;
```
y=interp1(t11,dt,x,'linear');

else

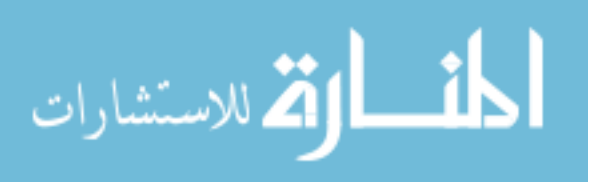

interp1(t8,dt,t7(len\_t7)-0.3);

x=t7(1):0.1:t7(len\_t7)+0.1;

y=interp1(t8,dt,x,'linear');

end

 %Applying Discrete Wavelet Transform using DAUBECHIES 4 as Mother Wavelet.  $[cA,cD] = dwt(y,'db4');$ 

 $l_a =$  length(a);

 $A1 =$  upcoef('a',cA,'db4',1,l\_a);

 $D1 =$  upcoef('a',cD,'db4',1,l\_a);

%subplot(5,1,2); plot(A1); title('Approximation A1');

%subplot(5,1,3); plot(D1); title('Detail D1');

%Decomposing the R-R at level 7.

 $[C,L]$  = wavedec(y,7,'db4');

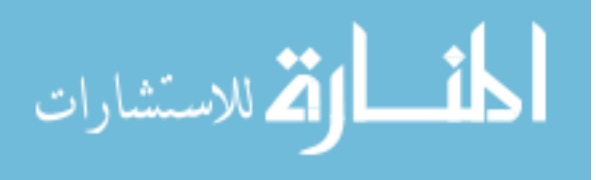

$$
cA7 = \text{appcoef}(C, L, \text{db4'}, 7);
$$
  
[cD1,cD2,cD3,cD4,cD5,cD6,cD7] = \text{detcoef}(C, L, [1, 2, 3, 4, 5, 6, 7]);

 $check1=0;$ 

cD11=cD1(1:(length(cD1)-7));

cD12=cD11';

cD13=cD11\*cD12;

cD21=cD2(1:(length(cD2)-7));

cD22=cD21';

cD23=cD21\*cD22;

cD31=cD3(1:(length(cD3)-7));

cD32=cD31';

cD33=cD31\*cD32;

cD41=cD4(1:(length(cD4)-7));

cD42=cD41';

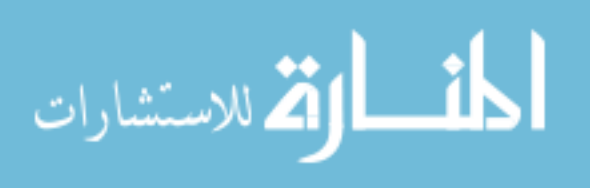
cD43=cD41\*cD42;

cD51=cD5(1:(length(cD5)-7));

cD52=cD51';

cD53=cD51\*cD52;

cD61=cD6(1:(length(cD6)-7));

cD62=cD61';

cD63=cD61\*cD62;

cD71=cD7(1:(length(cD7)-7));

cD72=cD71';

cD73=cD71\*cD72;

var\_test = isnan(cD13);

if var\_test==1

cD13=0;

end

var\_test = isnan(cD23);

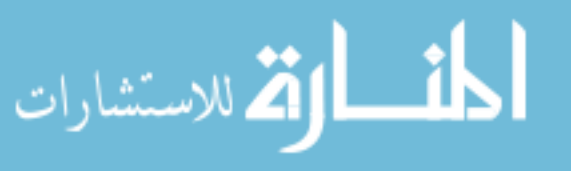

if var\_test==1

cD23=0;

end

```
var_test = isnan(cD33);
```
if var\_test==1

cD33=0;

end

```
var_test = isnan(cD43);
```
if var\_test==1

cD43=0;

end

```
var_test = isnan(cD53);
```
if var\_test==1

cD53=0;

end

```
var_test = isnan(cD63);
```
if var\_test==1

cD63=0;

end

```
var_test = isnan(cD73);
```
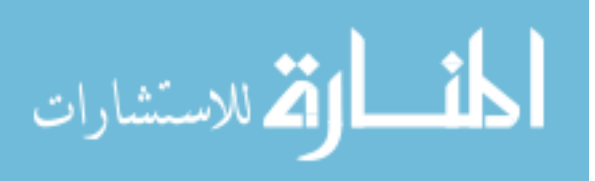

if var\_test==1

cD73=0;

end

```
 
high_var_power = cD13+cD23+cD33;
```
 $low_{var}$  power =  $cD43+cD53+cD63$ ;

total\_var\_power = cD13+cD23+cD33+cD43+cD53+cD63+cD73;

ratio\_high = high\_var\_power/total\_var\_power;

ratio  $low = low_{var}$  power/total var power;

dlmwrite('c:\MATLAB6p5\work\Results\Rat5\atroprop\9Feb04\mean\_RR.xls',mu\_dt); dlmwrite('c:\MATLAB6p5\work\Results\Rat5\atroprop\9Feb04\result\_high.xls',high\_var \_power);

dlmwrite('c:\MATLAB6p5\work\Results\Rat5\atroprop\9Feb04\result\_low.xls',low\_var\_ power);

dlmwrite('c:\MATLAB6p5\work\Results\Rat5\atroprop\9Feb04\result\_total.xls',total\_var \_power);

dlmwrite('c:\MATLAB6p5\work\Results\Rat5\atroprop\9Feb04\result\_ratio\_high.xls',rati o\_high);

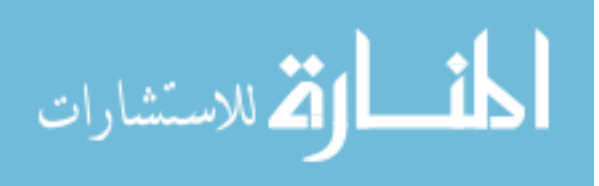

dlmwrite('c:\MATLAB6p5\work\Results\Rat5\atroprop\9Feb04\result\_ratio\_low.xls',rati o\_low);

 %Applying Discrete Wavelet Transform using DAUBECHIES 2 as mother wavelet.  $[cAA, cDD] = dwt(y, 'db2');$ 

 $l_a =$  length(a);

 $AA1 = \text{upcoef}(\text{a}', cAA, \text{db2}', 1, 1, 1)$ ;

 $DD1 = \text{upcoef}('a', cDD', db2', 1, l_a);$ 

%Decomposing the R-R at level 7.

 $[C1,L1]$  = wavedec(y,7,'db2');

 $cAA7 =$ appcoef(C1,L1,'db2',7);

 $[cDD1,cDD2,cDD3,cDD4,cDD5,cDD6,cDD7] = detcoef(C1,L1,[1,2,3,4,5,6,7])$ ;

check1=0;

cDD11=cDD1(1:(length(cDD1)-7));

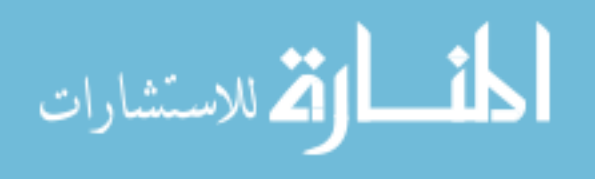

cDD12=cDD11';

cDD13=cDD11\*cDD12;

cDD21=cDD2(1:(length(cDD2)-7));

cDD22=cDD21';

cDD23=cDD21\*cDD22;

cDD31=cDD3(1:(length(cDD3)-7));

cDD32=cDD31';

cDD33=cDD31\*cDD32;

cDD41=cDD4(1:(length(cDD4)-7));

cDD42=cDD41';

cDD43=cDD41\*cDD42;

cDD51=cDD5(1:(length(cDD5)-7));

cDD52=cDD51';

cDD53=cDD51\*cDD52;

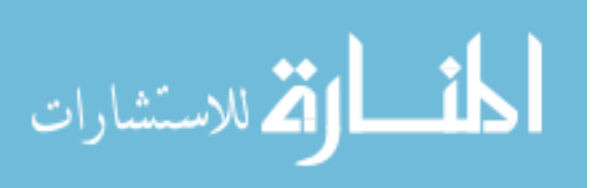

cDD61=cDD6(1:(length(cDD6)-7));

cDD62=cDD61';

cDD63=cDD61\*cDD62;

cDD71=cDD7(1:(length(cDD7)-7));

cDD72=cDD71';

cDD73=cDD71\*cDD72;

var\_test = isnan(cDD13);

if var\_test==1

cDD13=0;

end

```
var_test = isnan(cDD23);
```
if var\_test==1

cDD23=0;

end

 $var_test = isnan(cDD33);$ 

if var\_test==1

cDD33=0;

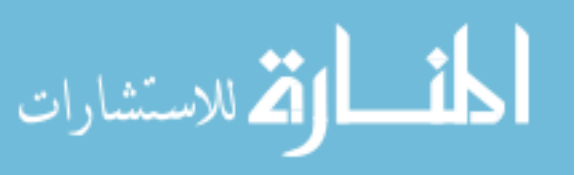

-

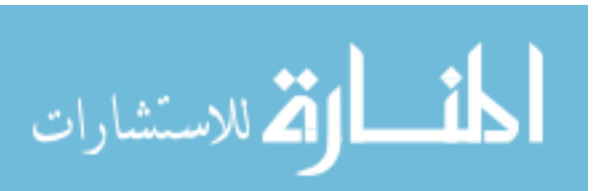

high\_var\_power = cDD13+cDD23+cDD33;

if var\_test==1

cDD73=0;

 $var_test = isnan(cDD73);$ 

end

end

if var\_test==1

cDD63=0;

var\_test = isnan(cDD63);

 $var_test = isnan(cDD43);$ 

 $var_test = isnan(cDD53);$ 

end

if var\_test==1

if var\_test==1

cDD43=0;

end

cDD53=0;

end

67

low\_var\_power = cDD43+cDD53+cDD63;

total\_var\_power = cDD13+cDD23+cDD33+cDD43+cDD53+cDD63+cDD73;

ratio\_high = high\_var\_power/total\_var\_power;

ratio low = low var power/total var power;

%dlmwrite('c:\MATLAB6p5\work\Results\Rat2\baseline\3Feb04\mean\_RR1.xls',mu\_dt) ;

dlmwrite('c:\MATLAB6p5\work\Results\Rat5\atroprop\9Feb04\result\_high1.xls',high\_va r\_power);

dlmwrite('c:\MATLAB6p5\work\Results\Rat5\atroprop\9Feb04\result\_low1.xls',low\_var \_power);

dlmwrite('c:\MATLAB6p5\work\Results\Rat5\atroprop\9Feb04\result\_total1.xls',total\_va r\_power);

dlmwrite('c:\MATLAB6p5\work\Results\Rat5\atroprop\9Feb04\result\_ratio\_high1.xls',ra tio\_high);

dlmwrite('c:\MATLAB6p5\work\Results\Rat5\atroprop\9Feb04\result\_ratio\_low1.xls',rat io low);

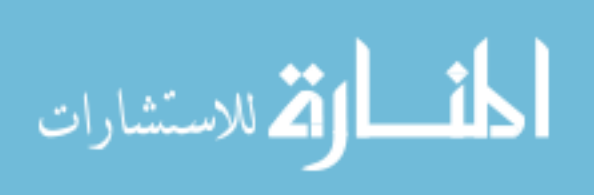

## APPENDIX B

## PLOTS FOR VERIFYING THE QRS ALGORITHM AND RR

## INTERVALS

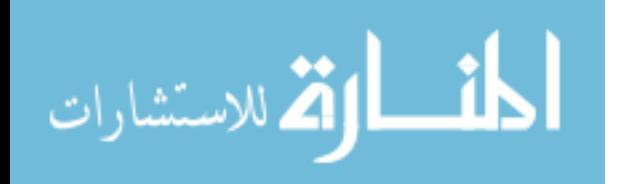

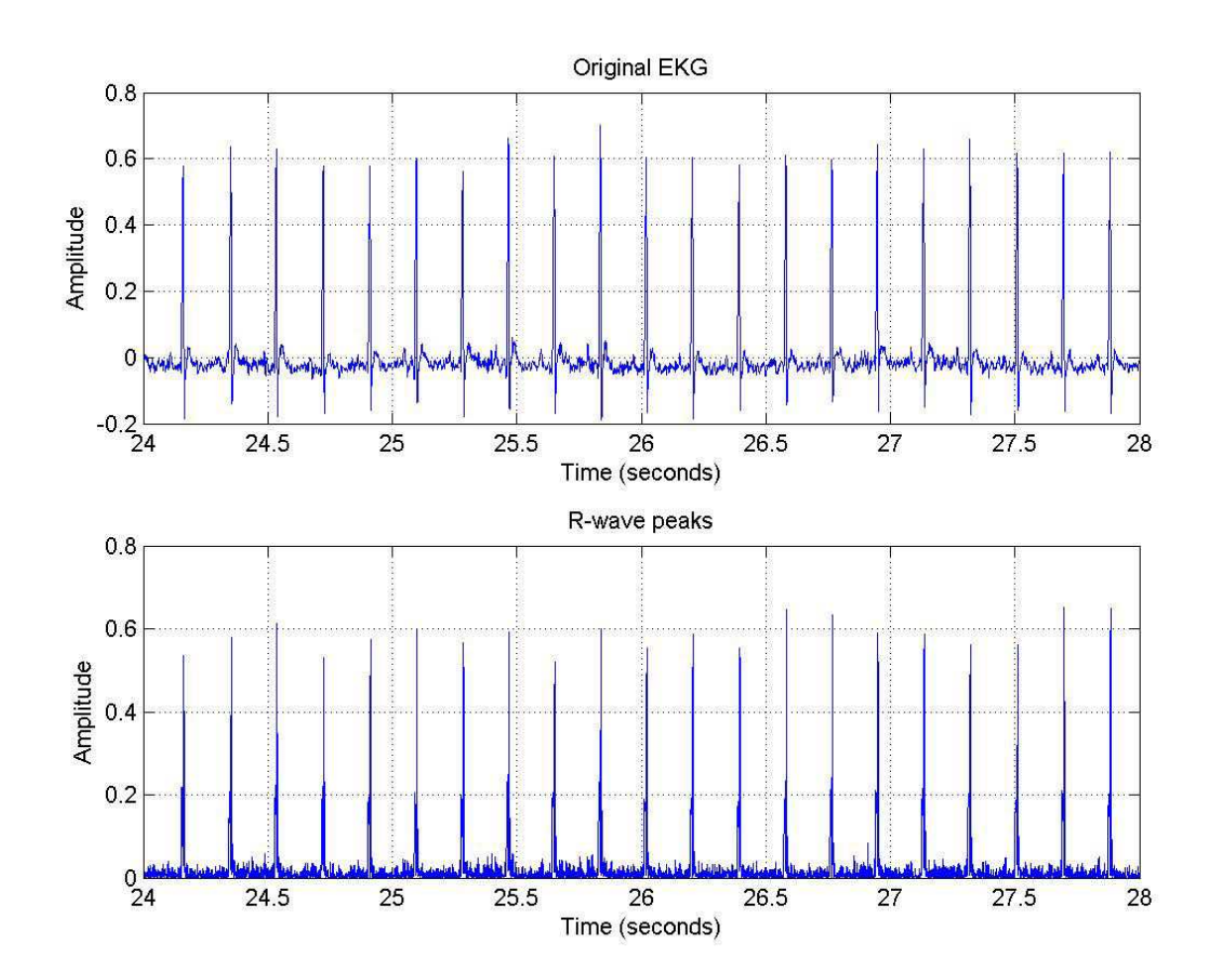

Figure B.1: Original EKG and R-wave peaks of Rat 2 for baseline case

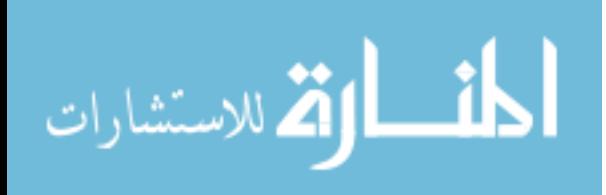

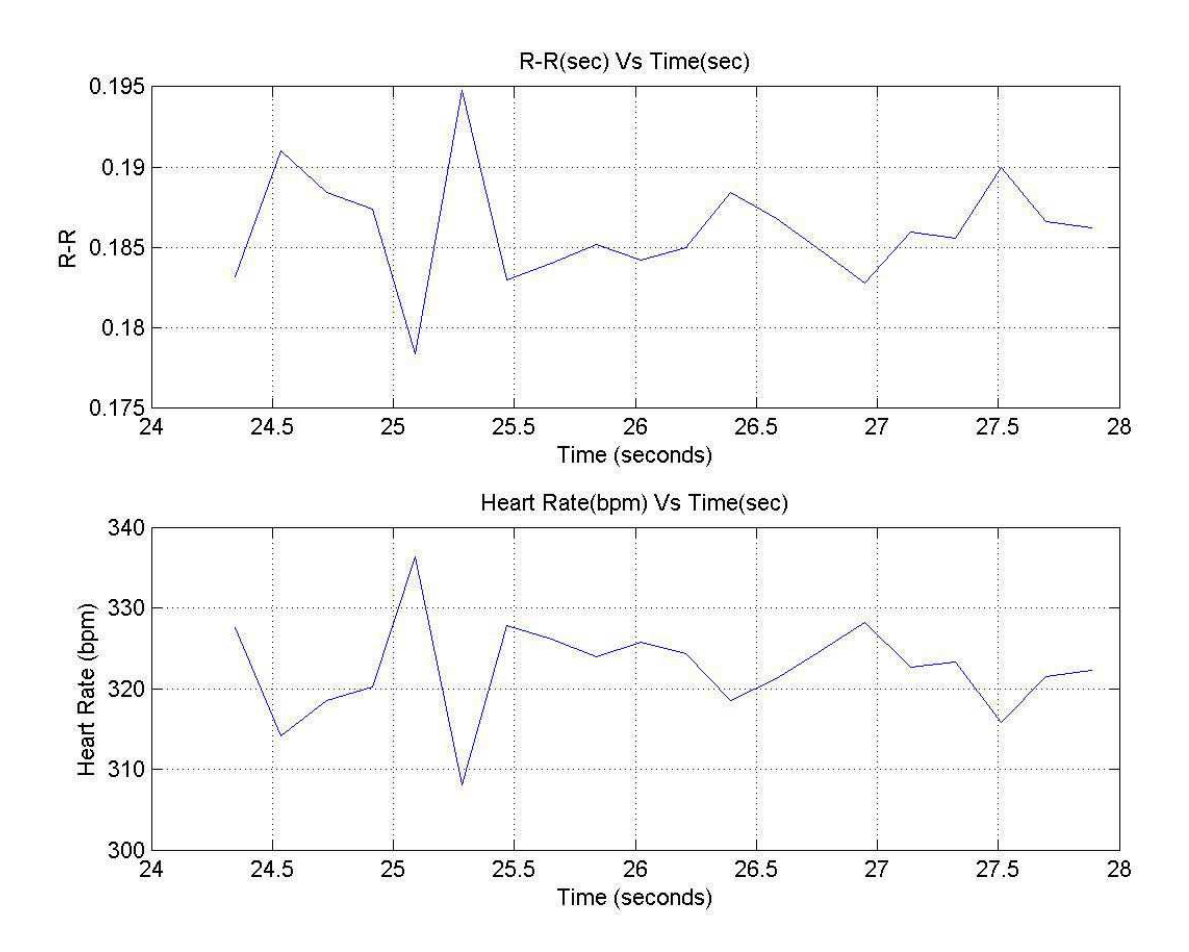

Figure B.2: RR tachogram and Heart rate of Rat 6 for baseline case

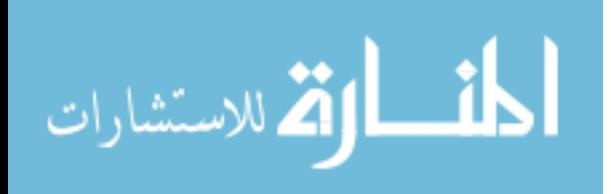

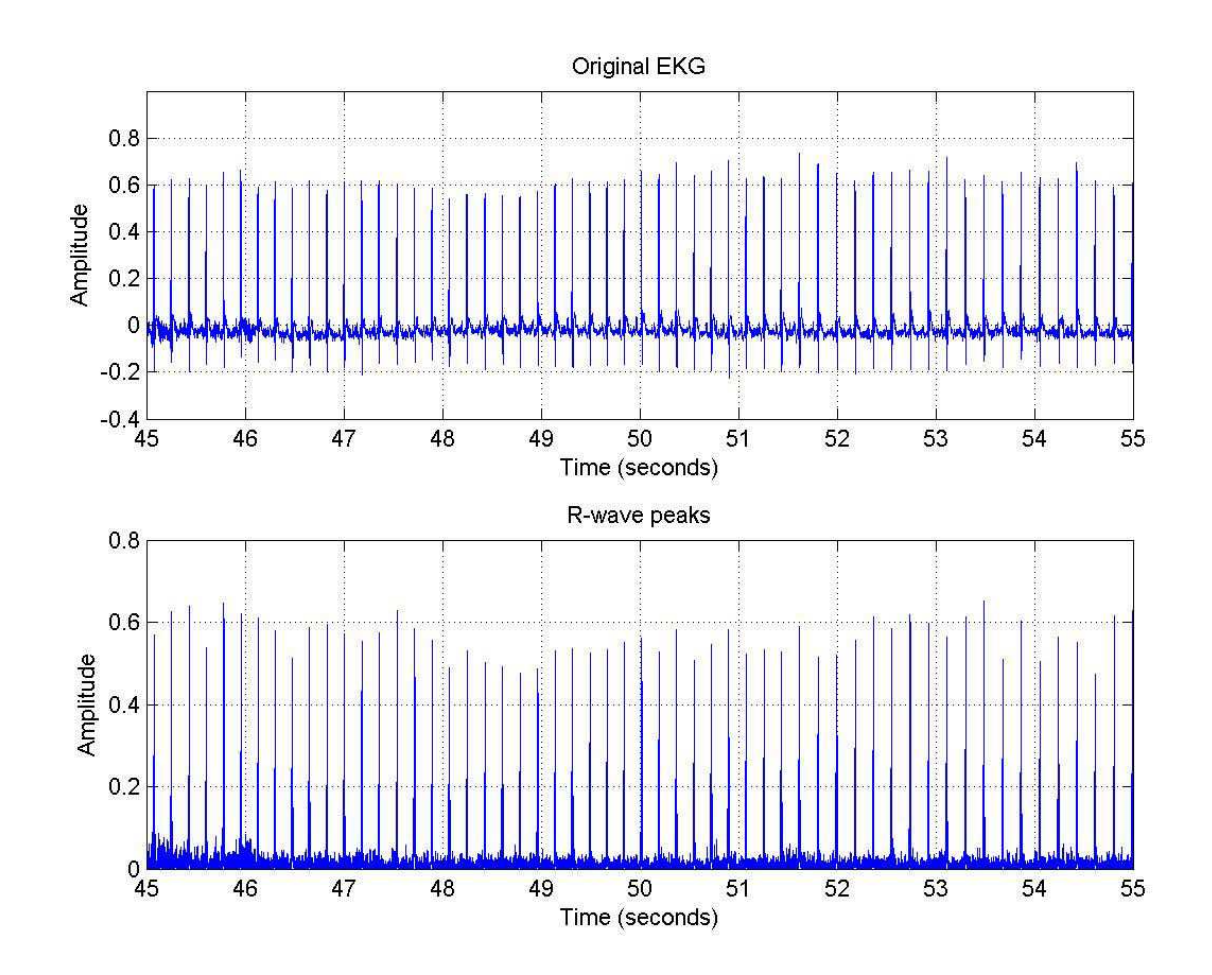

Figure B.3: Original EKG and R-wave peaks of Rat 2 for baseline case

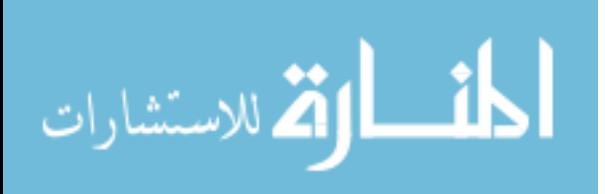

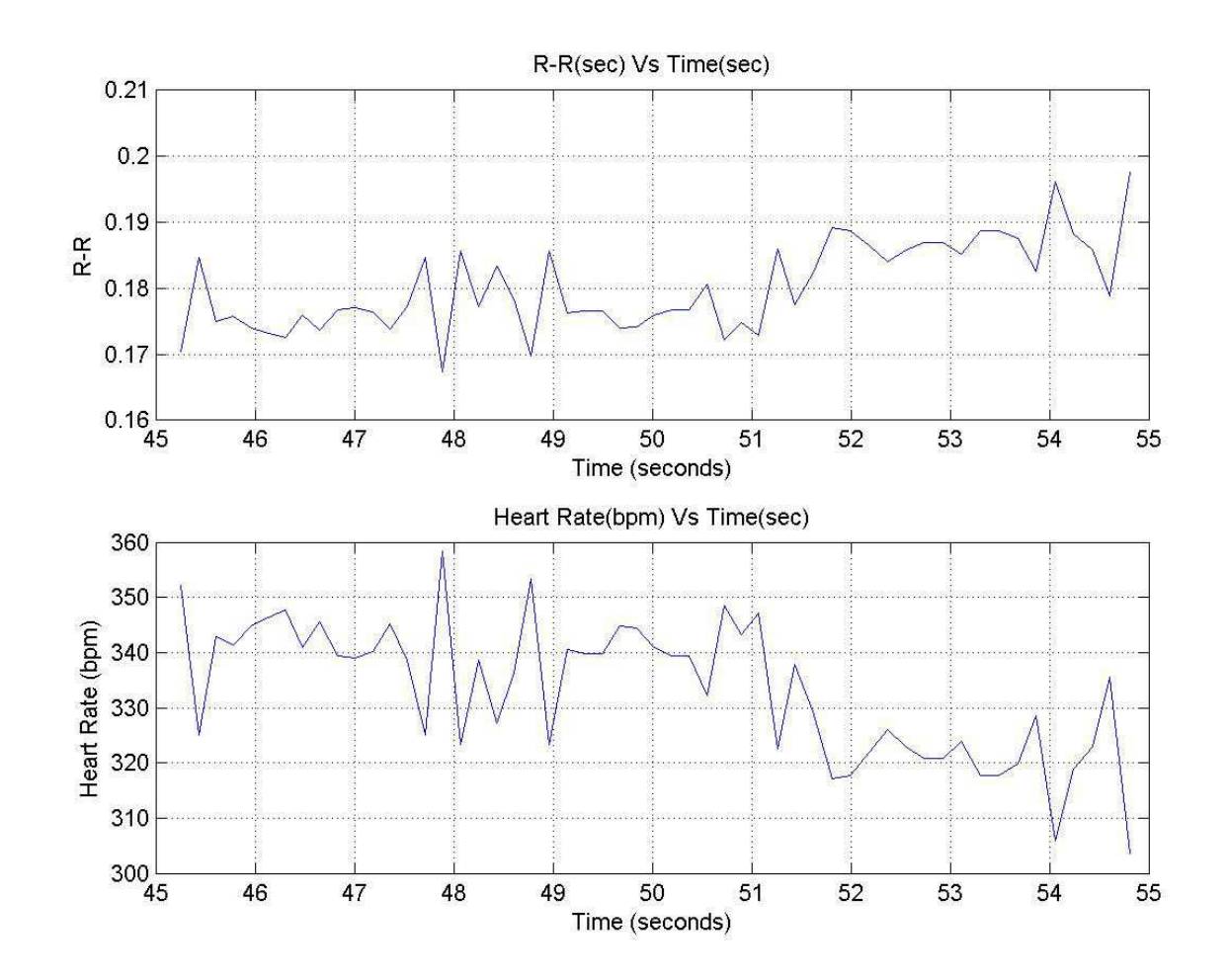

Figure B.4: RR tachogram and Heart rate of Rat 2 for baseline case

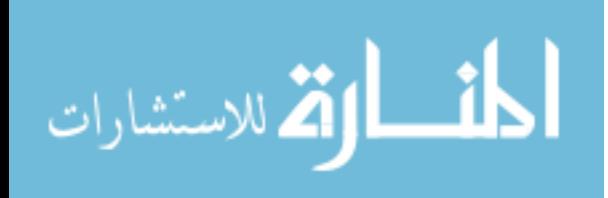

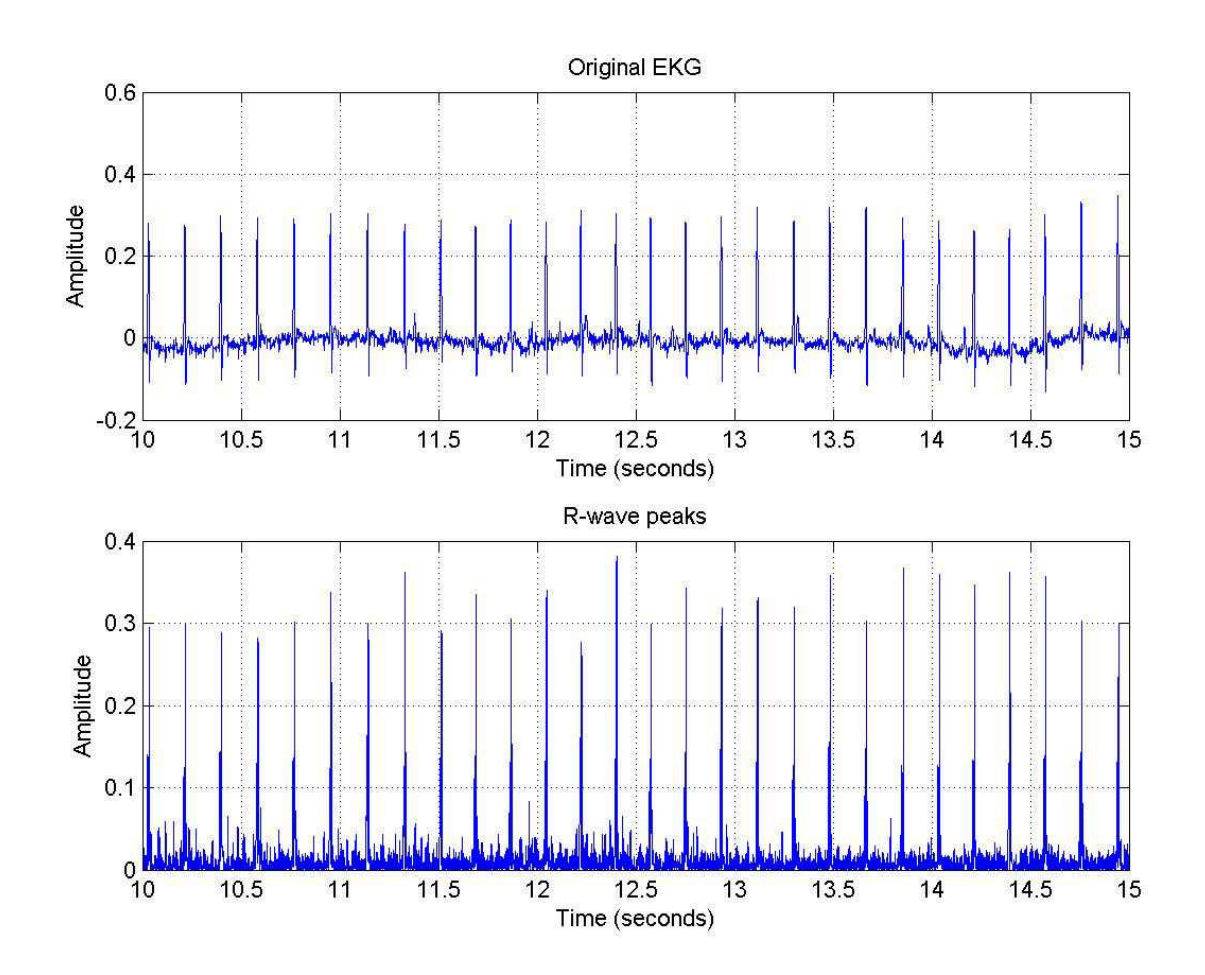

Figure B.5: Original EKG and R-wave peaks of Rat 2 for baseline case

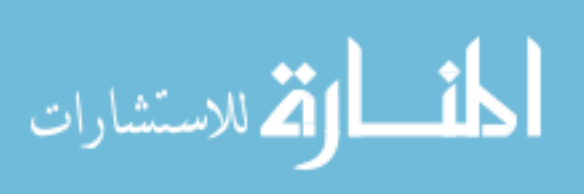

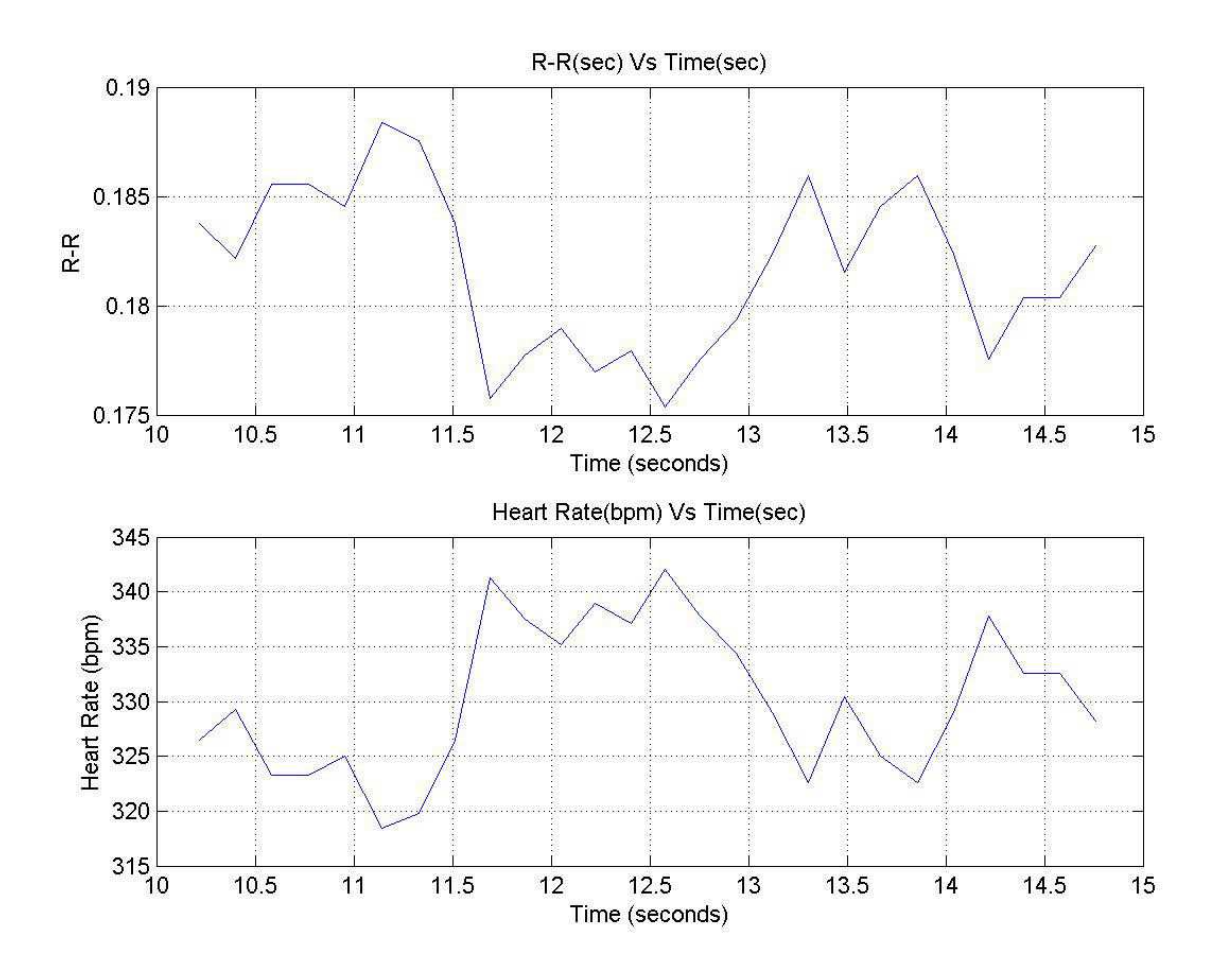

Figure B.6: RR tachogram and Heart rate of Rat 2 for baseline case

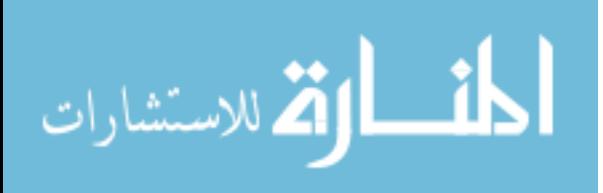

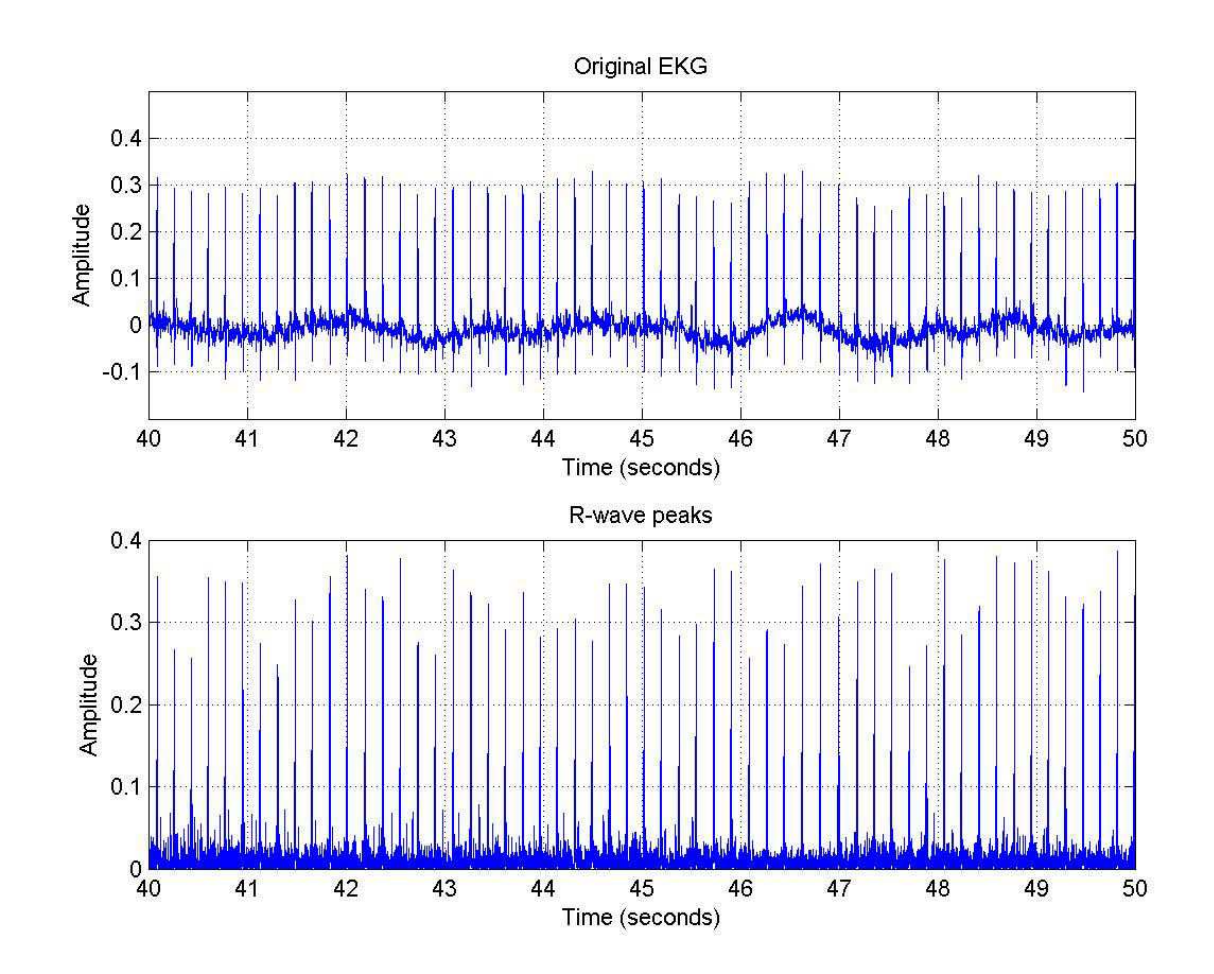

Figure B.7: Original EKG and R-wave peaks of Rat 2 for baseline case

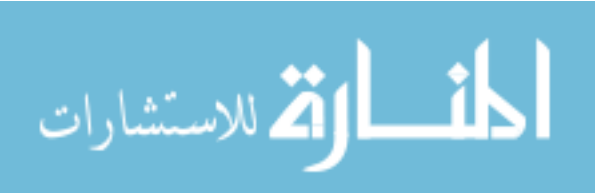

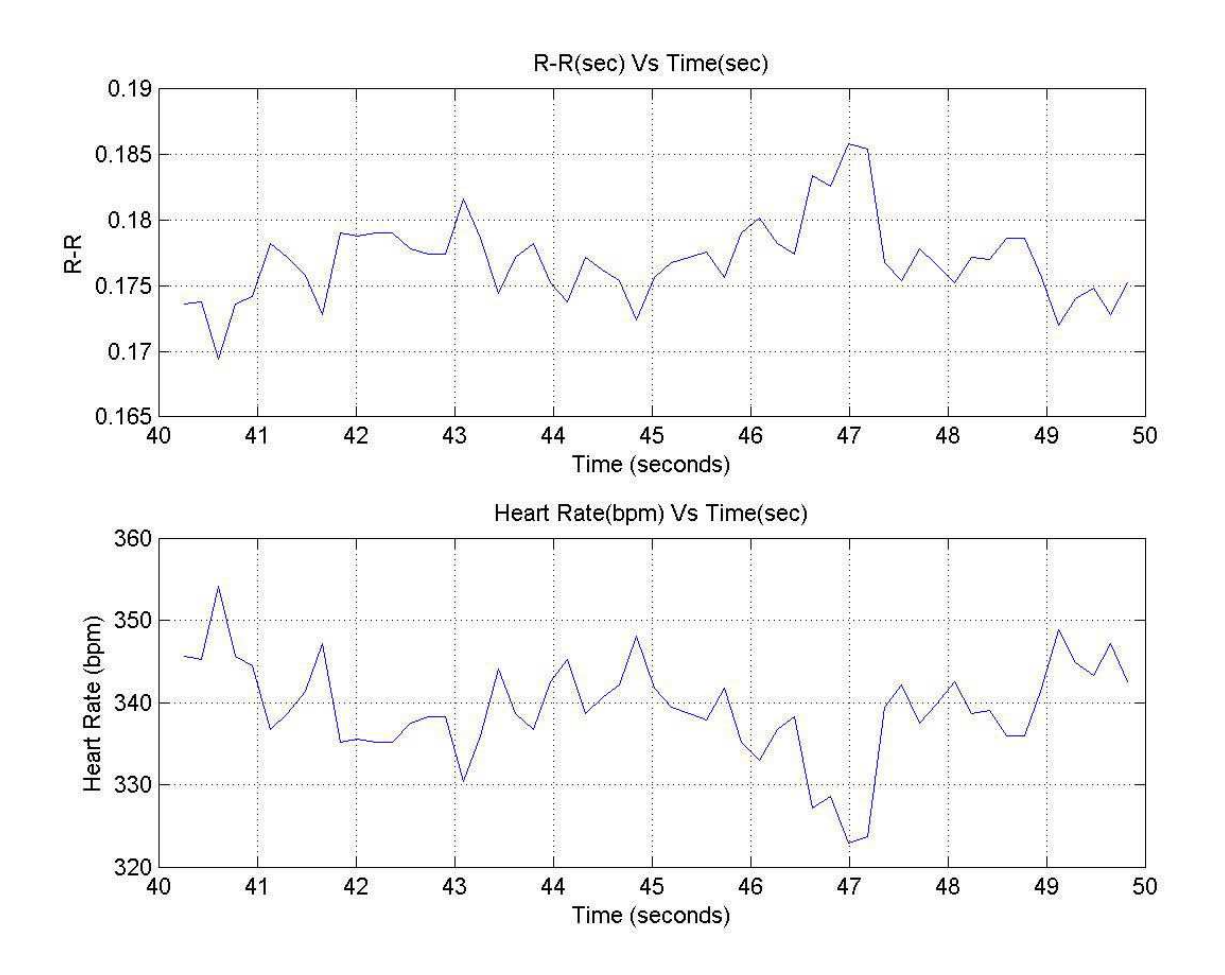

Figure B.8: RR tachogram and Heart rate of Rat 2 for baseline case

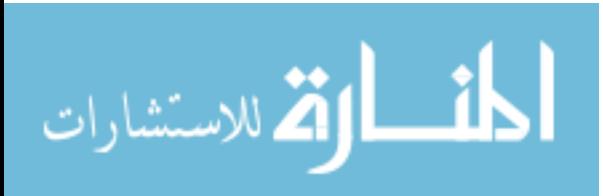

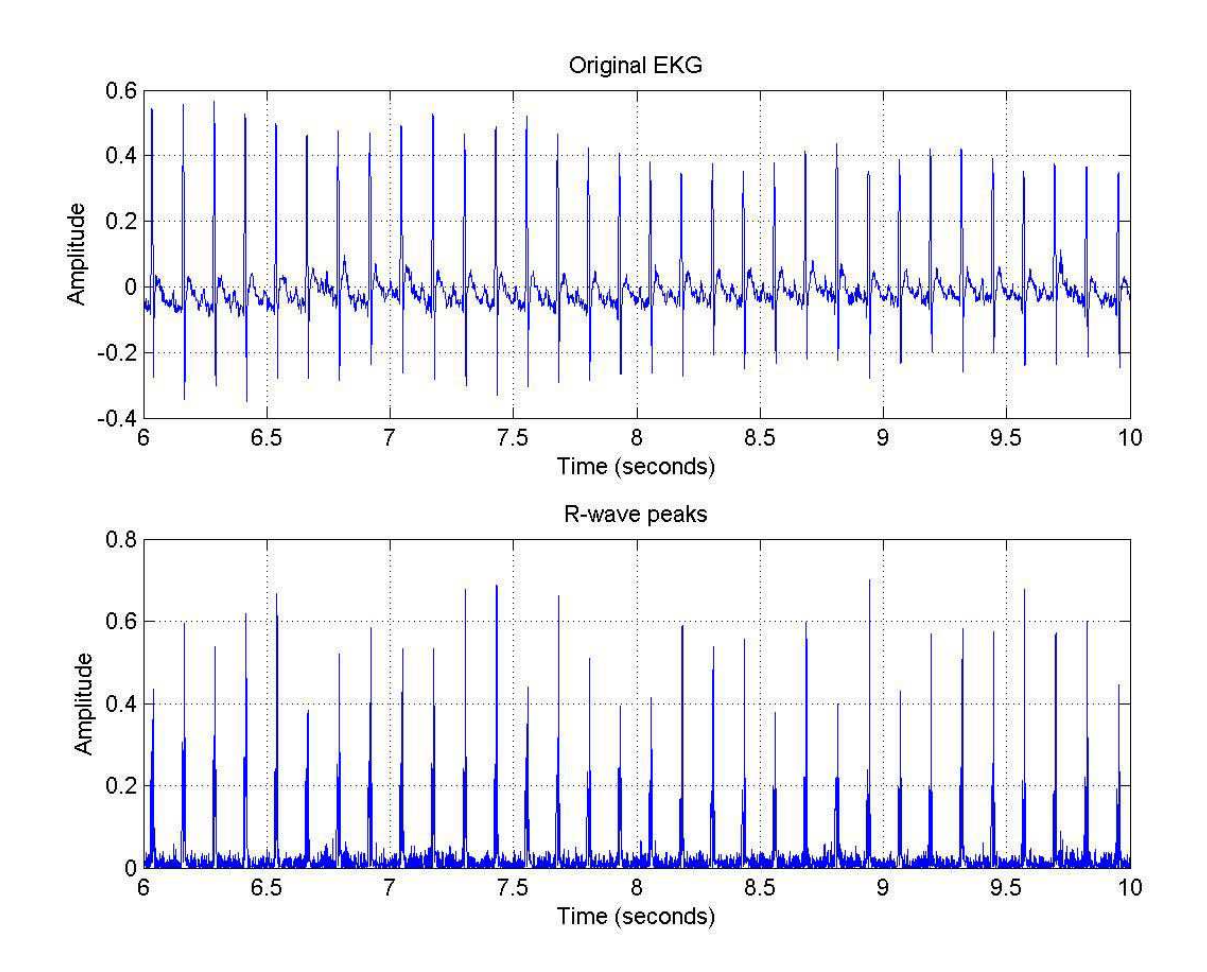

Figure B.9: Original EKG and R-wave peaks of Rat 2 for atropine case

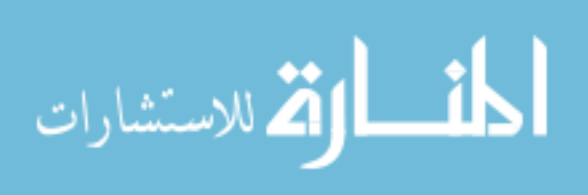

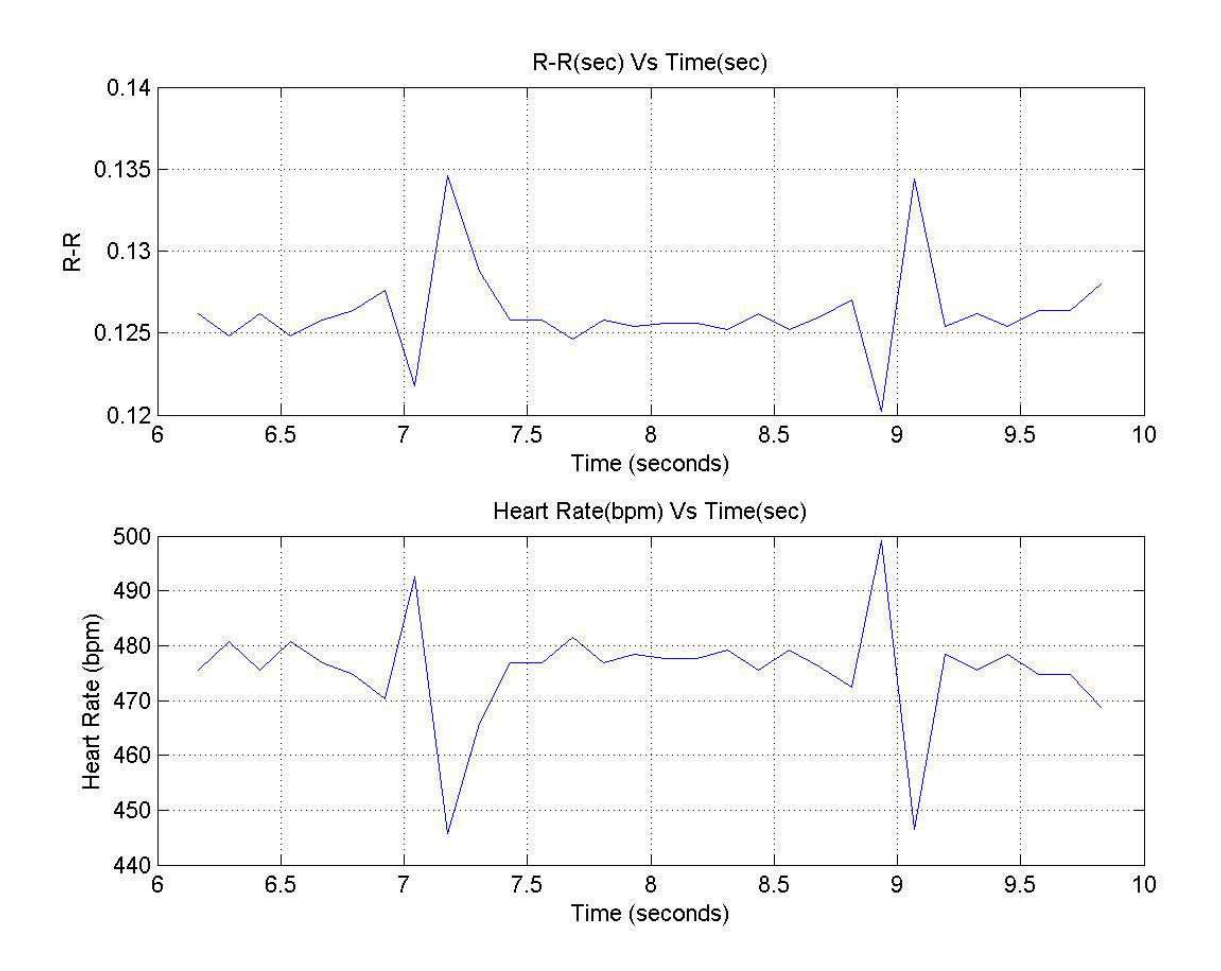

Figure B.10: RR tachogram and Heart rate of Rat 2 for atropine case

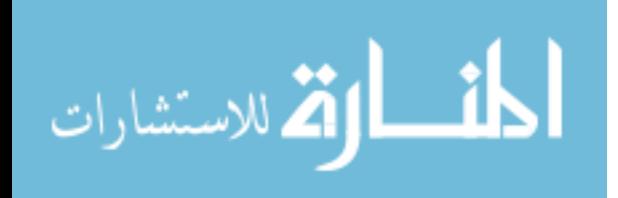

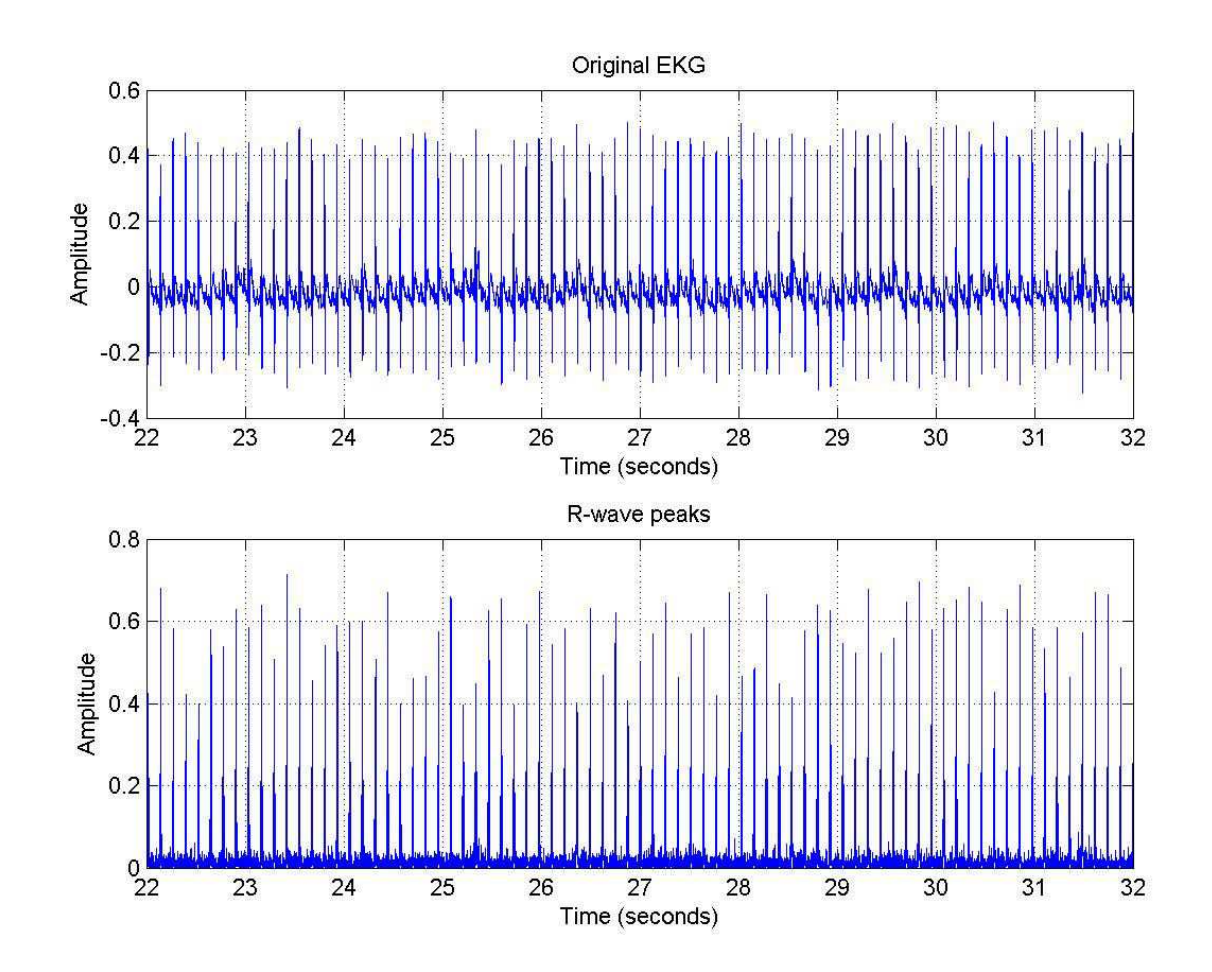

Figure B.11: Original EKG and R-wave peaks of Rat 2 for atropine case

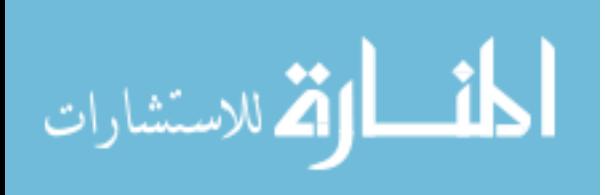

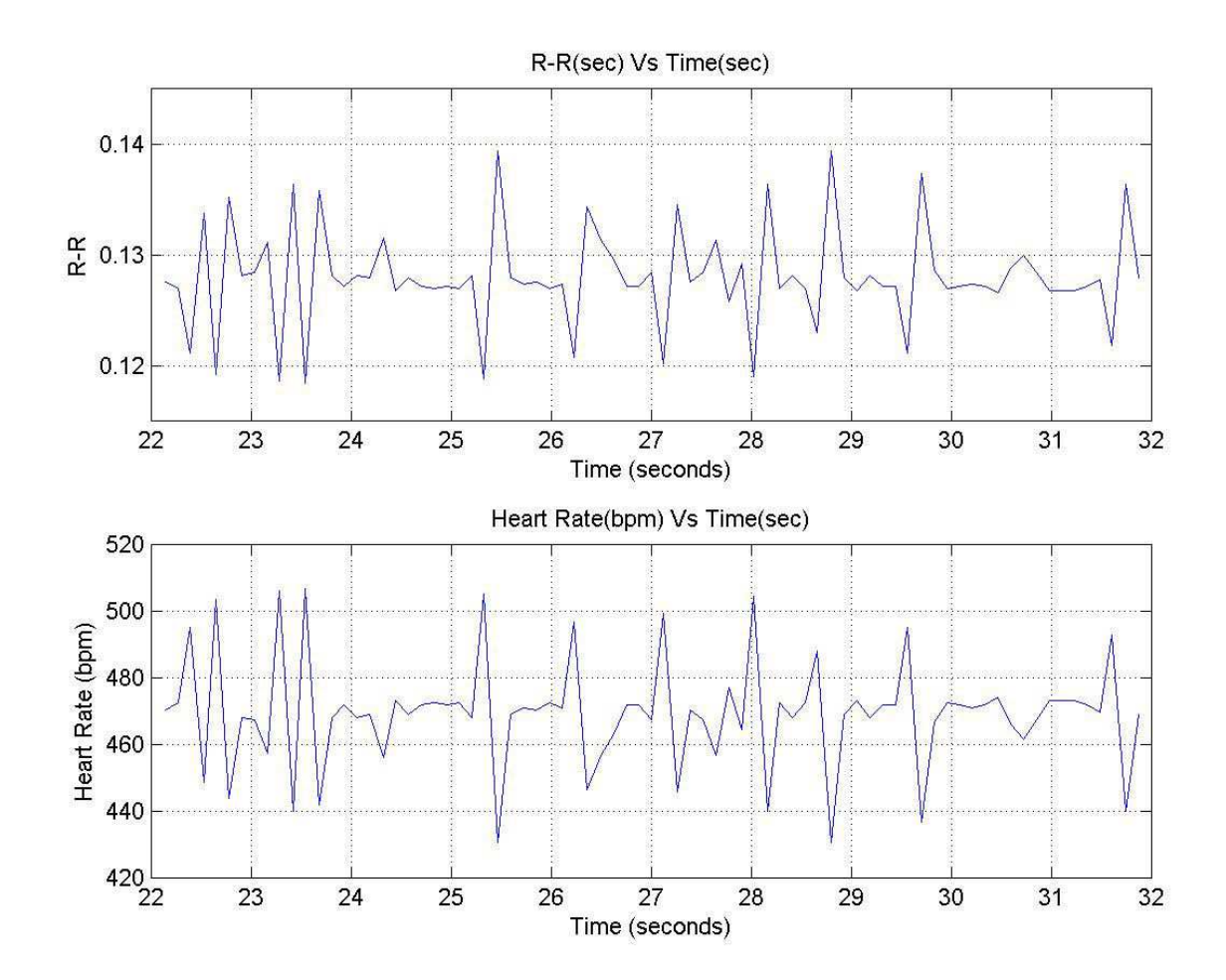

Figure B.12: RR tachogram and Heart rate of Rat 2 for atropine case

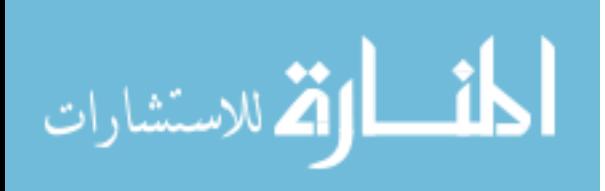

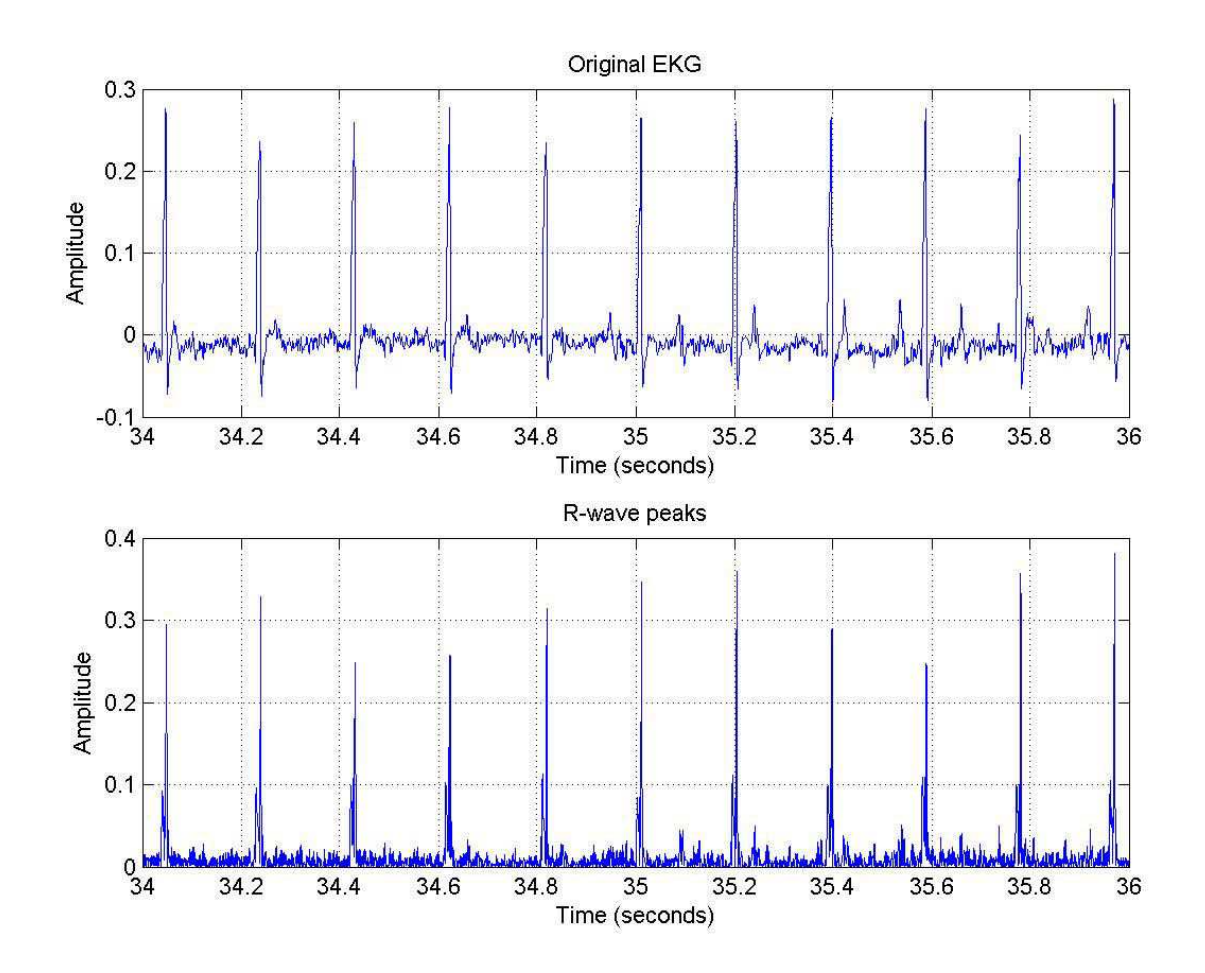

Figure B.13: Original EKG and R-wave peaks of Rat 5 for propranolol case

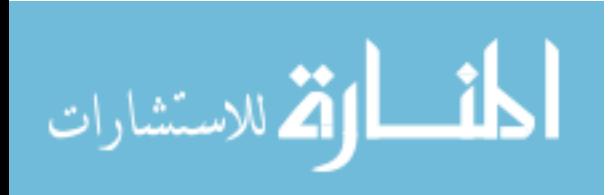

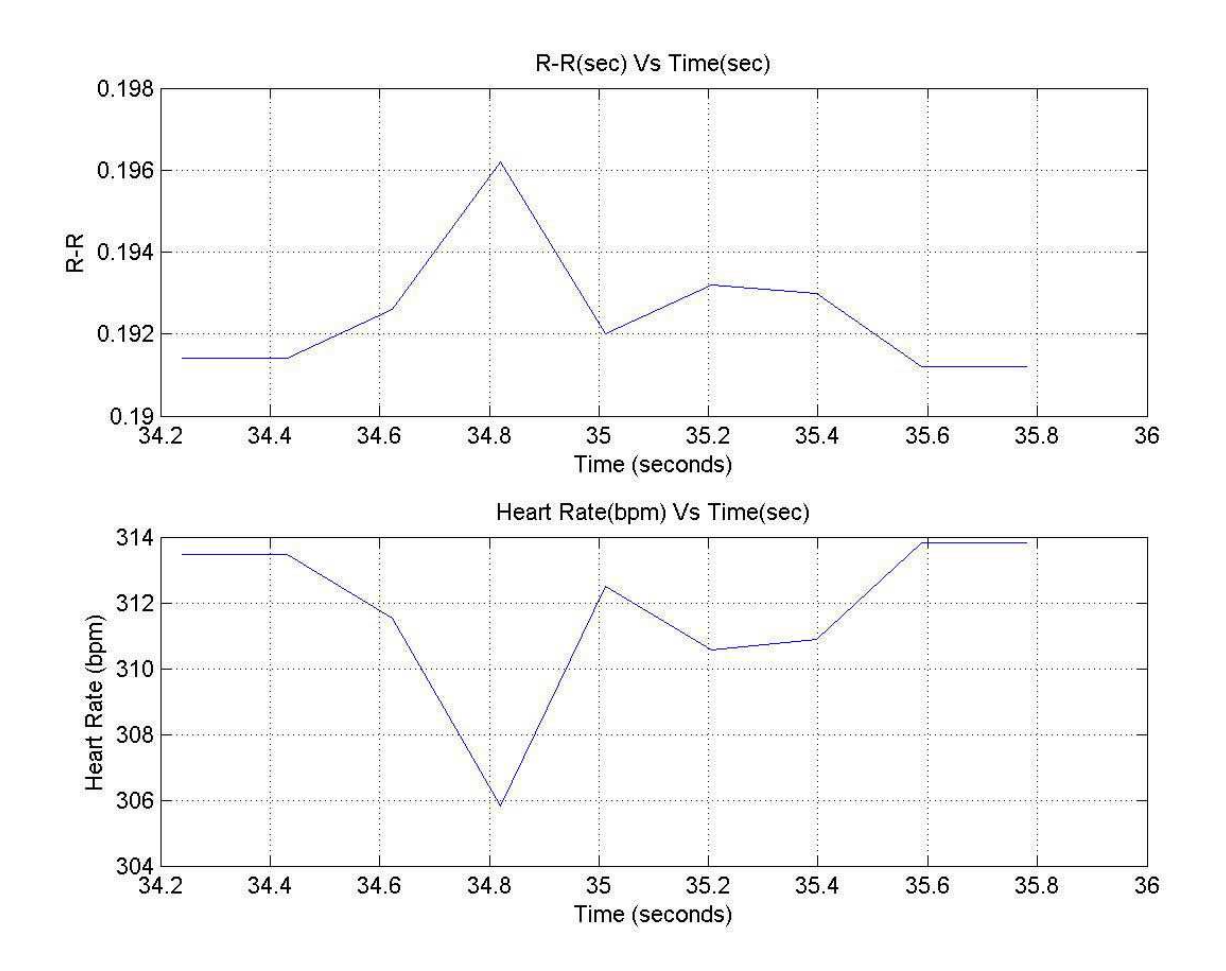

Figure B.14: RR tachogram and Heart rate of Rat 5 for propranolol case

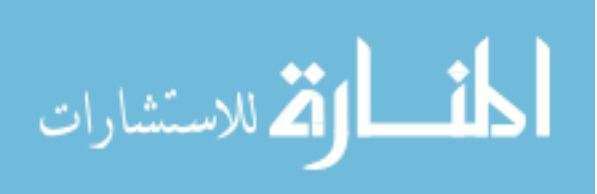

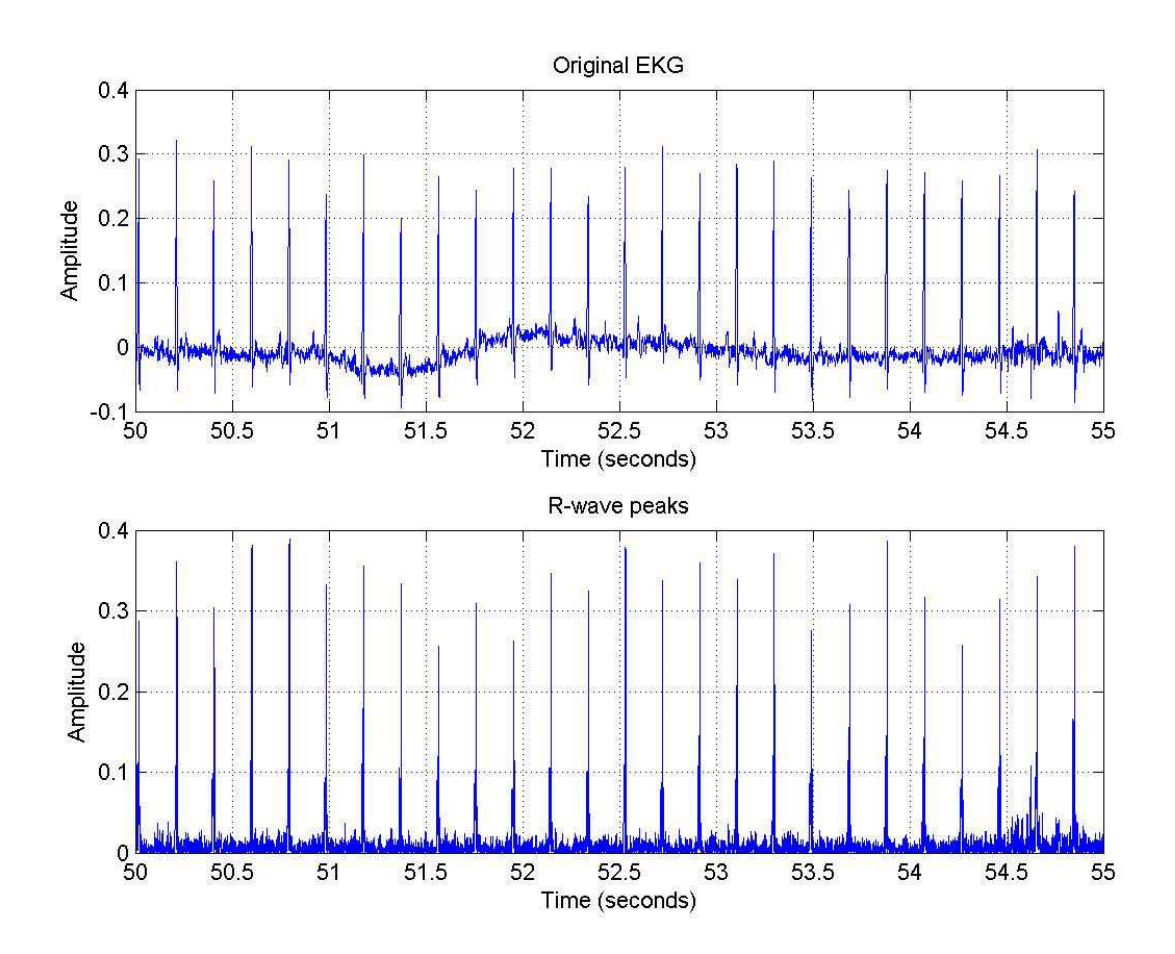

Figure B.15: Original EKG and R-wave peaks of Rat 5 for propranolol case

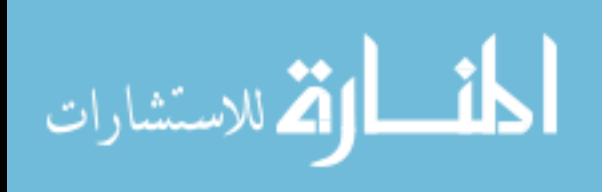

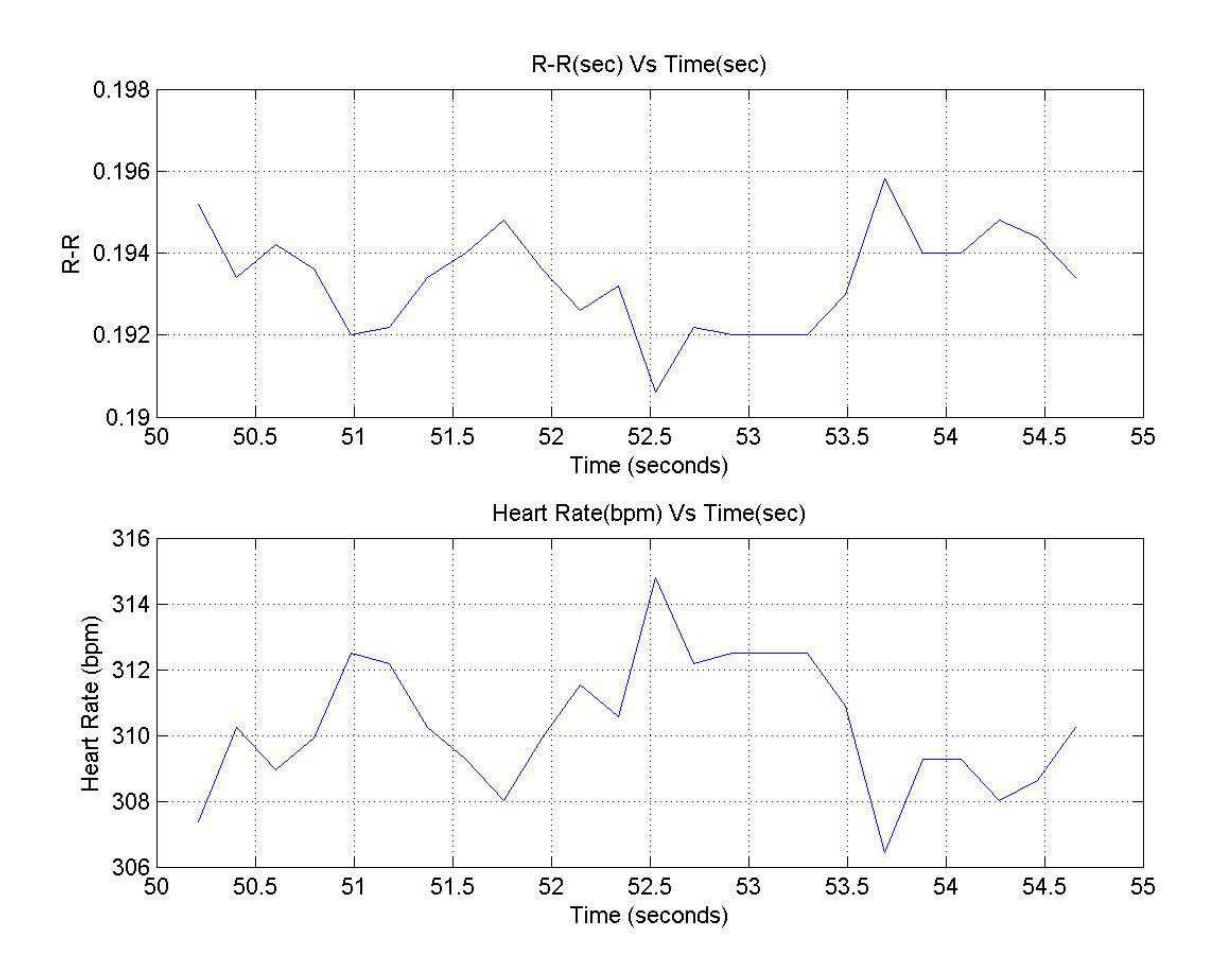

Figure B.16: RR tachogram and Heart rate of Rat 5 for propranolol case

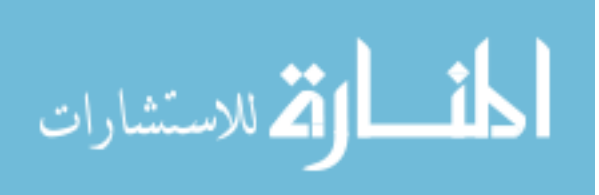